## **МІНІСТЕРСТВО ОСВІТИ І НАУКИ УКРАЇНИ ЗАПОРІЗЬКИЙ НАЦІОНАЛЬНИЙ УНІВЕР СИТЕТ**

**МАТЕМАТИЧНИЙ ФАКУЛЬТЕТ Кафедра загальної та прикладної фізики**

# **КВАЛІФІКАЦІЙНА РОБОТА МАГІСТРА**

# на тему: **«СТВОРЕННЯ ТА ВИКОРИСТАННЯ КОМП'ЮТЕРНИХ ПРЕЗЕНТАЦІЙ У ПРОЦЕСІ НАУКОВО-ДОСЛІДНИЦЬКОЇ ДІЯЛЬНОСТІ УЧНІВ В ОСВІТНЬОМУ ПРОЦЕСІ З ФІЗИКИ»**

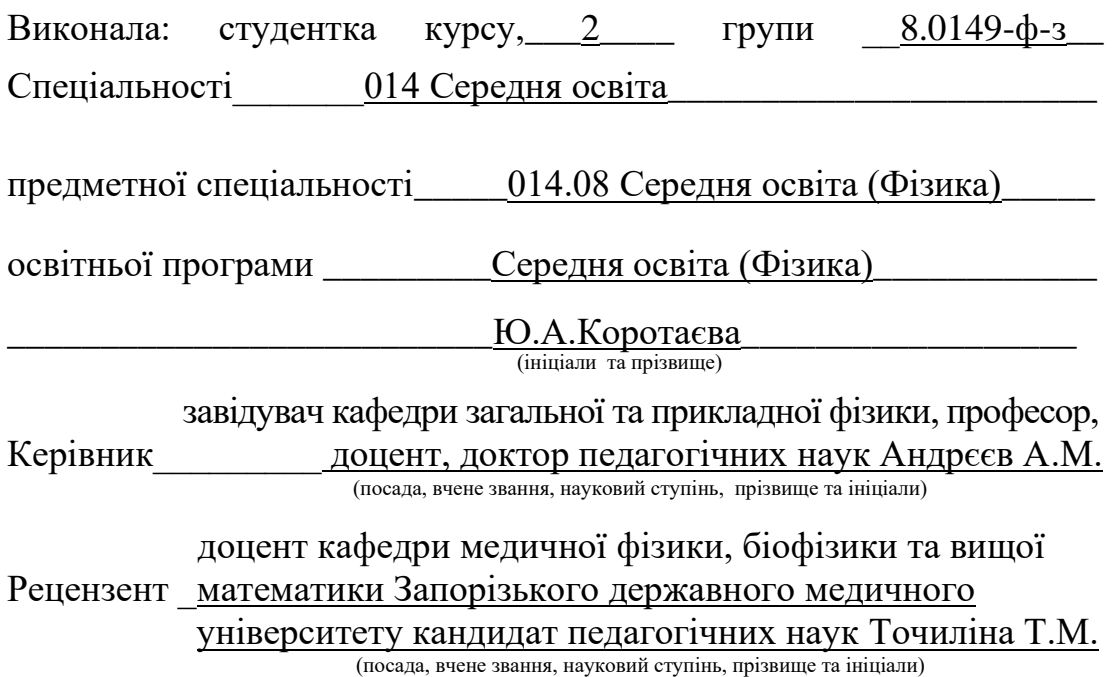

Запоріжжя – 2021

# **МІНІСТЕРСТВО ОСВІТИ І НАУКИ УКРАЇНИ ЗАПОРІЗЬКИЙ НАЦІОНАЛЬНИЙ УНІВЕРСИТЕТ**

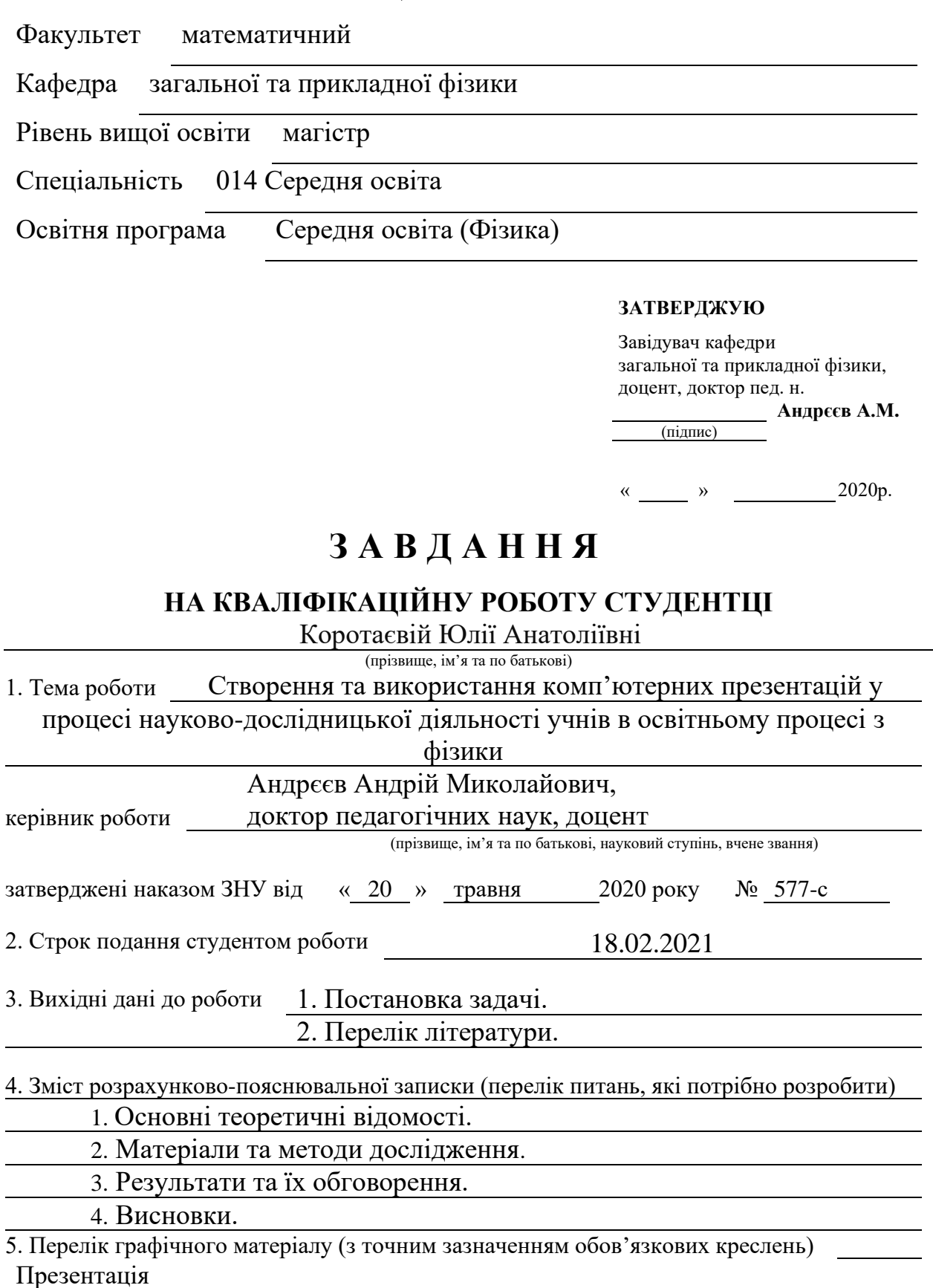

6. Консультанти розділів роботи

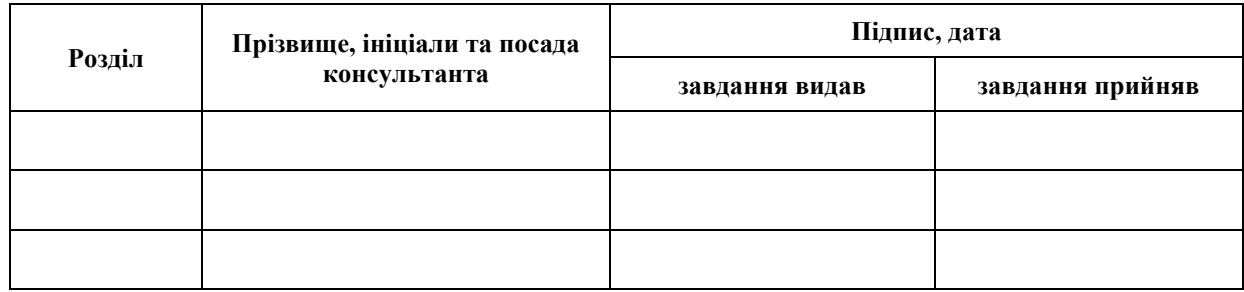

7. Дата видачі завдання 25.05.2020

# **К А Л Е Н Д А Р Н И Й П Л А Н**

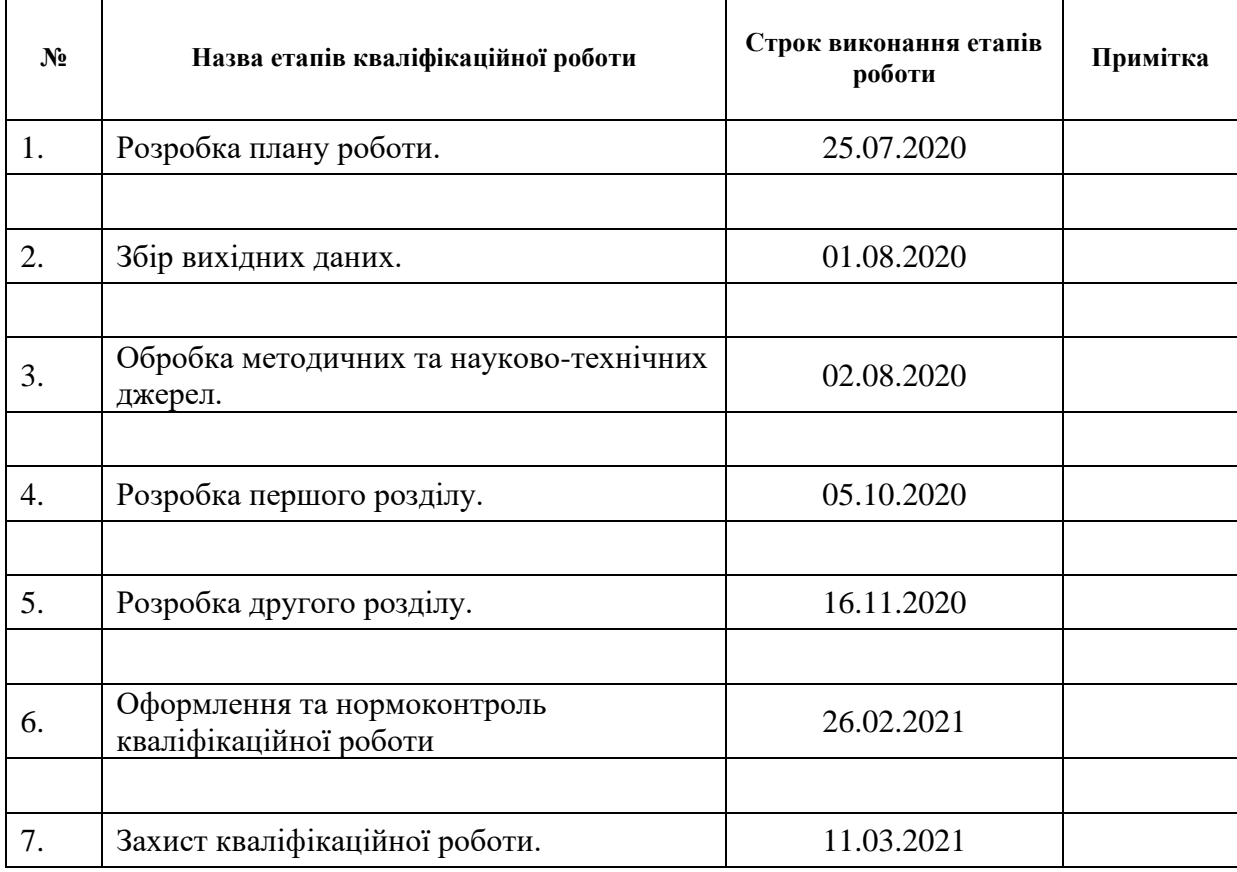

#### **Нормоконтроль пройдено**

Студент **ГО.А.Коротаєва** (підпис) **ГО.А.Коротаєва** 

(підпис) (ініціали та прізвище)

# Керівник роботи А.М. Андрєєв

(підпис) (ініціали та прізвище)

Нормоконтролер <u>Н.І. Тихонська</u>

(підпис) (ініціали та прізвище)

#### **РЕФЕРАТ**

Кваліфікаційна робота магістра «Створення та використання комп'ютерних презентацій у процесі науково-дослідницької діяльності учнів в освітньому процесі з фізики»: 97 с., 27 рис., 5 табл., 64 джерела.

ІНФОРМАЦІЙНО-КОМУНІКАЦІЙНІ ТЕХНОЛОГІЇ НАВЧАННЯ ФІЗИКИ, КОМП'ЮТЕРНІ ПРЕЗЕНТАЦІЇ, ІНТЕГРАЦІЯ У НАВЧАННІ ФІЗИКИ ТА ІНФОРМАТИКИ, СИСТЕМИ КОМУНІКАЦІЇ, КОМПЕТЕНЦІЇ, НАУКОВО-ДОСЛІДНИЦЬКА ДІЯЛЬНІСТЬ УЧНІВ З ФІЗИКИ.

Об'єкт дослідження: процес навчання фізики у закладах загальної середньої освіти.

Предмет дослідження: методичні засади створення та використання комп'ютерних презентацій у процесі науково-дослідницької діяльності учнів з фізики.

Мета роботи: розроблення методичних засад створення та використання комп'ютерних презентацій у процесі науково-дослідницької діяльності учнів з фізики.

Методи дослідження: *теоретичні:* теоретичний аналіз, синтез і систематизація наукової літератури з педагогіки, психології, навчальнометодичних, словникових та інструктивна-нормативних видань, інформаційних ресурсів мережі Інтернет для з'ясування рівня опрацювання проблеми, визначення понятійна-категоріального апарату; *емпіричні*: бесіди, опитування, включене та непряме спостереження за навчальною діяльністю учнів закладів загальної середньої освіти у процесі навчання фізики; педагогічний експеримент для підтвердження ефективності розробленої методичної системи по злагодженій роботі викладачі з інформатики та фізики, із застосуванням сучасних інформаційних технологій, у вивченні однієї теми по кожному з предметів; *статистичні:* опрацювання результатів педагогічного експерименту.

Наукова новизна полягає у розробленні методичних засад використання комп'ютерних презентацій у процесі науково-дослідницької діяльності учнів з фізики.

Практичне значення роботи полягає у тому, що вчителі фізики можуть використовувати у практичній діяльності методичну систему з організації навчальної та науково-дослідницької діяльності учнів з фізики з використанням сучасних цифрових технологій.

#### **SUMMARY**

Master's Qualifscation Thesis «Creating and Using Computer Presentations in the Research Process of Students in the Educational Process in Physics»: 97 pages, 27 pictures, 5 tables, 64 resources.

INFORMATION AND COMMUNICATION TECHNOLOGIES TEACHING PHYSICS, COMPUTER PRESENTATIONS, INTEGRATION IN TEACHING PHYSICS AND COMPUTER SCIENCE, COMMUNICATION SYSTEMS, COMPETENCE, RESEARCH ACTIVITY OF STUDENTS IN PHYSICS.

Object of research: The process of teaching physics in general secondary education.

Subject of research: methodical bases of use of modern digital technologies for the organization of research activity of pupils in physics.

Purpose: to develop guidelines for the use of modern digital technologies for the organization of research activities of students in physics.

Research methods: theoretical: theoretical analysis, synthesis and systematization of scientific literature on pedagogy, psychology, educational and methodical, dictionary and instructional and normative publications, information resources of the Internet to clarify the level of elaboration of the problem, definition of conceptual and categorical apparatus; empirical: interviews, surveys, included and indirect observation of the educational activities of students of general secondary education in the process of teaching physics; pedagogical experiment to confirm the effectiveness of the developed methodological system for the coordinated work of teachers of computer science and physics, with the use of modern information technology, in the study of one topic in each of the subjects; statistical: processing the results of a pedagogical experiment.

The scientific novelty is to create a methodical system of research work of students in physics with the use of modern digital technologies, which contains goals, forms, methods and means of organizing joint activities of teachers and students in physics and computer science lessons.

The practical significance of the work is that physics teachers can use in practice the methodological system for the organization of teaching and research activities of physics students using modern digital technologies.

### **ЗМІСТ**

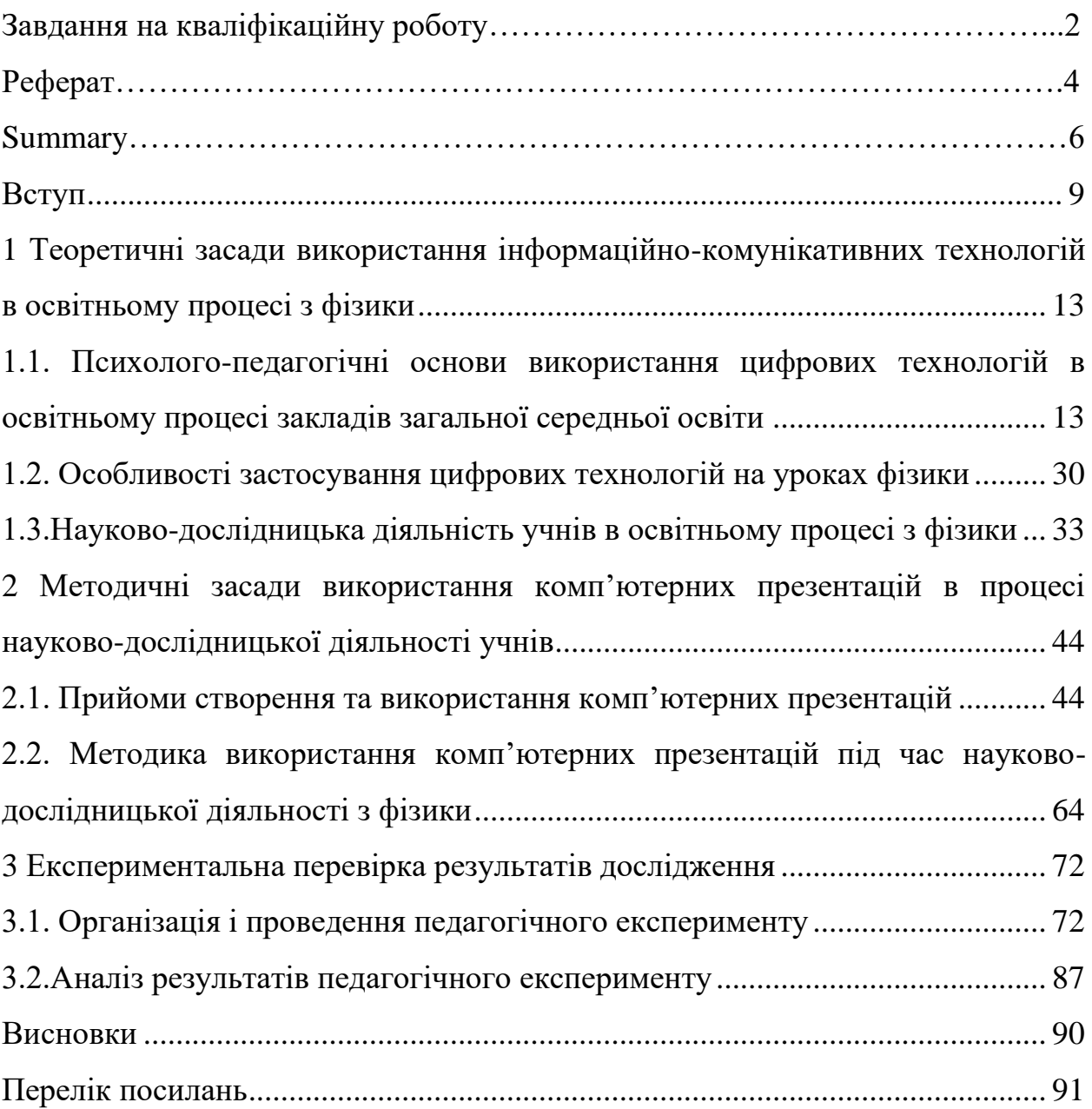

#### **ВСТУП**

<span id="page-8-0"></span>**Актуальність дослідження**. В даний час перед школою поставлено непросте завдання – забезпечити умови для зацікавленості кожного учнів в отриманні ними знань, умінь і навичок.

Сучасна парадигма гуманістичної освіти ґрунтується на ідеях самоцінності особистості, духовності, здатності її до самореалізації; забезпеченні умов для саморозкриття, активного засвоєння способів пізнавальної діяльності. Гаслом гуманістичної освіти є твердження, що «людина є мірилом усіх речей», найвищою соціальною цінністю, альфою і омегою суспільного прогресу, його умовою, сенсом, рушійною силою. Тому сучасний освітній процес має бути особистісно-орієнтованим.

Дивлячись на це, навчальний процес з фізики у закладі загальної середньої освіти потребує змін не тільки стандартів, змісту освіти, а й технологій реалізації освітнього процесу, впровадження інноваційних, гуманістичних технологій і методів навчання, зокрема особистісноорієнтованих та цифрових технологій, які сприяють вдосконаленню навчального процесу з фізики [32, c. 5].

Сучасні зміни та події, які відбуваються у нашому суспільстві, ставлять інші вимоги до підготовки вчителя нової епохи, що потребує створення й застосування нових освітніх систем, зміни освітнього процесу, форм, методів та засобів навчання. Постає необхідність у створенні сучасної моделі підготовки майбутнього педагога. В існуючому зразку є суперечність між рівнем підготовки та сучасними вимогами до фахівця. Таким чином, постає нагальна потреба оновлення змісту навчання, що потребує нової схеми підготовки вчителя, здатного працювати в динамічних умовах сучасних комп'ютерних технологій та активно їх використовувати у своїй професійній діяльності.

Тому одним із головних завдань сьогодення має стати створення такого освітньо-розвивального середовища, яке сприятиме формуванню у майбутнього вчителя фізики готовності до впровадження у своїй роботі сучасних педагогічних технологій.

Сьогодні цифрові технології посідають чільне місце у нашому житті. Впровадження їх у навчальний процес не тільки характеризується поступовим збільшенням темпу, зміною кількісних та якісних характеристик засобів, обсягу інформаційних потоків, зміною технологій викладання, трансформацією систем взаємостосунків «учитель – учень» тощо, але й вимагає розробки та практичного використання науково – методичного забезпечення, ефективного застосування інструментальних засобів і систем комп'ютерного навчання й контролю знань, системної інтеграції цих технологій в існуючі навчальні процеси та організаційні структури. Активне впровадження інформаційних технологій в усі сфери діяльності суспільства торкнулося і системи освіти. Традиційні форми навчання поступово змінюються інноваційними технологіями, які спрямовані на формування навичок та умінь, що відповідають вимогам суспільства [31, c. 2].

Стрімкий перехід сучасного суспільства до ери глобальної комп'ютеризації не може не викликати змін у викладанні навчальних предметів, в тому числі фізики.

У сучасному світі молодь повинна вміти користуватись комп'ютерною технікою, володіти певними знаннями новітніх інформаційних технологій і застосовувати їх у різних галузях.

Досить актуальне впровадження інноваційних технологій у навчальний процес сприяє всебічному гармонійному розвитку особистості, активізує навчальну діяльність учнів, сприяє творчому зростанню дитини. В цьому і полягає *актуальність даного дослідження.*

Особливості використання цифрових технологій широко розглядається у сучасній літературі. Так, С. З. Алборова, обґрунтовуючи необхідність використання цифрових технологій в освітньому процесі, зазначає, що наявні

дидактичні можливості відповідних технічних засобів співвідносяться з такими (бажаними) характеристиками засобів:

- − забезпечення індивідуалізації та диференціації навчання з урахуванням нахилів та здібностей, що розвиваються;
- − надання вчителеві й учням можливості здійснювати самостійну, творчу, у тому числі справжню дослідницьку діяльність;
- − наявність надійного зворотного зв'язку та можливості управління пізнавальною діяльністю;
- − забезпечення стійкої мотивації пізнавальної діяльності;
- − сприяння вільному доступу будь якого учня або вчителя до інформації, що складає предмет вивчення в навчальних закладах всіх типів;
- − забезпечення надійного збереження та необхідної обробки інформації;
- − надання можливості широкої комунікації між учнями та вчителями регіону, країни, представниками різних культур [31, c. 2].

Під час вивчення курсу фізики у закладах загальної середньої освіти лежать декілька питань, що окреслюють проблемну ситуацію, а саме:

- 1) чи можуть взагалі використовуватися цифрові технології на уроках з фізики;
- 2) як найкращим чином організувати взаємодію теми уроку з цифровими технологіями під час вивчення курсу у закладах загальної середньої освіти ;
- 3) які потрібні зміни змісту предметної області при навчанні із застосуванням інноваційних технологій.

**Метою роботи** є дослідження створення та використання комп'ютерних презентацій у процесі науково дослідницької діяльності учнів в освітньому процесі з фізики.

Відповідно до мети роботи необхідно вирішити наступні **завдання:**

1. З'ясувати стан дослідження питання застосування цифрових технологій на уроках фізики.

2. Розглянути особливості здійснення науково-дослідницької діяльності учнів в освітньому процесі з фізики.

3. Проаналізувати прийоми створення та використання комп'ютерних презентацій під час науково-дослідницької діяльності учнів.

4. Розробити методику використання комп'ютерних презентацій під час науково-дослідницької діяльності з фізики.

5. Провести експериментальну перевірку методики запровадження комп'ютерних презентацій на уроках з фізики.

**Об'єкт дослідження:** цифрові технології на уроках фізики.

**Предмет дослідження –** процес створення та використання комп'ютерних презентацій у процесі науково-дослідницької діяльності учнів в освітньому процесі з фізики.

**Гіпотеза дослідження:** якщо в процесі навчання фізики учнів загальноосвітньої школи використовувати цифрові технології для розроблення презентацій, то це сприятиме розвитку пізнавального інтересу в учнів до вивчення фізичної науки.

*Наукова новизна* полягає у розробленні методичних засад використання комп'ютерних презентацій у процесі науково-дослідницької діяльності учнів з фізики.

*Практичне значення* роботи полягає у тому, що вчителі фізики можуть використовувати у практичній діяльності методичну систему з організації навчальної та науково-дослідницької діяльності учнів з фізики з використанням сучасних цифрових технологій.

**Структура роботи**. Магістерська робота складається зі вступу, трьох розділів основної частини, висновків, списку використаних джерел.

## <span id="page-12-0"></span>**1 Теоретичні засади використання інформаційно-комунікативних технологій в освітньому процесі з фізики**

# <span id="page-12-1"></span>**1.1 Психолого-педагогічні основи використання цифрових технологій в освітньому процесі закладів загальної середньої освіти**

Наближення української освіти до сучасних стандартів – один із головних напрямів для нашої держави. Без якісної освіти неможливий розвиток економіки, тому застосування новітніх технологій у навчальному процесі стає необхідним, а часом і єдино можливим для розвитку вміння учнів самостійно оволодівати знаннями.

До сучасних інформаційно-комунікаційних технологій навчання (рис. 1.1) відносяться Інтернет-технології, мультимедійні програмні засоби, офісне та спеціалізоване програмне забезпечення, електронні посібники та підручники, системи дистанційного навчання.

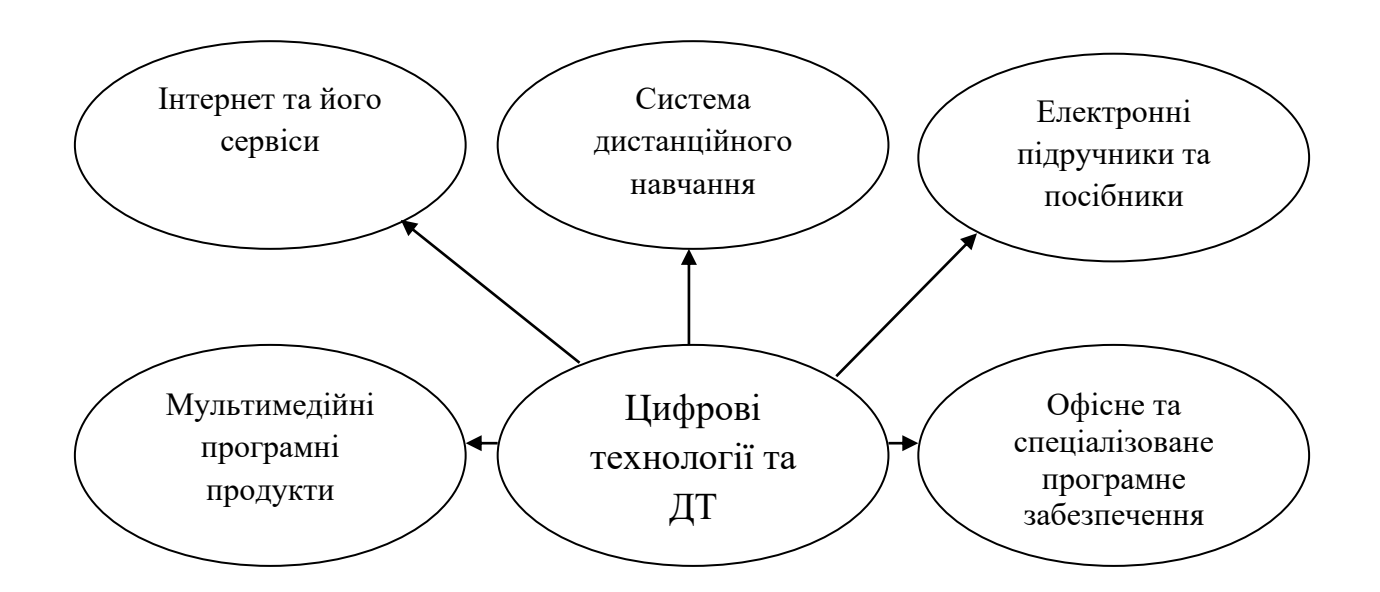

Рисунок 1.1 – Сучасні інформаційно-комунікаційні та дистанційні технології навчання [8, c .25]

Аналіз джерел з використання інформаційно – комунікативних технологій на уроках засвідчив, що можна виділити такі переваги їх застосування у навчально-виховному процесі в цілому та на кожному конкретному уроці.

1. Організаційний момент, а саме: відбувається економія часу як на уроці, так і в процесі підготовки до нього; його зручно проводити; обсяг та технологічні можливості дозволяють будувати будь – які типи уроків та у більшому обсязі використовувати різні види навчальної діяльності учнів (у тому числі й самостійної).

2. Змістовий компонент викладання. Це і застосування значного обсягу матеріалу, й додаткові можливості наочності (правила, ілюстрації, малюнки, схеми), різні типи завдань, використання супровідних матеріалів до уроку (напр., таблиці), відео- та аудіоефекти.

3. Перерозподіл функцій вчителя за рахунок залучення можливостей цифрових технологій, а саме: повідомлення теми уроку, мети та завдань може бути «передоручене» технічному засобу, до того ж, наявна оцифрована база (у випадку технічних засобів) може дозволити адекватно провести урок за рахунок паперових/ бланкових версій комп'ютерних завдань та/ або тестових/ контролюючих процедур.

Завдяки розширенню прямих зв'язків із закордонними освітніми школами все частіше в Україні впроваджуються інноваційні технології, нові освітні проекти, навчальні курси і навчальні програми. Українська освіта збагачується новим досвідом, підходами, освітніми технологіями та методами, які поліпшують якість навчання в наших школах, знання нашої молоді стає конкурентоспроможним. Саме тому актуальності набуває необхідність використання комп'ютерних технологій у навчальному процесі для контролю знань, залучення до творчих проектів і самоосвіти, що є важливою задачею педагогічної теорії й практики сьогодення [31, c. 3].

Фізика як навчальний предмет займає чільне місце у формуванні в учнів наукової картини світу і тому відіграє роль базового компонента у змісті природничої освіти. Вона створює знання про світ, накопичує навички, технології, розширює апарат пізнання, створює свою мову, за допомогою якої реалізує систему фізичної освіти, корисну для всіх: і для тих, хто буде працювати у фізиці, й для тих, хто не буде.

Сучасна освіта повинна відповідати шкільному змісту розвитку науки, а також тим методам пізнання, які є вирішальними в науці. Запровадити цю ідею в закладах загальної середньої освіти можливо завдяки диференційованому підходу до результатів навчання і структуруванню змісту освіти за різними програмними рівнями залежно від здібностей і освітніх потреб школярів, ураховуючи їх пізнавальні інтереси та життєві наміри [24, c. 34].

Отож зміст фізичної освіти спрямовано на засвоєння учнями наукових фактів і фундаментальних ідей, усвідомлення ними суті понять і законів, принципів і теорій, які дають змогу пояснити перебіг фізичних явищ і процесів, з'ясувати їхні закономірності, характеризувати сучасну фізичну картину світу, зрозуміти наукові основи сучасного виробництва, техніки і технологій, оволодіти основними методами наукового пізнання і використати набуті знання у практичній діяльності.

Особливістю фізики як шкільного навчального предмета є його спрямованість на застосування знань, умінь та навичок у житті. Результатом навчання зі шкільного курсу фізики має бути не тільки сума знань з предмета, а й достатньо сформований рівень компетентності учня за умов сучасного світу техніки та інформаційних технологій. Тому складовими навчальних досягнень учнів є не лише рівні володіння навчальною інформацією та її відтворення, а й уміння і навички знаходити потрібну інформацію, аналізувати її та застосовувати у стандартних і нестандартних ситуаціях у межах програмних вимог до результатів навчання. Це підтверджують результати моніторингових досліджень та проведення ДПА і ЗНО з фізики.

Методика викладання фізики в основній школі повинна бути

спрямована не на суму знань, а на розвиток в учнів фізичного мислення, яке можна визначати як здатність до спостереження фізичних явищ та виокремлення їхніх складових частин, встановлення між ними основних зв'язків, знаходження залежностей між фізичними величинами, якісними та кількісними сторонами фізичних явищ та вміння застосовувати набуті знання [18, c. 23].

Відліку в оновленні методичної системи фізичної освіти на засадах компетентнісного підходу можна вважати вимоги Державного стандарту базової і повної загальної середньої освіти, затвердженого у 2011 році, згідно з яким зміст фізичного компонента освітньої галузі "Природознавство" і вимоги щодо його засвоєння спрямовані на забезпечення усвідомлення учнями основ фізичної науки, засвоєння ними основних фізичних понять і законів, формування наукового світогляду і стилю мислення, розвиток здатності пояснювати природні явища і процеси та застосовувати здобуті знання під час розв'язання фізичних задач, удосконалення досвіду експериментальної діяльності, формування ставлення до фізичної картини світу, оцінювання ролі знань фізики в житті людини і суспільному розвитку [13].

Реалізацію вимог компетентнісного підходу, окреслених Державним стандартом, конкретизує навчальна програма, у якій визначено мету і завдання навчання фізики, основні питання змісту й вимоги до його засвоєння під час різних видів навчально-пізнавальної діяльності [1; 3; 8]. У зв'язку з цим, розробляючи навчальну програму з фізики для основної школи (7–9 класи), нами запропоновано таке визначення головної мети: "Головна мета навчання фізики в закладах загальної середньої освіти полягає в розвитку особистості, становленні наукового світогляду й відповідного стилю мислення, формуванні предметної, науково-природничої (як галузевої) та ключових (уміння вчитися, спілкуватися державною, рідною та іноземними мовами, математичної, соціальної, громадянської, загальнокультурної, підприємницької і здоров'язбережувальної) компетентностей учнів засобами фізики як навчального предмета [30]".

В українській дидактиці вже є чіткі тлумачення базових понять компетентнісного підходу: компетентність, ключова компетентність, предметна компетентність і компетенції. Утім, залишається проблема визначення сутності і структури предметної компетентності і компетенції з конкретного навчального предмета, у тому числі й з фізики. Досліджуючи це питання, водночас зважаючи на те, що з позиції компетентнісного підходу вимогами виступають компетенції, а досягнутими учнями результати – рівні сформованості компетентностей, нами запропоновано алгоритм визначення структури предметних компетенцій та компетентностей . На засадах методологічного і системного підходів структурується методична система навчання фізики в основній школі. Компоненти системи (цільовий, змістовий, процесуальний та контрольно-оцінний) є матрицею, що формує структуру предметної компетенції, яка, своєю чергою, формує структуру предметної компетентності учня. Суть такого підходу полягає в тому, що предметна компетенція вводиться як загальна вимога до засвоєння учнями сукупності знань, способів діяльності, досвіду й ставлення, а саме: знати і розуміти основи фізичного тезаурусу (поняття, величини, закони, закономірності, моделі, формули, рівняння) для опису й пояснення основних фізичних властивостей та явищ навколишнього світу, засад сучасного виробництва, техніки і технологій; уміти застосовувати методи наукового пізнання і мати навички проведення дослідів, вимірювань, опрацьовувати дані (обчислення, побудова графіків), розв'язувати фізичні задачі; використовувати здобуті знання в повсякденній практичній діяльності; виявляти ставлення й оцінювати історичний характер становлення знань з фізики, внесок видатних учених, роль і значення знань для пояснення життєвих ситуацій, застосування досягнень фізики для розвитку інших природничих наук, техніки і технологій, раціонального природокористування та запобігання їх шкідливого впливу на навколишнє природне середовище та організм людини.

Структура предметної компетенції, своєю чергою, формує структуру предметних компетентностей учнів – набутий учнями в процесі навчання фізики досвід діяльності, пов'язаної із засвоєнням, розумінням і застосуванням нових знань.

У такий спосіб можна встановити структуру предметної компетентності за відповідними розділами (темами) курсу фізики для основної школи. Такий підхід дає змогу розробляти в кожному розділі (темі) комплекс домінувальних засобів, методів і прийомів навчання і контролю, які, передусім, спрямовані на формування предметної компетентності.

Фізика разом з іншими предметами робить свій внесок у формування ключових компетентностей. Зокрема, науково-природничої компетентності, що є базовою в галузі природознавства. Сприяє розвитку математичної компетентності під час розв'язування розрахункових та графічних задач, інформаційно-комунікаційної, що передбачає уміння використовувати інформаційно-комунікаційні технології, електронні освітні ресурси та відповідні засоби для виконання навчальних проектів, творчих, особистісних і суспільно значущих завдань. Громадянська, загальнокультурна й здоров'язбережувальна компетентності формуються під час вивчення історично-наукового матеріалу, що розкриває процес становлення і перспективи розвитку фізичної науки в світі та Україні. Саме в процесі навчання фізики забезпечується становлення наукового світогляду й відповідного стилю мислення учнів – як основи формування активної життєвої позиції в демократичному суспільстві, орієнтованої на загальнолюдські цінності, дбайливе ставлення до власного здоров'я та здоров'я інших людей, до навколишнього світу.

Окресливши мету і завдання курсу фізики з позицій компетентнісного підходу, оцінимо його прояв у доборі й формуванні змісту. Якщо розглянути зміст шкільної фізичної освіти з позицій про минуле, сьогодення й майбутнє, то відповідні частки їх співвідносяться як 50:40:10. Якщо розглянути зміст з позицій споживача – що мені потрібно, а що не потрібно, – то більшість учнів основної школи ще не в змозі самостійно робити такі висновки, і тому опановують той зміст, який закладений авторами програм і підручників, і переданий учителем. Водночас акценти в корисності й значущості знань інтерпретуються по-різному – залежно від рівня методичної майстерності, власного досвіду й світогляду учителів, методистів, авторів підручників, від особистісної здатності до навчання учнів. Якщо розглядати з позиції цікавоне цікаво, то інтерес учнів до вивчення фізики є діалектичним явищем: з одного боку, він формується в процесі навчання фізики; з іншого – вивчення фізики неможливе без стійкого інтересу.

Якщо аналізувати за структурою, то сучасний шкільний курс фізики побудовано за двома логічно завершеними концентрами: базовий (однаковий для всіх) – для основної школи і диференційований (світоглядний або профільний) – для старшої школи. Головною ж відмінністю формування змісту фізичної освіти з позицій компетентнісного підходу є його орієнтація на результат навчання: не "що потрібно вивчити", а "для чого це потрібно знати". Реалізація компетентнісного підходу у формуванні змісту вже, власне, закладена в ньому. Це зумовлено, передусім, особливостями самого навчального матеріалу з фізики, що має унікальний компетентнісний та прогностичний потенціали, оскільки за кожним проявом того або іншого фізичного явища стоїть методологія його вивчення, конкретна специфічна діяльність (історичні потреби і мотивація, зміст і методи досліджень, обмеженість теорій і їх прогностична функція), яка сама стає предметом засвоєння у вигляді системи прийомів і способів пізнавальної діяльності – як універсальних, так і специфічних для фізики.

Компетентнісний підхід має органічно продовжуватись у підручнику з фізики, що є основним носієм змісту. Головним новоутворенням в українському підручникотворенні є компетентнісно-орієнтована концепція підручника. На нашу думку, підручник, заснований на засадах компетентнісного підходу, містить не стільки описи і пояснення, скільки спонукання до дії. Зміст і методичний апарат компетентнісно-орієнтованого

підручника надає можливість організації навчального процесу на його основних етапах (сприймання, запам'ятовування, застосування, оцінювання); має ефективний апарат організації засвоєння (запитання, завдання, вказівки, інструктивні матеріали тощо); сприяє організації різних видів діяльності і комунікації між учасниками освітнього процесу, диференціації, індивідуалізації та персоналізації навчальної діяльності учнів відповідно до їхніх пізнавальних можливостей; забезпечує мотивацію навчання, стимулювання пізнавального інтересу, розвиток інтелектуальної та творчої діяльності учнів, сприяє формуванню навичок самооцінки і самоаналізу, оволодіння учнями прийомами розумової діяльності (аналіз, синтез, порівняння, узагальнення тощо), формуванню ключової компетентності – вмінню вчитися.

Упровадження компетентнісного підходу в контексті модернізації змісту на рівні державних стандартів і навчальних програм, компетентнісно орієнтованих методик навчання зумовлює переосмислення технологій контролю й оцінювання навчальних досягнень учнів. Контрольно-оцінна діяльність учителя, наразі, трансформується з контролю й оцінювання предметних знань, умінь і навичок у бік оцінювання компетентностей – готовності і здатності учнів застосовувати здобуті знання і сформовані навички в своїй практичній діяльності. Проте, аналіз наявного теоретичного та навчально-методичного забезпечення засвідчує практичну відсутність комплексного і системного розв'язання проблеми розроблення методології і дидактичних засобів формування й оцінювання ключових і предметних компетентностей (як з фізики, так і з інших предметів). Згідно з нормативними документами, чинними є вимоги до оцінювання навчальних досягнень учнів, якими передбачено різні види контролю й оцінювання, у тому числі й тематичне, якому надається вирішальна роль у системі оцінювання. Утім, під час тематичного контролю знань не виявляється важливий складник компетентності – уміння ідентифікувати завдання. Як правило, у контрольній роботі з теми учень розв'язує типові для цієї теми завдання, подібні до тих, що виконувались напередодні, і здатність класифікувати завдання за предметною ознакою не формується. Не вдається також оцінити уміння учнів застосувати знання в незнайомій ситуації, або в розв'язанні проблеми.

Отже, контрольно-оцінний компонент методичної системи навчання фізики в основній школі потребує першочергового розроблення валідного інструментарію і визначення вимог до оцінювання компетентнісний результатів навчання учнів. Ураховуючи, що компетентнісними результатами є інтегральні характеристики результатів компетентнісно орієнтованого навчання, які розкривають здатність застосовувати здобуті знання й набуті уміння в життєвих ситуаціях, і враховуючи, що не всі результати формуються одночасно, пропонуємо процес оцінювання диференціювати за рівнем сформованості складників компетентності та за видами навчальної діяльності. Складниками ключових і предметної компетентностей за формою відображення є знакові знання (вербальні, закодовані у знаковій формі, теоретичні знання), образні знання, що сприймаються органами чуття, предметні – втіленні в предметах та процедурні – ті, що проявляються в уміннях і навичках та під час творчого процесу; за психологічними рівнями оволодіння: ознайомлення, знаннярепродукції, розуміння, вміння, знання-трансформації, оцінні судження; за місцем і роллю під час вивчення фізики: фундаментальні та світоглядні (до світоглядних належать: методологічні, історичні, формально-логічні, гносеологічні, екологічні, політехнічні, філософські).

Проектуючи процесуальний компонент методичної системи навчання фізики, концептуальною основою якої є компетентнісний підхід, пропонуємо такий комплекс домінувальних засобів, методів і прийомів навчання та контролю, які, передусім, спрямовані на формування предметних і ключових компетентностей, що можна виявити і оцінити за такими ознаками:

1) відтворення й уміння використовувати знання, що їх можна виявити під час усного або письмового опитування, тестування, під час розв'язування

задач різних типів (розрахункових, експериментальних, якісних) або під час розв'язання проблемних ситуацій тощо;

2) оволодіння узагальненими експериментальними уміннями та навичками, що їх можна виявити під час виконання лабораторних робіт і фізичного практикуму, у ході виконання дослідницьких завдань тощо;

3) виявлення ставлення, творчих здібностей, креативного мислення під час виконання творчих завдань, навчальних проектів, творчих експериментальних робіт, виготовлення приладів, комп'ютерного моделювання фізичних процесів тощо.

Використовуючи прийняту в міжнародних дослідженнях PІSA технологію оцінювання природничої грамотності , пропонуємо виокремити такі вимоги до рівнів сформованості навчальних результатів з фізики:

високий – визначати, пояснювати і застосовувати знання з фізики в різних життєвих ситуаціях;пов'язувати інформацію та пояснення з різних джерел і використовувати їх для обґрунтування прийняття рішення; демонструвати високий рівень сформованості інтелектуальних умінь (доводити та обґрунтовувати), а також демонструвати готовність застосовувати свої знання в незнайомих ситуаціях; порівнювати, відбирати й оцінювати відповідні наукові обґрунтування; встановлювати зв'язок між окремими знаннями й критично оцінювати ситуацію; виявляти дослідницькі уміння;

достатній – ефективно аналізувати проблеми; добирати факти і знання із різних розділів фізики і суміжних наук, що є необхідними для пояснення явища; застосовувати прості моделі та дослідницькі стратегії; оцінювати свої дії і рішення; формулювати короткі виступи;

середній – давати можливі пояснення в знайомих ситуаціях; робити висновки на основі простих досліджень; встановлювати прямі зв'язки і буквально інтерпретувати результати;

початковий – виявляти обмежені знання, які застосовуються в знайомих ситуаціях; пояснювати очевидні явища.

Оскільки компетентність є особистісним надбанням, треба створювати в навчанні такі умови, щоб зовнішній контроль і оцінювання з боку вчителя поступово доповнювався систематичним і ефективним внутрішнім контролем і оцінюванням учнів через самоконтроль і самооцінювання, взаємоконтроль і взаємооцінювання.

Отже, механізм модернізації методичної системи навчання фізики в основній школі в контексті переходу до другого покоління державного стандарту на засадах компетентнісного підходу полягає в наступному (табл. 1.1).

Таблиця 1.1 – Механізм модернізації методичної системи навчання фізики в основній школі

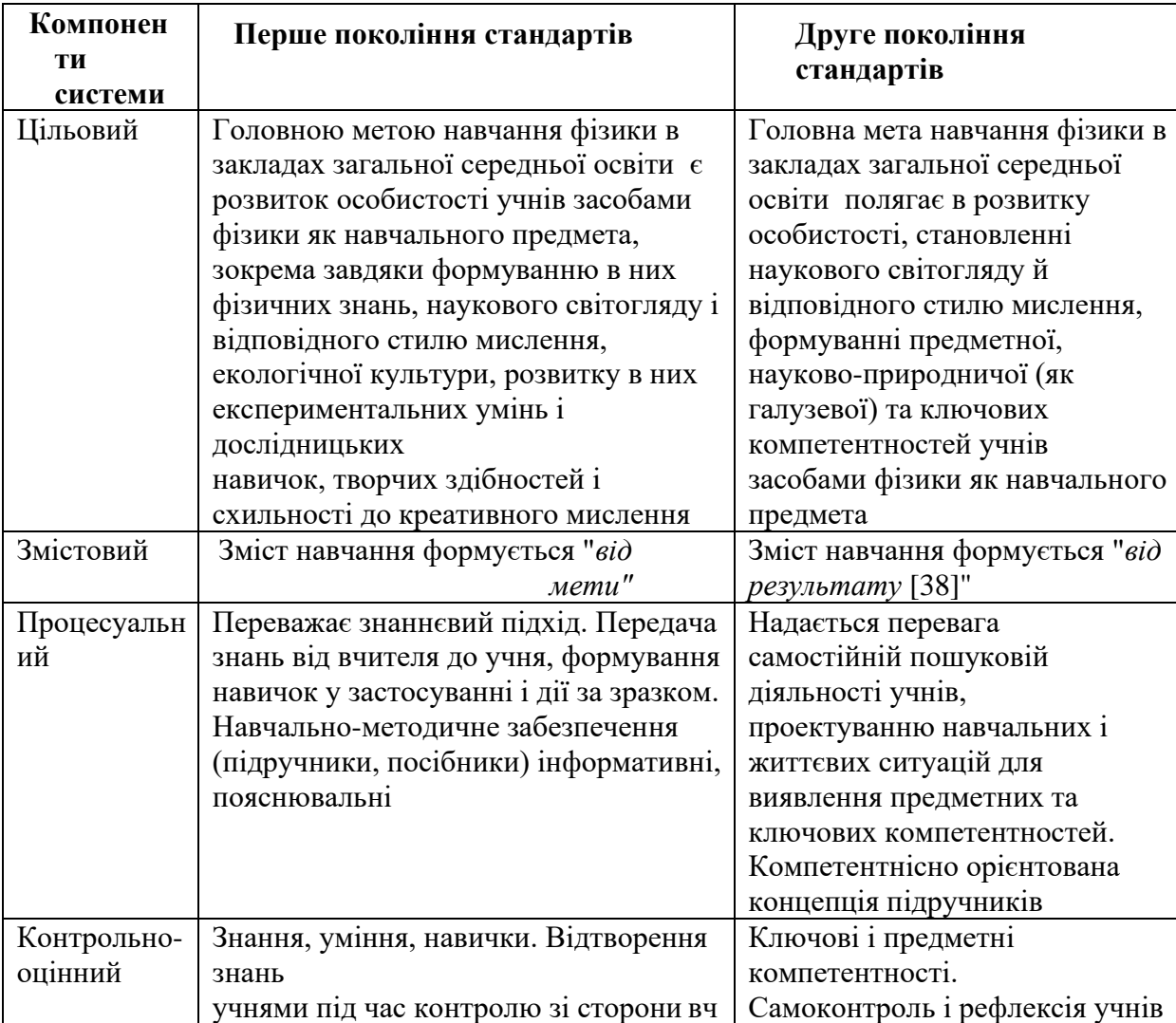

Дослідження концептуальних засад реалізації компетентнісного підходу як з дидактичної, так і з методичної позицій, виявило суперечності і проблеми, що потребують науково-методичного розв'язання.

Окреслимо основні:

– компетентнісний підхід зосереджує увагу на результативній складовій навчальних досягнень кожного учня, виявленні його компетентностей, тому впровадження ідей компетентнісного навчання має бути тісно пов'язане з особистісним та діяльнісним підходами;

– навчально-методичне забезпечення процесу навчання фізики в основній школі, яке адресоване вчителю й учням, має утворювати цілісну методичну систему, критерієм ефективності якої є співвідношення досягнутих компетентнісних результатів навчання і поставлених цілей;

– потребують розроблення методики компетентнісного підходу й діагностичний супровід, щоб визначити ефективність запропонованих методик. У сучасних методичних рекомендаціях домінує увага до часткових інноваційних знахідок, ролі цифрових технологій, водночас мало приділяється уваги таким питанням: як досягти глибини, міцності, гнучкості різних видів знань й умінь; як створювати ситуації, щоб виявити компетентність учня; якими мають бути зміст і форма вправ і завдань, щоб досягти достатнього рівня сформованості компетентностей;

– потребують оновлення вимоги до навчальних досягнень учнів з акцентом на визначення компетентнісних результатів навчання, розроблення валідного інструментарію їх оцінювання, адже використання компетентності завжди відбувається в певному контексті, у конкретній навчальній ситуації; компетентність завжди є результатом, який характеризує те, що може самостійно зробити індивід, а не описує чи розповідає про процес, під час якого він набував цю компетентність [38].

Розв'язання цих та інших завдань сприятиме розвитку компетентнісного підходу, створюватиме передумови для його цілісної реалізації, адже впровадження компетентнісного підходу має бути системним і багатовимірним процесом, який цілеспрямовує всі компоненти методичної системи навчання фізики в основній школі на особистісно-діяльнісну, результативну освіту, на формування і розвиток предметних і ключових компетентностей особистості – уміння молодої людини виявляти свої знання в навчальній і практичній діяльності [54].

При вивченні фізики в основній школі суттєві ускладнення виникають в учнів при засвоєнні понять, пов'язаних із застосуванням математичного апарату. Саме математика дає інструменти для аналізу і характеристики явищ та процесів, які вивчаються у фізиці.

При узгодженому вивченні основ фізики і математики забезпечуються найбільші можливості для формування як фізичних, так і математичних понять з урахуванням психофізіологічних особливостей учнів 7–9 класів. Математичний апарат дає більше можливостей для строгого визначення ряду фізичних величин, сприяє відпрацюванню в учнів загального підходу до їх визначення, для розв'язання графічних задач фізичного змісту.

Водночас фізика, при формуванні математичних понять, повинна відігравати не пасивну роль засобу наочності, а забезпечувати учням можливості уявлення і осмислення цих понять. Такий підхід є найкращим саме в основній школі, коли відбувається ознайомлення із суттю тих чи інших явищ і закономірностей, орієнтація у фактах, без строгого обґрунтування теорій [15, c. 6].

Провідна роль у процесі інтеграції знань, причому не лише прикладних, але й наукових, починаючи з 7 класу, належить фізиці. Фундаментальні теорії, на яких ґрунтується курс фізики (класична механіка, молекулярна фізика, електродинаміка, квантова фізика), дають змогу не лише формувати поняття маси, сили, енергії, а й на основі цих понять здійснювати міжпредметні зв'язки (наприклад, при розв'язуванні задач розглядати не маси фізичних тіл, а маси в живій природі).

Важливо, щоб учитель використовував на уроках знання учнів з інших предметів і показував застосування фізичних знань в інших науках, побуті, поясненні явищ природи, формував цілісну систему знань про оточуючий світ, що, своєю чергою, сприятиме ефективнішому засвоєнню суто фізичного матеріалу.

Під час вивчення курсу з фізики у закладах загальної середньої освіти вчитель опирається на ті знання, що були засвоєні учнями на більш ранніх етапах навчання.

У початкових класах діти на уроках з різних предметів ознайомлюються з проявами фізичних явищ природи, засвоюють початкові відомості з фізики, оволодівають елементарними навичками пізнання природи. Особливого значення набуває співвідношення сенсорного еталона величини з конкретними властивостями тіл (маса, довжина, площа, об'єм, час, температура та ін.).

Курс фізики основної школи повинен забезпечити учнів початковими знаннями, які в подальшому будуть необхідними для формування філософських узагальнень щодо матерії та форм її існування, закономірного розвитку явищ матеріального світу, його пізнання як відображення природи у свідомості людини.

Отже, при вивченні курсу фізики основної школи учитель повинен забезпечити розуміння учнями матеріальної природи фізичних явищ, можливостей щодо їх пізнання та існування закономірного зв'язку між ними, об'єктивного характеру законів, що вивчаються, та причинно-наслідкових зв'язків, діалектико-матеріалістичного тлумачення найважливіших фізичних понять, законів і теорій, співвідношення між теорією та дослідом.

На момент закінчення основної школи учні мають зробити усвідомлений вибір щодо подальшого навчання. Тому необхідно відновлювати, налагоджувати і удосконалювати систему орієнтації учнів на професії фізико-технічного профілю, допомагаючи молоді у свідомому виборі професії з урахуванням потреб ринку праці. Важливим елементом в системі професійної орієнтації є і робота з батьками.

Обсяг інформації, який потрібен кожній людині, з кожним днем

зростає. Тому на даний час головним завданням школи, особливо для реалізації задач профільної освіти, є не передача готових знань, а навчання самостійно їх здобувати. Суттєву допомогу у цьому питанні можуть надати інформаційно-комунікативні технології. Важливим є використання мережі Інтернет в освітньому процесі, що зумовлює впровадження нових тенденцій в організації навчання – широке застосування інформаційних технологій, орієнтованих не лише на роботу в класі – роботу вчителя з учнями, а й на самостійну роботу учня у класі та за його межами; застосування дистанційних форм навчання. Але рівень володіння інформаційно – комунікативними технологіями вчителями фізики, як показав конкурс «Вчитель року», все ще недостатній.

Виокремимо основні цілі використання комп'ютерної техніки на уроках фізики:

1) виготовлення друкованих роздавальних матеріалів (контрольні, самостійні роботи, дидактичні картки для індивідуальної роботи);

2) мультимедійний супровід, пояснення нового матеріалу (презентації, аудіо –, відеозаписи реальних лекцій, навчальні відеоролики, комп'ютерні моделі фізичних експериментів);

3) інтерактивні засоби навчання в індивідуальному режимі;

4) проведення лабораторних робіт за допомогою комп'ютера;

5) обробка учнями експериментальних даних (побудова таблиць, графіків, створення звітів);

6) контроль рівня знань за допомогою тестових завдань;

7) використання при підготовці до уроків інтернет – ресурсів [8, c. 24].

Враховуючи вище сказане, під час вивчення фізики у закладах загальної середньої освіти вчителі повинні звернути увагу на формування в учнів таких навичок та умінь:

1) встановлювати зв'язки між явищами навколишнього середовища на основі знання законів фізики та фундаментальних фізичних експериментів;

2) вміння застосовувати основні закони, правила, поняття та принципи, що вивчаються в курсі фізики середньої загальноосвітньої школи;

3) засвоювати загальні риси і суттєві відмінності змісту фізичних явищ та процесів, межі застосування фізичних законів;

4) застосовувати теоретичні знання для розв'язування задач різних видів(якісних, розрахункових, графічних, експериментальних, комбінованих тощо);

5) складати план практичних дій щодо виконання експерименту, користуватися вимірювальними приладами, обладнанням, обробляти результати дослідження, робити висновки щодо отриманих результатів;

6) пояснювати принцип дії простих пристроїв, механізмів і вимірювальних приладів з фізичного погляду;

7) аналізувати графіки залежностей між фізичними величинам;

8) правильно визначати та використовувати одиниці фізичних величин.

У наш час все більшого поширення набувають комп'ютерні (інформаційні) технології, вони виступають як один із інструментів пізнання.

Інформаційними технологіями називають усі технології, які використовують спеціальні інформаційні технічні засоби (комп'ютер, аудіо, відео, кінотехніка). Комп'ютерні або нові інформаційні технології навчання – це процеси підготовки і передачі інформації, засобом впровадження яких є комп'ютер.

Комп'ютерна техніка кардинально змінює життя суспільства, впливає на культуру, залучає людство до накопичення культурного багатства. Інформатизація суспільства стимулює якісні зміни в соціально-політичній й економічній сферах. Нові інформаційні технології спрямовують людину до саморозвитку та самонавчання.

Розробка комп'ютерних технологій навчання є необхідною умовою інформатизації освіти, мета якої – забезпечення доступності знань для кожного члена суспільства; розвиток інтелектуальних і творчих здібностей учнів на основі індивідуалізації навчання, інтенсифікації навчального процесу.

Зазначимо також, що зарубіжний і вітчизняний досвід використання комп'ютерних технологій виявив деякі негативні моменти, пов'язані з психофізіологічними аспектами. Так, з'ясувалось, що після двогодинного заняття за комп'ютером у 80 % учнів знижуються психологічні процеси запам'ятовування, відбувається перевтома очей. Тому вчителеві слід враховувати ці особливості, передбачати періодичну перерву в роботі, переключаючись на інший вид діяльності [35, c .11].

Прикладом застосування інновацій можуть бути усі види тестування (наприклад, комп'ютерна програма TEST-W, до складу якої входять діагностуюча оболонка, редактор тестів, конвертер, папка з тестами).

Завдяки досягненням науковців у цій галузі значно розширюються потенційні можливості комп'ютерних технологій. Проблема полягає в ефективному застосуванні комп'ютерних програм, тому що часто фахівці не завжди, знаючи добре комп'ютер, можуть використовувати їх доцільно під час навчання.

Застосування комп'ютерних технологій змінює функції викладача щодо організації навчального процесу, активізації класу, налагодження робочих місць, проведення інструктажу, індивідуального підходу до учнів, підготовки до використання комп'ютерних технологій.

Комп'ютерні технології вносять різноманітність у навчальний процес, тому що часто учні є пасивними слухачами, які «споживають» знання. Використання комп'ютерних технологій дозволяє школярам співпрацювати з носієм інформації, здійснювати вибір інформації, темп подання, компонувати матеріал та бути активним учасником процесу навчання.

Використання комп'ютерних технологій дає можливість у навчальному процесі організувати неперервне і ґрунтовне засвоєння навчального матеріалу [55].

Головним для майбутнього фахівця в сучасному інформаційному середовищі є подальше використання комп'ютерних технологій як методів та інструментів майбутньої педагогічної діяльності для розв'язання задач предметної галузі.

#### <span id="page-29-0"></span>**1.2 Особливості застосування цифрових технологій на уроках фізики**

За останні 400 років людська цивілізація пройшла шлях пізнання невимірно більший, ніж за всю попередню історію свого розвитку. Досягнення сучасності – це результат наукового підходу до пізнання природи. Спостереження – теорія – експеримент. І знову: спостереження – теорія – експеримент. Така пізнавальна спіраль сучасної фізичної науки.

Фізика створює знання про світ, накопичує навички, технології, розширює апарат пізнання, створює свою мову, за допомогою якої реалізує систему фізичної освіти, корисну для всіх: і для тих, хто буде працювати у фізиці, й для тих, хто не буде [10, c. 20].

Актуальним питанням є створення і стимулювання інтересу до фізики як навчального предмета. Точкою відліку під час вивчення фізики є задоволення певних потреб, як правило, таких, що пов'язані з емоціями і почуттями учнів.

Серед багатьох аспектів і підходів до проблеми формування та розвитку пізнавального інтересу, її розв'язування стає системним і результативним за умов реалізації нових інноваційних технологій у вивченні фізики та особистісно-орієнтованого навчання, принципу гуманізації навчання фізики.

Найважливішою ланкою у розв'язуванні проблеми формування пізнавального інтересу має бути пізнавальна задача. Вона має налаштовувати учня на її розв'язування, пробуджувати пізнавальний інтерес.

Пізнавальний інтерес до вивчення фізики можна ефективно розвивати засобами нових педагогічних технологій. Зокрема: методика експериментального пояснення та перевірка учнями описових елементів цікавої фізики; методика розв'язування та складання фізичних задачдосліджень з використанням фізичного експерименту; застосування на уроках фізики нових інноваційних технологій; використання міжпредметних зв'язків на прикладі задач з прикладним змістом [4, c. 24].

На сьогодні ще недостатньо розроблено такі методи і технології навчання фізики, які гарантували б підтримку стійкої зацікавленості учнів у досконалому оволодінні предметом.

Комп'ютер може стати ефективним засобом навчально-виховного процесу, бути інструментом обробки й аналізу педагогічної інформації, інструментом управління та організації навчально-виховного процесу.

Частина вчителів фізики уже використовують комп'ютер у своїй роботі, інші – ще придивляються. Сучасна фізика стала ще й «комп'ютерною» наукою: фізик-експериментатор використовує комп'ютер як невід'ємну частину дослідницької установки, фізик-теоретик працює з ним для моделювання досліджуваних явищ, обоє вони звертаються до комп'ютерних баз даних. Тому повноцінне вивчення фізики передбачає включення комп'ютера у навчальний процес.

Використання домашнього комп'ютера в навчальних цілях збагатить викладання фізики новими прийомами і формами роботи, а також сприятиме формуванню особистого інтересу учнів до здобування нових знань через доступ до нетрадиційних джерел інформації. Великий інтерес викликає в учнів пошук інформації у мережі Internet [4, c. 25].

Комп'ютерна техніка допомагає розв'язувати низку проблем у викладанні шкільної фізики (рис. 1.2.).

> 1. Вивчення явищ, які не можна продемонструвати в умовах шкільного фізичного кабінету (наприклад, явища мікросвіту, короткочасні або довготривалі процеси). Комп'ютерні моделі,

відео фрагменти чи анімації дають змогу продемонструвати явища з оптимальною для сприймання швидкістю, змінювати умови перебігу процесу.

- 2. Демонстрація на екрані відео зображення реальних дослідів, комп'ютерна обробка відеоряду дає можливість використати можливості комп'ютерної техніки для кількісного аналізу перебігу процесів.
- 3. Вивчення будови і принципу дії фізичних приладів. За допомогою комп'ютерних програм можна відтворити перебіг процесів, отже, учням легше уявити ланцюжок фізичних процесів, що забезпечують роботу приладу.
- 4. Проведення віртуальних лабораторних робіт у випадках, коли є утруднення щодо реального експерименту, або як доповнення до нього.
- 5. Моделювання фізичних ситуацій, що наведено в умові фізичної задачі, допомагає учням краще зрозуміти умову, й уявити процеси, про які йдеться [56, с. 151].

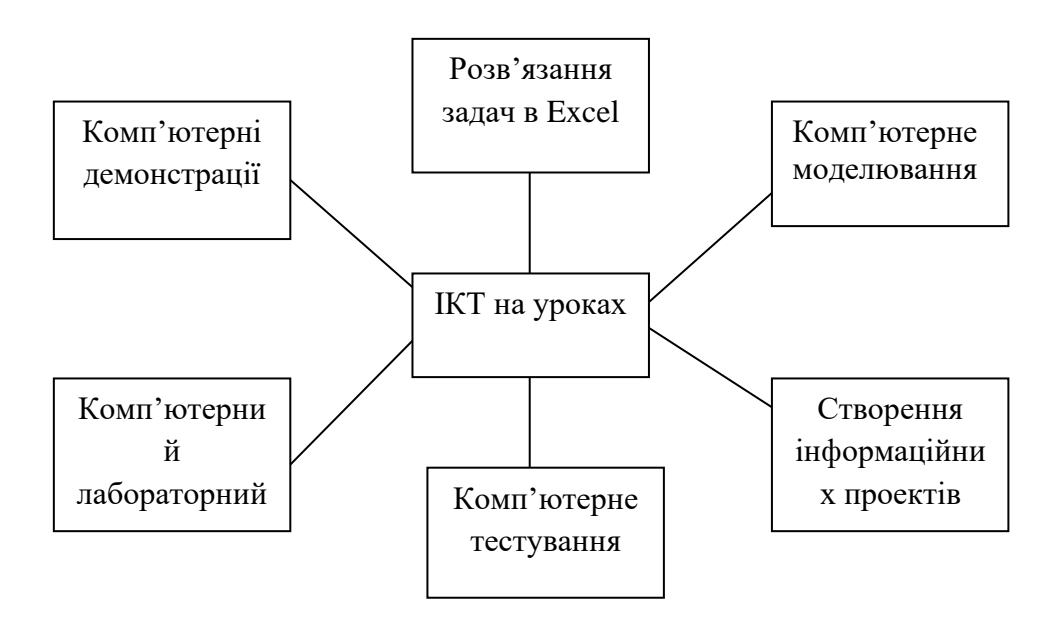

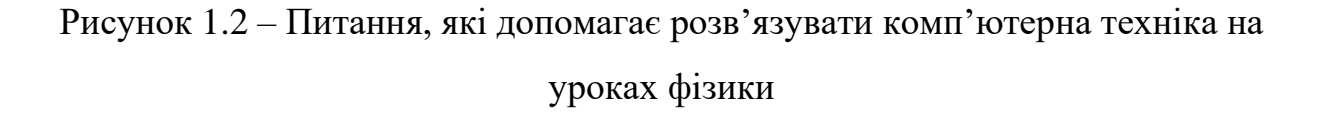

Великі дидактичні можливості має зйомка цифровими фотоапаратами, камерами. За їх допомогою можна зафіксувати реальні фізичні об'єкти і процеси, незвичайні природні явища, причому їх легко поєднати з навчальною метою. Фотографії можуть виконувати на уроці різні функції. Зазначимо, що вони викликають підвищений інтерес в учнів, навчають їх не тільки споживати й обробляти інформацію з екрана, а й самостійно її здобувати.

До інноваційних педагогічних технологій відносять і новий метод «метод проектів». Ці технології передбачають самостійну (індивідуальну чи групову) дослідницько-пошукову діяльність учнів. Метод набув поширення і популярності завдяки раціональному поєднанню теоретичних знань і можливостей їх практичного застосування для розв'язування конкретних проблем у спільній діяльності учнів. «Усе, що я пізнаю, я знаю, навіщо це мені потрібно, де і як я можу ці знання застосувати», - провідна теза сучасного розуміння методі проектів, оскільки в основі його лежить розвиток в учнів пізнавальних навичок, уміння самостійно орієнтуватися в інформаційному просторі, розвиток критичного мислення, формування навичок мислення високого рівня та стійкого інтересу до предмета.

Досвід показує, що використання інформаційних технологій на уроках з фізики розширює можливості творчості як вчителя, так і учня, підвищує інтерес учнів до вивчення фізики, стимулює засвоєння ними досить серйозних тем, інтенсифікує процес навчання.

### <span id="page-32-0"></span>**1.3 Науково-дослідницька діяльність учнів в освітньому процесі з фізики**

Сучасна школа ставить перед собою завдання зацікавити учнів під час навчання, підвищити їхню розумову активність, заохочувати до творчості, сформувати вміння творчо і практично застосовувати здобуті знання. Реалізувати на якісному рівні подібні завдання допомагає дослідницька діяльність. Під час дослідницької діяльності реалізовуються наступні завдання:

- самореалізація особистості;

- виховання відповідальності за виконану роботу; формування навичок проектування;

- набуття практичного досвіду;

- вміння прогнозувати власну діяльність.

Дослідження є індивідуальною формою діяльності і складається з таких етапів:

- обрання теми дослідження;

- створення плану роботи;

- опрацювання літератури і електронних джерел ознайомлення з фактами попередніх або подібних досліджень опрацювання зібраного матеріалу;

- написання роботи;

- пошук рецензента і рецензування результатів дослідження остаточне оформлення науково-дослідної роботи;

- захист роботи (шкільний проект, конкурс, МАН).

Залучати учнів до дослідницької діяльності доцільно починати вже у 7 – 8 класах. Наприклад при вивченні теми «Електричний струм. Джерела електричного» на уроках фізики у 8 класі можна запропонувати дітям виконати проект «Електричний струм із овочів і фруктів», який в індивідуальному порядку виконується у домашніх умовах. Для цього учням знадобиться 12 картоплин, 12 залізних цвяхів, 12 мідних провідників і звичайний світлодіод, розрахований на низьку напругу.

Завдяки окисленню міді й заліза утворюються два полюси — «плюс» і «мінус». Пояснюємо учням, що таким чином можна зробити «картопляну батарейку» [1].

Під час вивчення відомостей про струм у напівпровідниках, напівпровідниковий діод і напівпровідниковий транзистор можна запропонувати учням виготовити лічильник, побудований на трьох Dтригерах (рис. 1.2).

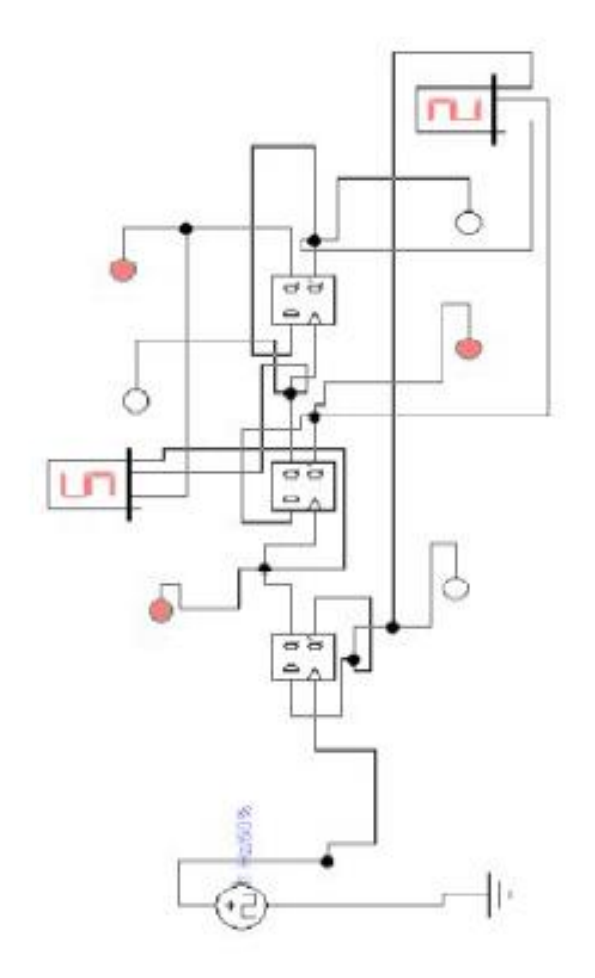

Рисунок 1.2 – Реалізація від'ємного й додатного лічильника в середовищі Electronics Workbench

Цифровий лічильник все частіше трапляється не лише в побудові комп'ютерної техніки, а й в інших галузях промисловості й господарства, наприклад, для обрахунку й контролю комунальних послуг. Як видно з рисунка, сигнальний індикатор (роль такого індикатора може виконувати звичайний світлодіод) підсвічується лише тоді, коли ми отримуємо на виході D-тригера одиницю. Тому верхні три індикатори сповіщають нам про кодування четвірки у двійковій системі числення (510 = 1012), а нижні три про кодування трійки (210 = 0102). З кодуванням інформації, зокрема

двійковою системою числення, учні знайомляться на уроках інформатики в 9 класі та під час вивчення основ алгоритмізації й програмування.

Цю ідею допоможе реалізувати програма Electronics Workbench). Комп'ютерні технології в навчанні розвиваються бурхливими темпами, особливо в зв'язку зі збільшенням вимог до самостійної роботи учнів та широким упровадженням дистанційних форм здобуття знань.

Для вивчення фізики серед можливих варіантів програм можна вибрати найпростішу у використанні і досконалу, а саме Electronics Workbench (EWB), яка відкриває широкі можливості вдосконалення навчального процесу, а також розвитку нових методів експериментальних досліджень. Наявність у програмі віртуальних контрольно-вимірювальних приладів дозволяє планувати та проводити широкий спектр експериментів: від навчальних дослідів до дослідження реальних пристроїв. Такий підхід – ідеальний засіб для навчання, оскільки дає змогу зняти майже всі обмеження щодо елементної бази та контрольно-вимірювальних приладів, а також проблеми, пов'язані з можливістю некоректних дій експериментатора. Усе це зумовило розповсюдження програми за кордоном і використання її в навчальних курсах технічних університетів. Програма постійно удосконалюється і натепер функціонує багатьма мовами.

До бібліотеки елементів Electronics Workbench входять аналогові, цифрові і цифро-аналогові компоненти. Усі компоненти можна умовно поділити на наступні групи (рис. 1.3):

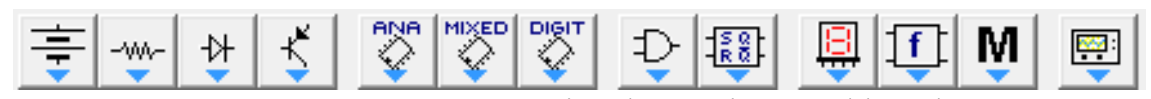

Рисунок 1.3 – Групи компонентів Electronics Workbench
Джерела (Sources)

Базові компоненти (Basic) Діоди(Diodes) Транзистори(Transistors)

Аналогові інтегральні схеми (Analog ICs) Змішані інтегральні схеми (Mixed ICs) Цифрові інтегральні схеми (Digital ICs)

Логічні компоненти (Logic Gates) Цифрові компоненти(Digital) Індикатори(Indicators)

Перетворювачі та керуючі елементи(Controls) Компоненти змішаного типу і прилади(Miscellaneous) Прилади (Instruments)

При завантаженні Electronics Workbench одразу отримуємо вікно програми з групами компонентів та робочим полем (рис. 1.4)

| Electronics Workbench                                                                                                    | $\mathbf{z}$<br>$\Box$<br>$\equiv$        |
|----------------------------------------------------------------------------------------------------|-------------------------------------------|
| Edit Circuit Analysis<br>Window<br>File<br>Help                                                                                                    |                                           |
| $\mathbf{B} =$<br>$\overline{\phantom{a}}$<br>80%<br>X<br>$\frac{1}{4n-1}$<br>$\sqrt{2}$<br>$\bigoplus$<br>Q<br>G<br>lè<br>$\Delta\mathbf{h}$<br>丛 | ∸∥<br>$\overline{\mathbf{r}}$<br>$\Omega$ |
| <b>MOKED</b> DIGIT<br>$\frac{P}{Q}$<br>₽<br>$\zeta$<br>专<br>Ô<br>趣<br>$ U $ M<br>Ą.<br>粵<br>산<br>$\left(\frac{-W}{2}\right)$                       | Pause                                     |
| Untitled                                                                                                    |                                           |
|                                                                                                    | ۸                                         |
|                                                                                                    |                                           |
|                                                                                                    |                                           |
|                                                                                                    |                                           |
| m<br>٠                                                                                                    | ٠                                         |
|                                                                                                    | ۲<br>-ai                                  |
| Ready<br>Temp: 27                                                                                                    | U,                                        |

Рисунок 1.4 – Вікно програми Electronics Workbench

Print… – вибір даних для виведення на принтер: Schematic – схеми, Description – опису до схеми, Part list – переліку виведених на принтер документів, Label list – списку позначень елементів схеми, Model list – списку наявних у схемі компонент, Subcircuits – підсхем (частин схеми, що є закінченими функціональними вузлами), Analysis options – переліків режимів моделювання, Instruments – списку приладів.

У цьому самому меню можна вибрати команду друку і направити матеріал на принтер (кнопка Print). Передбачено також можливість зміни масштабу виведених на принтер даних у межах  $20...500\%$ .

Print Setup… – настроювання принтера. Exit – вихід із програми.

Install… – установлення додаткових програм із гнучких дисків.

Команди Import та Export рідко застосовують для аналізу електричних кіл і тому їх не розглядаємо.

Меню Edit дозволяє редагувати та копіювати схеми експериментальних моделей або їх частин, зображених на робочому полі. Розглянемо стисло призначення деяких команд:

Cut – вилучення виділеної частини схеми в буфер обміну; Copy – копіювання виділеної частини схеми в буфер обміну; Paste – встановлення вмісту в буфер обміну на робоче поле; Delete – вилучення виділеної частини схеми;

Select All – виділення всієї схеми.

Copy as Bitmap – команда перетворює курсор на хрестик; натисканням лівої кнопки "мишки" за допомогою уявного прямокутника виділяють потрібну частину екрана. Після того, як кнопку "мишки" відпускають, вміст виділеного надходить в буфер обміну.

Chow Clipboard – показує вміст буфера обміну.

Меню Circuit використовують для підготовки експериментальних моделей. Закладку Schematic Options цього меню і її доповнення використовують для оформлення схеми (наприклад, показувати чи не показувати сітку на робочому полі для зручності побудови експериментальних моделей), а також позиційні позначення та номінали компонент, нумерацію вузлів кола і т. ін.

Важливо засвоїти меню Analysis.

Перші три команди – Activate (запуск моделювання), Stop (зупинка моделювання) та Pause (припинення моделювання) – виконують натисканням на відповідні кнопки, розміщені в правому куті екрана.

Перші дві команди виконують натисканням кнопки, а третю натисканням кнопки.

Четверта команда Analysis Options… (установлення параметрів моделювання) має такі закладки:

Global (параметри моделювання загального характеру); DC (параметри моделювання режиму постійного струму);

Transient (параметри моделювання перехідних процесів) вважати такими, що встановлено за замовчуванням.

Instruments (настроювання параметрів контрольно-вимі-рювальних приладів має такі рядки: Pause after each screen – пауза після заповнення екрана осцилографа по горизонталі, Generate time steps auto¬matically – автоматичне установлення часового кроку (інтервалу) виходу інформації на екран, Minimum number of time points – мінімальна кількість точок за час спостереження, TMAX – проміжок часу від початку до кінця моделювання, Set to Zero – установлення в ну¬льовий (вихідний) стан контрольновимірювальних приладів перед початком моделювання, User defined – керування процесом моделювання (ручний пуск і зупинка), Calculate DC operating point – виконання розрахунку режиму за постійним струмом, Points per cycle – кількість точок при виведенні АЧХ і ФЧХ, Use engineering notation – використання інженерної системи позначень одиниць виміру.

Команда AC Frequency Analysis (розрахунок частотних характеристик). Виконання команди починають із задання в діалоговому вікні таких параметрів: FSTART, FSTOP – границі частотного діапазону (мінімальне і максимальне значення частоти); Sweep type – масштаб по горизонталі: декадний (Decade), лінійний (Linear) і октавний (Octave); Number of points – кількість відображуваних точок частотних характеристик; Vertical scale – масштаб по вертикалі: лінійний (Linear), логарифмічний (Log) чи в децибелах (Decibel); Nodes in circuit – список вузлів схеми; Nodes for analysis – номери вузлів, для яких розраховують характеристики схеми. Перелік таких вузлів установлюють натисканням кнопок Add  $\rightarrow$  (додати)  $i \leftarrow$  Remove (вилучити).

Команда Transient Analysis (розрахунок перехідних процесів). Діалогове вікно команди містить такі закладки: Initial conditions – установлення початкових умов моделювання: TSTART – момент початку аналізу перехідних процесів, TSTOP – момент закінчення аналізу, Generate time steps automatically – розрахунок перехідних процесів зі змінним кроком, TSTEP – часовий крок виведення результатів моделювання на екран монітора.

Команди Fourier… (проведення спектрального аналізу), Noise… (аналіз спектра внутрішніх шумів), Distortion… (аналіз нелінійних спотворень), Parameter sweep… (варіація температурного режиму), Pole-Zero… (розрахунок карти нулів і полюсів), Transfer Function… (розрахунок передатних функцій), Sensitivity… (розрахунок відносної чутливості схеми до змін її параметрів), Worst Case… (розрахунок значень параметрів компонентів схеми при граничних відхиленнях характеристик) та Monte Carlo… (статичний аналіз за методом Монте-Карло), а також команди Меню Window не використовуються у лабораторно- практичних роботах.

Усі компоненти програми EWB, крім заземлення, мають певні параметри. Прості компоненти (різні джерела, резистори, конденсатори і т. ін.) мають один чи кілька параметрів. Складні компоненти, такі як трансформатор чи транзистор, мають кілька параметрів, що разом формують модель компоненти. У програмі всі параметри компонент установлені за замовчуванням. Параметри деяких компонент, визначених за замовчуванням, робота з якими як зразком допоможе усвідомити технологію установлення потрібних параметрів інших компонент, наведено в табл. 1.2

Для установлення параметрів компонент в меню Circuit служить команда Component Properties (властивості компоненти).

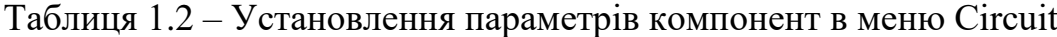

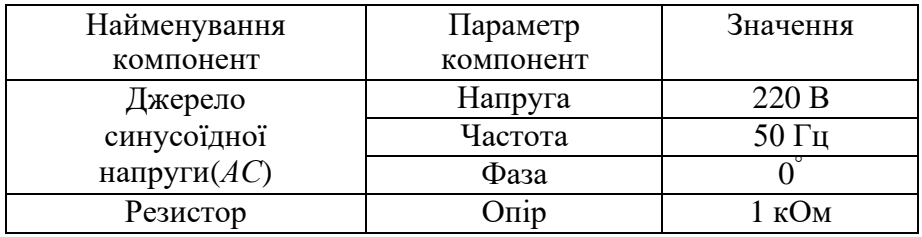

Для виконання цієї команди потрібно підвести курсор на зображення компоненти і подвійним клацанням лівою кнопкою "мишки", або клацанням лівою кнопкою "мишки" по кнопці Component Properties, що на панелі інструментів, відкрити діалогове вікно. У вікні, яке з'явиться, за допомогою визначених у ньому закладок установити потрібні параметри.

Діалогове вікно резистора відповідно до закладки Label (позначення) показано на рисунку 5.

У рядку Label подається позначення компоненти, наприклад, R1 – для резистора, L1 – для індуктивності і т. ін. Якщо потрібно зсунути позначення праворуч від зображення компоненти до 14 символів, слід скористатись клавішею "Пробіл". У рядку Reference ID подається позиційне позначення компоненти, надане йому програмою.

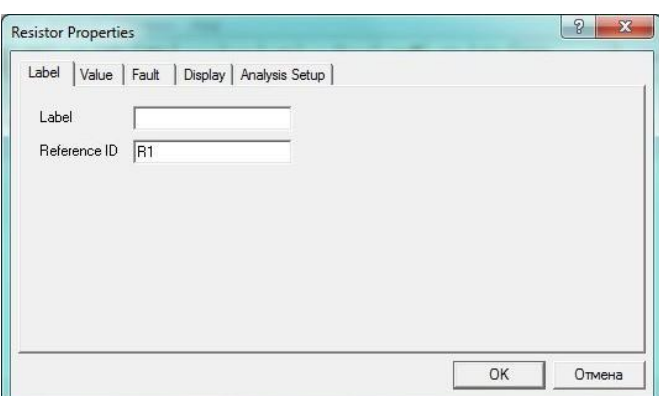

Рисунок 1.5 – Діалогове вікно резистора (закладка Label)

Діалогове вікно відповідно до закладки Value (номі¬нальне значення) показано на рисунку 6.

У діалоговому вікні за допомогою клавіатури та "мишки" потрібно внести значення опору резистора, а одиниці виміру встановити за допомогою кнопок.

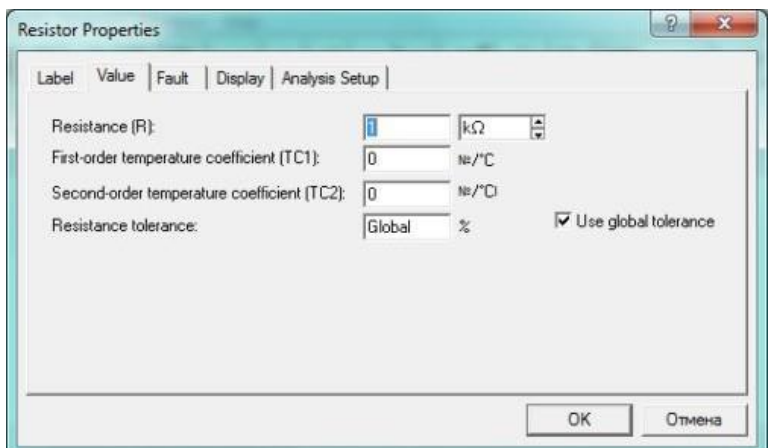

Рисунок 1.6 – Діалогове вікно резистора (закладка Value)

Параметри компонент відповідно до закладок Fault (імітація неполадок), Display (характер виведення позначень компонент на дисплей) та Analysis Setup (установлення температури) будемо вважати встановленими за замовчуванням. Для складних компонент команда Component Properties має закладку Models. Діалогове вікно відповідно до закладки

Models (модель біполярного транзистора) зображено на рисунку 1.7.

У ньому позначено: Library – перелік бібліотек, в яких знаходяться компоненти вибраного типу; Model – перелік моделей компонент вибраної бібліотеки; New Library – створення нової бібліотеки [2]

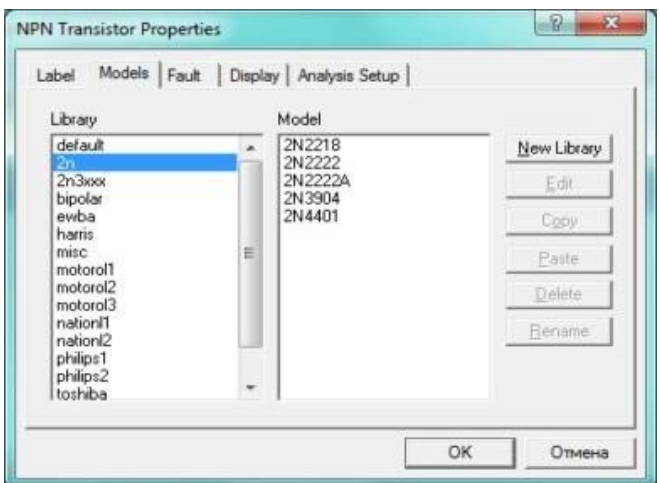

Рисунок 1.7 – Діалогове вікно біполярного транзистора (закладка Models) Electronics Workbench версії 5.12 можна завантажити з мережі Internet [3].

Старшокласникам у 10 – 11 класі під час вивчення теми «Електромагнітні коливання і хвилі» є можливість запропонувати учням проект-дослідження по отриманню різноманітних фігур Ліссажу, з яким теж безапеляційно впорається Electronics Workbench.

# **2 Методичні засади використання комп'ютерних презентацій в процесі науково-дослідницької діяльності учнів**

#### **2.1 Прийоми створення та використання комп'ютерних презентацій**

У процесі навчання фізики на перший план виступають прийоми формування навичок науково – дослідницької діяльності. Важливість формування в учнів даних умінь та навичок випливає з того, що експериментальні методи вбирають у себе й теоретичні методи, які становлять базис курсу фізики.

Використання новітніх інформаційних технологій дозволяє раціонально розподілити час, відведений на вивчення конкретної теми з фізики, сприяє підвищенню емоційного сприйняття теоретичного матеріалу, підвищенню його інформативності, доступності та наочності. Але слід зазначити, що використання ПК учителем фізики не повинно обмежуватися тільки застосуванням готових програм, але й створенням своїх власних. На вітчизняному ринку програмно-педагогічних засобів (ППЗ) із фізики є досить значна їхня кількість. В Україні співробітниками корпорації «Квазар-Мікро» були створені ППЗ: «Фізика-7», «Фізика-8», «Фізика-9», «Фізика-10», «Бібліотека електронних наочностей. Фізика 7-9», «Бібліотека електронних наочностей. Фізика 10-11», «Електронний задачник. Фізика 7-9», «Віртуальна фізична лабораторія. Фізика 7-9» «Віртуальна фізична лабораторія. Фізика  $10-11$ »  $[2, c. 38]$ .

Презентація — слово, яке має декілька значень, що характеризують її як процес і як документ: дія, акція (загальновживане значення): показ нового продукту, подання широкому загалу нової інформації (представлення нової книжки, колекції мод, кінофільму) як рекламна, популяризаторська акція; документ, створений за допомогою комп'ютерної програми; спосіб наочного

подання інформації з використанням аудіовізуальних засобів; електронний документ — набір слайдів для демонстрації аудиторії.

Існує низка рекомендацій щодо створення мультимедійних презентацій, але в них немає чітких остаточних висновків щодо критеріїв створення ефективної презентації. Це пояснюється незначною кількістю наукових експериментальних розробок у цій сфері.

Програма PowerPoint використовує основні досягнення в галузі проектування мультимедійних додатків: наявність гіпертексту, обробки різнорідних даних, можливість публікації в Інтернеті. З огляду на те, що більшість комп'ютерів українських шкіл використовують операційну систему Windows, ці прикладні програмні продукти задовольняють критерію універсальності.

Програма PowerPoint виявилась найбільш успішною у практичній роботі і є сьогодні електронним засобом загального призначення. Вибір даної програми визначається насамперед поширеністю даного пакета в програмному забезпеченні комп'ютера та її уніфікованістю.

Програма PowerPoint дозволяє: використовувати в презентаціях, для підтвердження слів доповідача і більш чіткого вираження думок, графіки, таблиці, діаграми, звуки, музику, і навіть короткі відеофрагменти; миттєво вносити будь-які зміни в презентацію; створювати анімації; використовувати анімаційні переходи від одного слайда до іншого, для сприятливого формування асоціативних зв'язків між фрагментами матеріалу; створювати автоматичні або інтерактивні покази слайдів; публікувати презентацію в Інтернеті або в локальній мережі.

Серед безперечних переваг цієї програми є: виняткова простота і найширші можливості редагування, що дозволяє легко змінювати дизайн, структуру і зміст презентації аж до повної заміни всього змісту, що дозволяє використовувати готову презентацію як основу для швидкого створення іншої презентацій; стимулювання активної діяльності учнів не тільки на уроці, але і на етапі підготовки навчального матеріалу.

Дидактичними особливостями мультимедійної презентації вважається зростання ролі емоційного чинника у сприйнятті учнями нового матеріалу та полегшення роботи вчителя у досягненні навчальної мети за рахунок підвищення ефективності застосування методів навчання.

Н. Дементієвська, Н. Морзе відносять до преваг мультимедійної презентації: можливість використання для індивідуального перегляду на комп'ютері, а також на заняттях з безпосередньою участю доповідача і без його участі (наприклад, для самоосвіти); можливість адаптувати під особливості сприйняття учнями навчального матеріалу; самостійно визначати тривалість процесу навчання, а також швидкість просування по навчальному матеріалу; забезпечення вільного визначення чергування фрагментів інформації; можливість змінювати, доповнювати чи зменшувати обсяг змістової інформації; легко тиражувати, демонстрація практично на будь-якому комп'ютері [57].

Одна з особливостей презентації у програмі PowerPoint — наявність інтерактивної комп'ютерної графіки. Відомий фахівець у галузі штучного інтелекту Д.А.Поспєлов сформулював три основні завдання когнітивної комп'ютерної графіки, які можна віднести до презентації:

1) створення таких моделей подання інформації, у яких була б можливість представляти однотипними засобами як об'єкти, характерні для логічного мислення, так і ті об'єкти, якими оперує образне мислення;

2)візуалізація тієї сфери людських знань, для якої поки неможливо підібрати текстові описи;

3)пошук шляхів переходу від образів, до формулювання гіпотези про ті механізми і процеси, що приховані за динамікою поданих образів.

Український дослідник Ю. Комаров визначає способи (підходи) до використання мультимедійної презентації на уроках історії: *ілюстративний,* з переважанням візуальних ефектів. Основна увага на таких презентаціях звернута на візуалізацію розповіді вчителя. Розповідь вчителя, а в подальшому, і опитування супроводжується поданням на екрані яскравих малюнків, фотографій тощо; *схематичний,*з конструюванням опорних, структурно-логічних схем; *інтерактивний,* з поєднанням елементів ілюстративного і схематичного підходів.

Використання різноманітного візуального матеріалу, схем і анімацій поєднується, доповнюється залученням уривків з різноманітних джерел; вимагає високого рівня методичної обробки матеріалу. Можна погодитися з Ю. Комаровим, що використання мультимедіа не вносить у педагогічну стратегію нічого принципово нового, але воно збільшує "можливості викладання історії, робить набагато індивідуалізованішим як саме викладання, так і сприйняття історії взагалі".

Існуючі електронні навчальні видання дозволяють не тільки візуалізувати різні явища та процеси, але й залучають учнів до процесу пізнання шляхом виконання інтерактивних вправ і творчих завдань, комп'ютерного моделювання.

Уміле поєднання комп'ютерних технологій і традиційних методів викладання фізики дають бажаний результат: високий рівень засвоєння знань з фізики й усвідомлення їх практичного застосування. Використання нових засобів навчання ― це є засіб підтримки зацікавленості предметом. Зокрема, мультимедійні засоби не лише підтримують бажання пізнавальної діяльності, а й осучаснюють предмет, роблять його більш близьким і наочним.

У використані такої методики можна виділити багато позитивних моментів:

• яскраві образи без надмірних зусиль надовго запам'ятовуються;

завдяки рухливості малюнків, схем, таблиць є не тільки можливість їх змінювати, а й повернутися до попереднього моменту, повторити певний епізод, якщо виникла у цьому потреба;

• мультимедійні засоби дають можливість відтворити фізичні процеси, про які на уроках можна говорити, звертаючись лише до уяви учнів, спираючись на їхнє абстрактне мислення;

• використання мультимедійних засобів на уроках сприяє створенню позитивної атмосфери, що має велике значення для сприйняття інформації.

Мультимедійні засоби можна використовувати практично на всіх етапах уроку:

• під час мотивації як постановка проблеми перед вивченням нового матеріалу;

- у поясненні нового матеріалу як ілюстративний матеріал;
- під час закріплення та узагальнення знань;
- для контролю знань [58].

*Використання інформаційно – комп'ютерних технологій на етапі засвоєння нових знань і способів дії.*

Залежно від мети і змісту матеріалу навчальні заняття можуть проводитися в різних формах. Так як більшість старшокласників мотивовані на продовження навчання і прагнуть підготувати себе до професійної діяльності, найбільш ефективними є технології, які реалізують ідею індивідуалізації навчання і дають простір для творчого самовираження і самореалізації учнів. Це, перш за все, технологія проектного навчання.

Реалізуючи технологію проблемного навчання, вчитель найчастіше використовує проблемні лекції. В ході такої лекції організовуються спільні роздуми вчителя і учнів, спрямовані на вирішення навчальної проблеми. У цьому випадку дидактичною метою є вивчення нового матеріалу за допомогою демонстрації зразка всіх етапів дослідження. Методична суть лекції в тому, що школярі, отримуючи блок нової навчальної інформації, стежать за логікою пошуку рішення проблеми. В процесі цього вони проходять весь цикл наукового дослідження. Тим самим у школярів формуються основи проблемного мислення на рівні знань – уявлень. Їх переклад на рівень умінь здійснюється на семінарських заняттях. Пропоновані електронні навчальні видання містять велику кількість лекцій з використанням мультимедійних технологій. У таких лекціях проблеми з даної теми розглядаються з різних точок зору, наведені приклади наукових досліджень.

Крім готових лекцій в електронних ресурсах розробляються і наочні лекції з використанням цифрових технологій у вигляді презентацій. Під час проведення лекцій – презентацій учні легше засвоюють основний навчальний матеріал. На початку презентацій передбачені завдання на актуалізацію знань школярів.

*Використання інформаційно-комп'ютерних технологій на етапі закріплення нових знань і способів дій.*

На етапі закріплення нових знань і способів дії можна виділити наступні прийоми і методи роботи: комп'ютерні спостереження, лабораторно-практичні роботи, тренувальні вправи.

Спостереженням називається тривале цілеспрямоване сприйняття певних об'єктів з фіксацією тих змін, які в них виявляються. Спостереження є ефективним засобом накопичення фактів і формування в учнів конкретних уявлень з опорою для необхідних узагальнень. Головну роль у ньому відіграє пізнавальна діяльність учнів, спрямована на фіксацію явища, розкриття внутрішніх об'єктивних зв'язків і залежностей і виявлення сутності явищ. Комп'ютерне спостереження використовується під час пояснення нового матеріалу. Наприклад, вивчаючи тему "Кипіння" в 8 класі можна спостерігати процес кипіння: утворення бульбашок, спливання їх вгору під дією виштовхуючої сили, зменшення розмірів бульбашок, опускання вниз під дією сили тяжіння. Відеозаписи роблять курс привабливим і роблять заняття живими і цікавими. До кожного явища дано пояснення. Це пояснення можна не тільки прочитати на екрані дисплея, але і прослухати.

Експериментальні задачі-дослідження – завдання, для вирішення яких необхідно поставити відповідні параметри і поспостерігати. Для цієї мети використовують навчальний комп'ютерний курс «Відкрита фізика». Для кожного експерименту представлені: комп'ютерна анімація, графіки, чисельні результати. Змінюючи параметри і спостерігаючи результат комп'ютерного експерименту, учень може провести інтерактивне фізичне дослідження по кожному експерименту [9, c .18].

До тренувальних вправ слід віднести наступні види вправ: пробні вправи, вправи за зразком, вправи за інструкцією, вправи на завдання, творчі вправи і розрахункові задачі з подальшою комп'ютерною перевіркою.

Пробні вправи - це найперші завдання на застосування тільки що отриманих знань. Їх використовують тоді, коли новий матеріал засвоєний неміцно і учні можуть допустити помилки в його застосуванні.

Тренувальні вправи спрямовані на засвоєння учнями навичок в стандартних умовах. Від пробних вони відрізняються більшим ступенем самостійності та ініціативи учнів в їх виконанні, а також великою різноманітністю завдань, складність і труднощі виконання яких поступово наростають.

Вправи за зразком - це завдання з повною орієнтовною основою дії: учні знають, як виконувати їх і які результати можна отримати. Ці вправи нескладні за змістом і неважкі по виконанню.

Вправи за інструкцією виконуються за вказівками про порядок здійснення дій, самостійних робіт, застосування окремих операцій та їх послідовності. Вправи за інструкцією, як і вправи за зразком, мають відтворюючий характер, але відрізняються більшим ступенем самостійності учнів і більш складними за змістом завданнями. До таких завдань ми відносимо розрахункові завдання з подальшою комп'ютерною перевіркою.

Розрахункові завдання з подальшою комп'ютерною перевіркою завдання, які спочатку необхідно вирішити без використання комп'ютера, а потім перевірити отриману відповідь.

Вправи за завданням є заключною ланкою тренувальних вправ, що формують навички. Ці вправи не можуть виконуватися ні за зразком, ні по інструкції, бо кожне завдання має свою ситуацію, свої прийоми і певну послідовність дій [10, c .34].

Творчі вправи розрізняються між собою дидактичною метою, ступенем самостійності учнів, рівнем творчості. Для вирішення творчих завдань у учнів повинні бути свідомі знання та навички успішного застосування їх на практиці. На відміну від тренувальних вправ, для творчих завдань не передбачається готовий матеріал. Його потрібно знайти, придумати, створити. Такі завдання дають в кінці вивчення теми, на уроках узагальнення і повторення.

Лабораторні роботи – ефективні ресурси програми створюють зручну технічну базу для реалізації численних лабораторних робіт, що носять творчий, дослідницький характер. Учневі при виконанні лабораторної роботи належить провести дослідження, спробувати підмітити якісь закономірності, висловити в цьому зв'язку власні гіпотези, експериментально перевірити їх справедливість.

Використання інформаційно-комп'ютерних технологій на етапі контролю і самоконтролю знань і способів дій.

Важливе місце в освітньому процесі займає організація опитування учнів і контролю за отриманими знаннями, вміннями і навичками за допомогою різних підходів і форм перевірки знань і умінь школярів. Один з основних видів перевірки – це тестування.

Перший вид тестів - на заповнення пропусків в істинних твердженнях або в вірно сформульованих визначеннях. Учням замість крапок слід вписати одне-два слова, які вони вважають відсутніми. Такі тести можна використовувати як в паперовому носії, так і в електронному варіанті. Можна запропонувати учням взаємопровірку за допомогою комп'ютерного ключа.

Другий вид тестів - тест на встановлення істинності запропонованого затвердження і правильності сформульованого визначення. Учні повинні не просто дати відповідь "Так" або "ні", а проявити вміння міркувати, робити відповідні висновки, відрізняти вірну пропозицію від невірної. Такі види тестів пропонують учням виконати в електронному варіанті, а перевірку здійснювати з допомогою обговорення правильного рішення, обґрунтовуючи правоту.

Третій вид тестів пропонує на вибір кілька відповідей, серед яких є вірна і невірна відповідь, що передбачає відмову від виконання завдання. Кількість відповідей обмежена трьома найбільш значущими, так як набір відповідей повинен бути легко осяжним для учнів. Потрібно уважно прочитати текст завдання і запропоновані на нього відповіді і вибрати вірну відповідь [16, c .4].

В електронних посібниках підібраний багатий матеріал для проведення програмованого опитування. Учень вибирає одну вірну відповідь з декількох запропонованих. Цю форму можна використовувати в письмовому вигляді, тобто рішення тестових завдань з вибором правильної відповіді.

Застосовуючи методики, описані в роботі, можна помітити наступні зміни в навчанні школярів:

- Підвищується мотивація учнів до навчання фізики;

- Зростає якість сформованості загальнонавчальних умінь і навичок;

- Зростає абсолютна і якісна успішність учнів;

- Учні починають брати участь в різних проектах, створювати презентації.

Головним є те, що залучення цифрових технологій в навчальний процес на будь-якому його етапі сприяє урізноманітненню предметної діяльності учнів, надає можливості для різнобічного саморозвитку особистості дитини, підвищує мотивацію при отриманні якісної освіти. Цифрові технології відкривають нові можливості для створення віртуального простору, в якому стає можливим демонстрування процесів, які в реальності недоступні в умовах класної кімнати.

Можливості мультимедійних презентацій:

• Презентації можуть створюватися не тільки для показу на стінному екрані для групи слухачів в аудиторії, але також можуть використовуватися для індивідуального перегляду на комп'ютері.

• Комп'ютерні презентації можуть використовуватися як для занять з безпосередньою участю доповідача, так і без його участі (наприклад, для самоосвіти).

• Потенційна можливість інтерактивності дозволяє комп'ютерні презентації адаптувати під особливості сприйняття учнями навчального матеріалу.

• Часова інтерактивність надає можливість самостійно визначати початок, тривалість, а також швидкість просування навчальним матеріалом.

• Інтерактивність під час добору потрібної послідовності відображення навчальної інформації забезпечує вільне визначення чергування використання фрагментів інформації.

• Змістова інтерактивність дозволяє змінювати, доповнювати чи зменшувати обсяг інформації.

• Створені презентації легко тиражуються, можуть демонструватися практично на будь-якому комп'ютері і є корисним засобом аудіовізуальної підтримки будь-якої доповіді – виступу на науковій конференції чи звіту перед класом.

Комп'ютерні презентації мають низку переваг, пов'язаних з тиражуванням та розповсюдженням. Створені на інших (наприклад магнітних чи паперових) носіях та пристроях моделі, схеми, діаграми, слайди, відеокліпи, звукові фрагменти можуть компактно зберігатися в цифровому вигляді за допомогою презентацій. Вони не псуються, не займають багато місця, ними вільно можна керувати в процесі демонстрації та, у разі необхідності, можна легко модифікувати.

Презентації можна класифікувати за різними ознаками. Наприклад, Ястребов Л. Й. пропонує класифікувати презентації за ступенем їх «оживлення» різними ефектами. Він виділяє такі групи презентацій, які подаємо далі.

• Офіційна презентація – різного роду звіти, доповіді тощо перед аудиторією, в якій необхідним є строгий дизайн, витриманість, єдиний

шаблон оформлення для всіх слайдів, вимагається дотримання чіткого структурування та розміщення на слайдах всіх тез доповіді. Така презентація може бути продемонстрована, наприклад, на науковій конференції, методичній нараді.

• Офіційно-емоційна презентація. Така презентація використовується для двох цілей: передати слухачам деяку офіційну інформацію та надихати їх, переконати в чомусь. Наприклад, таку презентацію можна зробити на батьківські збори.

• «Плакати». В цьому випадку презентація складається тільки з ілюстративного матеріалу. На слайдах – тільки ілюстрації з мінімумом підписів, комп'ютер використовується як звичайний слайд-проектор. Вся робота з пояснення змісту покладається на доповідача.

У таких презентаціях дуже бажаний єдиний шаблон оформлення. У педагогічній практиці це мультимедійний фото чи відеозвіт про екскурсію.

• «Подвійна дія». На слайдах презентації, попри зображення, використовується текстова інформація. Вона може або пояснювати вміст слайду або його «розширювати». Це найбільш поширений вид презентацій.

• Інтерактивний семінар створюється для проведення семінару в режимі діалогу з аудиторією. Стають допустимими різноманітні анімації, рухомі малюнки, фотографії, що обертаються, об'єкти навігації, і особливо – розгалуження презентації: залежно від відповідей слухачів, їх реакції на запитання і твердження викладача.

• Електронний роздатковий матеріал. Матеріал презентації має викладатися вичерпно докладно, оскільки у слухача немає можливості перепитувати доповідача. Додатковий матеріал може міститися у гіперпосиланнях або у спеціальних Замітках до слайду. Якщо презентація призначена для самостійної роботи, її інтерфейс, навігація по слайдах, можливості розгалуження повинні бути добре продумані та обґрунтовані.

• «Інформаційний ролик». Весь показ проходить в автоматичному режимі. Ролик має демонструватися самостійно і незалежно від доповідача,

причому після завершення показу останнього слайду автоматично повертатися до його початку. Презентація може містити матеріали інформаційно-рекламного характеру, наочні матеріали, розраховані на швидке сприйняття.

Наприклад, така презентація може використовуватися на виставках. Добре, коли така презентація супроводжується дикторським пояснюючим текстом, що звучить з колонок (гучномовців) [59].

Мультимедійні презентації можна об'єднувати в групи за такими ознаками.

1. За кількістю медіа засобів: тільки мультимедійна (звуки, зображення, відеофрагменти); текстова (з мінімальним ілюструванням); комбінована.

2. За призначенням: навчальні, комерційні (здебільшого рекламного характеру); інформаційні.

Особливістю використання мультимедійних презентацій у сучасному навчально-виховному процесі, є порівняння власних результатів досліджень з результатами інших школярів, через локальну (з іншими дослідниками з цього самого класу, школи) та глобальну (Інтернет) мережі, спілкуючись з експертами та іншими учасниками подібних проектів в інших містах та країнах.

З виникненням соціальних сервісів Веб2.0 з'явилася можливість зберігати створені презентації в Інтернеті в спеціальному флеш-форматі, вставляти їх в інші веб-ресурси (блоги, вікі-статті тощо) з допомогою флешмодулів.

Мережеві сховища презентацій надають нові дидактичні можливості, подані нижче.

1. Знаходження в мережі презентацій, зроблених іншими за допомогою тегів, міток, ярликів.

2. Розміщення в Інтернеті та зберігання власних презентацій.

3. Можливість розміщення коментарів переглядачам, яким можна надати різні типи доступу:

• тільки перегляду презентацій;

• перегляду і написання коментарів;

• спільного редагування презентацій, розміщених в мережі;

• створення тематичних груп учасників, які можуть обговорювати презентації та розміщувати презентації на одну тему.

Можна дозволити переглядати мережеві презентації всім користувачам мережі, тільки окремому обмеженому колу учасників або нікому, крім автора. Можливість організувати роботу над мережними презентаціями обмеженому колу учасників надає додаткові можливості забезпечення безпечної роботи учнів в Інтернеті.

Мультимедійні презентації зручно використовувати на уроках при поясненні нового матеріалу, при повторенні вивченого матеріалу, при організації поточного контролю знань (презентації-опитування), а також в позаурочний час при створенні проектів і творчих робіт з фізики.

Джерелом ілюстративного матеріалу для презентацій служать:

• СD-диски мультимедійних курсів фізики «Відкрита фізика», «Бібліотека електронних наочностей», «Фізична віртуальна лабораторія», «Фізика 7кл.» «Фізика 8кл.», «Фізика 9кл.» «Фізика 10кл.» «Фізика 11кл.»;

- СD-диски електронних енциклопедій;
- Матеріали з Інтернет-джерел ;
- Матеріали, створені власноруч вчителем чи учнями [60].

Матеріал в програмі зручно розташовувати окремими блоками – темами. Кожен урок – це окрема презентація, в якій закладені всі етапи уроку. Обсяг матеріалу різних уроків різний, оскільки в деяких випадках я включаю до уроку додатковий матеріал, який допомагає обрати найбільш доступний для розуміння учнів варіант пояснення.

Аналіз науково – методичної літератури та періодичних видань показав, що мультимедійні презентації здатні реалізувати багато проблем процесу навчання, а саме:

• використовувати передові інформаційні технології;

• змінювати форми навчання та види діяльності в межах одного уроку;

• полегшувати підготовку вчителя до уроку та залучати до цього процесу учнів;

• розширювати можливості ілюстративного супроводу уроку, подавати історичні відомості про видатних вчених, тощо;

• реалізувати ігрові методи на уроках;

• здійснювати роботу в малих групах або індивідуальну роботу;

• дають можливість роздруківки плану уроку та внесення в нього заміток та коментарів;

• проводити інтегровані уроки, забезпечуючи посилення міжпредметних зв'язків;

• організовувати інтерактивні форми контролю знань, вмінь та навичок;

• організовувати самостійні, дослідницькі, творчі роботи, проекти, реферати на якісно новому рівні з можливістю виходу в глобальний інформаційний простір.

Серед величезного різноманіття навчальних мультимедійних засобів найбільш ефективними вважаємо: моделювання реальних об'єктів, відео демонстрації, навчальні фільми, комп'ютерні тренажери, мультимедійні презентації.

Форми роботи:

• Групові ("Точка зору", "Доведіть правильність твердження або спростуйте", "Метод ПРЕС…").

• Індивідуальні ("Так – ні", "Закінчить речення"…).

• Методи навчання:

• Інформаційні (лекція з елементами бесіди, демонстрація, педагогічна розповідь…)

• Пошукові (ділова гра, ситуація, проблемне питання…)

• Операційні (алгоритм, фізична вікторина…)

• Метод самостійного учіння (слухання, читання, аналіз, робота з додатковою літературою, …) [61].

Для більш ефективного вивчення матеріалу на уроках застосовують перегляд навчальних кінофільмів. Так, на окремих уроках можна застосовувати перегляд фільму з вимкненим звуком, а учні повинні коментувати даний матеріал. Особливо дітям подобаються фільми про природні явища і фільми морської тематики (тема «Закон Архімеда. Судноплавство»).

> *Приклади демонстрацій на уроках фізики з використанням ППЗ «Фізика-8» (Квазар-мікро)*

## **1. Тема «Внутрішня енергія. Способи зміни внутрішньої енергії».**

На уроці учням пропонується переглянути анімацію «Добування вогню тертям» *(проектується на дошку)*. Перед переглядом учнів попереджають, що вони мають розповісти про дослід (описати знаряддя, виконання досліду, отриманий результат). Це попередження допомагає їм спостерігати анімацію з певною метою. Учні з легкістю та задоволенням здогадуються, що вони спостерігали добування вогню в результаті тертя. Певні складнощі викликає необхідність сформулювати словесний опис, але їх подолання (якщо потрібно – за допомогою питань учителя) розвиває мислення учнів. Після обговорення, якщо учні самі не сказали, що внутрішня енергія деревини збільшилася в процесі виконання механічної роботи, вчитель підводить їх до цього висновку.

При перегляді наступних анімацій (виліт пробки з металевої пробірки з ефіром при її натиранні, утворення туману в колбі при вильоті пробки) учитель спочатку розповідає про те, з чого складається установка, а потім учні пояснюють спостереження.

**2. Тема «Тепловий рух».** Під час вивчення теплового руху показ анімації – моделі броунівського руху – допомагає учням уявити це явище. Учні, які роздивилися на екрані збільшене зображення броунівської частинки, її взаємодію з молекулами, спостерігали зміну швидкості з підвищенням температури, краще зрозуміють і запам'ятають той факт, що з підвищенням температури швидкість руху молекул збільшується.

**3. Тема «Кипіння».** Напередодні вивчення явища кипіння учні отримали домашнє завдання – спостерігати кипіння води. На уроці, звертаючись до досвіду учнів та обговорюючи з ними результати спостережень, учитель демонструє анімацію «кипіння» [10, c. 21].

Варіанти поєднання віртуального й реального експериментів створюють можливість розглянути процеси детальніше, творчо опрацювати навчальний матеріал, що сприяє свідомому його засвоєнню.

Перевірку закріплення знань учнів можна проводити з допомогою комп'ютера у вигляді тестів.

> *Приклади контрольних робіт для 8-го класу Контрольна робота з теми «Теплові явища»*

1. Вкажіть, для нагрівання якого з двох тіл, взятих при кімнатній [температурі,](http://yrok.net/index.php/fizyka/8-klas-fizika/498-47-konspekt-uroku-teplovij-stan-ta-teplovij-rukh-temperatura) до [температури1](http://yrok.net/index.php/fizyka/8-klas-fizika/498-47-konspekt-uroku-teplovij-stan-ta-teplovij-rukh-temperatura)00°С потрібно витрати більшу кількість теплоти:

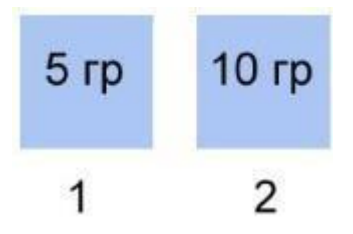

a) Тіла 1

b) Тіла 2

- c) Кількість теплоти однакова для двох тіл
- 2. Вкажіть, від чого залежить теплоємність тіла:
- a) Від його маси
- b) Від його об'єму
- c) Від роду речовини

3. Вкажіть, для нагрівання якої з двох склянок води кімнатної [температури](http://yrok.net/index.php/fizyka/8-klas-fizika/498-47-konspekt-uroku-teplovij-stan-ta-teplovij-rukh-temperatura) витратили більшу кількість теплоти:

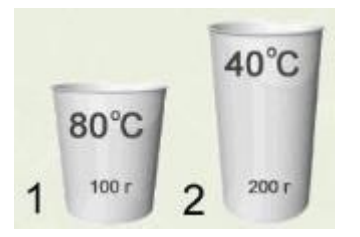

a) Для 1 склянки

b) Для 2 склянки

c) Для обох однакову

4. Виберіть фізичні величини, які не використовуються для розрахунку кількості теплоти, витраченої для нагрівання тіла:

a) Початкова температура тіла

b) Кінцева температура тіла

c) Питома теплоємність тіла

d) Маса тіла

e) Об'єм тіла

5. Вкажіть, як впливають великі водойми на середньорічну температуру повітря:

a) Завдяки великій питомій теплоємності води утримується помірний клімат

b) Не впливають, оскільки повітря поганий провідник тепла

c) Під час їх замерзання температура знижується

6. Металеву кульку опустили в стакан з гарячою водою. Вкажіть, які фізичні величини змінилися:

a) Температура кульки

b) Маса кульки

c) Маса води

d) Внутрішня [енергія](http://yrok.net/index.php/fizyka/8-klas-fizika/491-37-konspekt-uroku-kinetichna-ta-potentsialna-energiya) кульки

e) Внутрішня [енергія](http://yrok.net/index.php/fizyka/8-klas-fizika/491-37-konspekt-uroku-kinetichna-ta-potentsialna-energiya) води

4. Виберіть фізичні величини, які не використовуються для розрахунку кількості теплоти, витраченої для нагрівання тіла:

Початкова температура тіла Кінцева температура тіла

a) Питома теплоємність тіла

b) Маса тіла

c) Об'єм тіла

5. Вкажіть, як впливають великі водойми на середньорічну температуру повітря:

a) Завдяки великій питомій теплоємності води утримується помірний клімат\*

b) Не впливають, оскільки повітря поганий провідник тепла

c) Під час їх замерзання температура знижується

6. Металеву кульку опустили в стакан з гарячою водою. Вкажіть, які фізичні величини змінилися:

a) Температура кульки

b) Маса кульки

c) Маса води

d) Внутрішня [енергія](http://yrok.net/index.php/fizyka/8-klas-fizika/491-37-konspekt-uroku-kinetichna-ta-potentsialna-energiya) кульки

e) Внутрішня енергія води

7. У дві склянки з водою кімнатної температури опустили кульки однакової маси нагріті до однакової температури. Після цього покази [термометрів](http://yrok.net/index.php/fizyka/8-klas-fizika/499-48-konspekt-uroku-temperatura-i-jiji-vimiryuvannya-termometri) змінилися, як показано на малюнку. Вкажіть, як співвідносяться маси води в склянках:

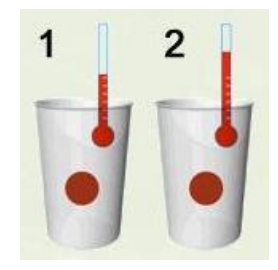

a) Маса води в першій склянці більша, ніж в другій

b) Маса води в другій склянці більша

c) Маси води в обох склянках однакові.

1. (1 б) Продовжте твердження.

Вертикальна закоркована трубка заповнена водою. Трубку підігрівають за допомогою свічки, тоді:

а) якщо підігрівати трубку зверху, то теплопередача вздовж трубки відбувається внаслідок конвекції;

б) у разі підігрівання зверху вода в центрі трубки нагрівається швидше, ніж у разі підігрівання знизу;

в) у разі підігрівання трубки зверху, у ній виникає циркуляція води;

г) у разі підігрівання зверху теплопередача вздовж трубки відбувається внаслідок теплопровідності.

2. (1 б) Продовжте твердження.

Метеорит влетів у атмосферу Землі, тоді:

а) внутрішня енергія метеорита під час руху в атмосфері зменшувалася;

б) після падіння на Землю внутрішня енергія метеорита не змінилася;

в) метеорит розжарився внаслідок тертя об повітря;

г) атмосфера передала метеориту певну кількість теплоти.

3. (1 б) Яким способом відбувається перенесення енергії від Сонця до Землі?

A. Теплопровідністю,

Б. Конвекцією,

B. Випромінюванням,

Г. Теплопровідністю і випромінюванням.

4. (1 б) Визначте кількість теплоти, необхідну для нагрівання мідного тіла масою 50 кг від 20° *С* до 50*° С.*

а) 0,57 *МДж*; б) 0,57 *кДж*; в) 0,57 *Дж*; г) 63 *МДж*; д) 6,3 *МДж*.

5. (1 б) Визначте кількість теплоти, що виділиться при повному згорянні 50 *г* бензину.

а) 2,3 *Дж*; б) 2,2 *кДж*; в) 2,2 *МДж*; г) 8,8 *МДж*; д) 88 *кДж*.

6. (1 б) Встановіть відповідність між частинами речень:

А) Кількістю теплоти називають...

Б) Питомою теплоємністю називають...

В) Питомою теплотою згоряння палива називають…

Г) Теплопровідністю називають …

1)... фізичну величину, що показує, яка кількість теплоти потрібна для збільшення температури речовини масою 1 кг на 1°С.

2)... фізичну величину, що показує , яка кількість теплоти виділиться при повному згорянні палива масою 1 кг.

3).... енергію, яку тіло дістає або втрачає при теплопередачі.

4)… перенесення енергії від більш нагрітих тіл до менш нагрітих через тепловий рух.

7. (1,5 б) Визначте, на скільки градусів Цельсія нагріються 3 *кг* води за умови, що вся теплота, яка виділилася при повному згорянні 10 *г* спирту, пішла на її нагрівання.

а) 21,4°C; б) 2°C; в) 1,24°C; г) 41,2°C; д) 20,6°С.

8. (1,5 б) Встановіть відповідність між одиницями вимірювання та фізичними величинами:

- а) *кг Дж* , 1. питома теплоємність,
- б) °С, 2. питома теплота згоряння,
- в) кг,3. маса,
- г)  $\frac{\mu x}{\kappa^2}$ .  $\frac{\kappa}{c}$ *Дж*  $\cdot$   $^{\circ}$ , 4. кількість теплоти,

5. зміна температури.

9. (3 б) Визначте, яку масу кам'яного вугілля треба спалити, щоб нагріти 10 т чавуну від 10° С до температури 1010 ° С в печі, ККД якої 20%.

Отже, сучасна комп'ютерна техніка дає багато можливостей для навчання фізики, але, на жаль, в школі тільки деякі вчителі володіють методикою користування комп'ютером.

## **2.2 Методика використання комп'ютерних презентацій під час науково-дослідницької діяльності з фізики**

Основою інформаційної організаційно-педагогічної системи є не простий набір електронних програмно-педагогічних засобів, а інформаційне навчальне середовище, в якому за технологією комп'ютерно орієнтованого дидактичного проектування професійної підготовки здійснюється моделювання структурно-логічних, міжпредметних та причинно-наслідкових зв'язків, за якими організовується взаємодія суб'єктів навчального процесу з адаптивними інформаційними електронними ресурсами [62]. Аналіз ППЗ з фізики, які створені та використовуються в навчальному процесі, свідчить, що таких продуктів існує майже 40 виробництв 9 українських компаній:

– АТЗТ «Квазар – Мікро Техно»: «Фізика 7», «Фізика 8», «Фізика 9», «Фізика 10», «Віртуальна фізична лабораторія 7–9», «Віртуальна фізична лабораторія 10–11», «Бібліотека електронних наочностей 7–9», «Бібліотека електронних наочностей 10–11», «Електронний задачник 7–9».

– ПП «Контур Плюс»: «Фізика» для самостійної роботи, «Віртуальна фізична лабораторія» для самостійної роботи учнів, «Фізика 7», «Фізика 8», «Фізика 9», «Віртуальна фізична лабораторія – 7 кл.».

– ЗАТ «Транспортні системи»: «Фізика 11», «Фізика 7», «Віртуальна фізична лабораторія. Фізика. 7 клас».

– «Умнікі»: «Фізика 7», «Фізика 8», «Фізика 9», «Віртуальна фізична лабораторія – 7 кл.», НПЗ «Фізика 11», «Фізика на 200 балів. Тести», «Фізика. Готуйся серйоЗНО».

– «Нова школа»: «Фізика 7», «Фізика 8», «Фізика 9», «Фізика 10»,

«Фізика 11», «Віртуальна фізична лабораторія – 7 кл.».

– «Основа»: «Електронний конструктор уроків. Фізика 7–11»

– «Study Buddy»: «Ваш персональний репетитор. Відео-уроки.7–11 кл.».

– «Атлантік – Рекордс»: «Фізика для абітурієнтів».

– «Сорока Білобока»: «Фізика на 200 балів» [11].

Використання ІКТ на уроках фізики дозволяє виділяти в предметах і явищах істотні елементи і зв'язки, активізувати розумову діяльність учнів та мотивацію навчання. Інтерес до комп'ютерних програм, які складають програмно-педагогічне забезпечення і використовуються в навчальному процесі, можна пояснити, широким сектором можливостей, які вони надають користувачеві. Всі вони мають велику інформаційну базу нового матеріалу, високу якість наочного матеріалу, підвищують пізнавальні активність та інтерес до предмету в учнів.

Досить широкий спектр для удосконалення навчального процесу дають мультимедійні технології, які забезпечують інтеграцію способів подання та опрацювання змісту навчального матеріалу з використанням ІКТ. При цьому загальнодидактичний принцип доцільності змушує педагога замислитися над місцем їх використання у навчальному процесі при підготовці до кожного окремого уроку та при складанні календарно-тематичного плану в цілому. Ми вважаємо, що на уроках фізики пріоритетними до використання виступають наступні базові характеристики мультимедійних технологій: інтерактивність, наочність, різноманітність, розумна повторюваність. При цьому ми надаємо перевагу таким способам подання нового матеріалу, що передбачають урізноманітнення вправ, завдань і підходів, які забезпечать оптимальну кількість повторювань матеріалу; моделювання явищ і ситуацій у двох напрямках – через аналіз і синтез, складання смислових схем; виконання завдань, що вимагають зосередженої уваги і цілеспрямованих інтелектуальних зусиль; активну співпрацю учнів та учителя націлену на спільну творчу діяльність; досвід самостійної діяльності.

Одним із завдань ІКТ є формування інформаційно-мережевої культури, яка передбачає уміння використовувати інтернет-ресурси для навчальної і творчої діяльності. Високий рівень сформованості інформаційно-мережевої культури дозволить учням використовувати знаходити в мережі Інтернет всю ту інформацію,що їм потрібна при виконанні завдань, які перед ними ставить вчитель.

Ефективним методом формування інформаційно-мережевої культури в учнів є «метод проектів», який спонукає до самостійної пошукової діяльності, спонукає до пошуку оригінальних розв'язків навчальних завдань, допомагає підвищити мотивацію до вивчення новітніх інформаційних технологій, сформувати комунікаційну компетентність, розвинути практичні навички роботи з прикладними програмами. Наприклад програма, Microsoft PowerPoint, яка дозволяє не тільки учням, а й вчителям, самостійно підготувати мультимедійну презентацію з мінімальними затратами часу. У процесі створення презентації потрібно звертати увагу на те, що вона повинна розвивати мотивацію до вивчення, розширити фонового знання, світогляду та поінформованості. Ефективність впливу навчального матеріалу багато в чому залежить від його ілюстративності. Візуальна насиченість презентації робить її яскравішою, переконливішою і сприяє процесу засвоєння нового матеріалу. Мультимедійна презентація є ефективним прийом розвитку і вдосконалення монологічного висловлювання, оскільки в момент висловлювання учні мають можливість використовувати ключові слова, ілюстрації, схеми, які вони підготували, це дозволяє робити повідомлення послідовним, розгорнутим, виразним. Використовувати мультимедійні презентації можна на різних етапах навчального процесу. Вони є добрим засобом унаочнення. Враховуючи великі дидактичні можливості комп'ютерних презентацій, їх роль в навчальному процесі в майбутньому буде тільки збільшуватись.

ІКТ можуть бути використані вчителем для розв'язання багатьох дидактичних завдань протягом заняття: виклад теоретичного матеріалу;

формування у суб'єктів навчання загальних та спеціальних компетенцій з предмету; контроль, оцінювання, діагностика й корекція результатів навчання; організація індивідуального і групового навчання; керування процесом навчання. ІКТ можна використовувати на всіх етапах навчального процесу: для пояснення нового матеріалу; закріплення; повторення; контролю та діагностики якості освіти [63].

Основні задачі використання комп'ютера на уроках: розвиток творчих здібностей школярів, уміння аналізувати, моделювати, прогнозувати, творчо мислити. Підвищення мотивації навчання. Удосконалення практичних навичок учнів під час роботи з ПК. Формування умінь учнів отримувати знання самостійно, працюючи з навчальними програмами на комп'ютері. Формування умінь учнів використовувати пакет MS Office (Word, Excel, PowerPoint та ін.) для моделювання, дослідження фізичних та інших процесів та оформлення результатів роботи. Здійснення диференційованого підходу до учнів при вивченні різних предметів, використовуючи комп'ютер.

Коли ж доцільно використовувати комп'ютерні програми на уроках фізики? Насамперед, необхідно розуміти, що застосування комп'ютерних технологій в освіті доцільно тільки в тих випадках, коли виникає суттєва перевага порівняно з традиційними формами навчання. Одним із таких випадків є викладання фізики та астрономії з використанням комп'ютерних моделей. Комп'ютерні моделі дозволяють отримувати в динаміці наочні запам'ятовувальні ілюстрації фізичних експериментів та явищ, відтворити їхні тонкі деталі, які можуть «вислизати» при спостереженні реальних експериментів. Комп'ютерне моделювання дозволяє змінювати часовий масштаб, змінювати у широких межах параметри і умови експериментів, а також моделювати ситуації, недосяжні в реальних експериментах.

Деякі моделі дозволяють виводити на екран графіки залежності від часу величин, які описують експерименти, причому графіки виводяться на екран одночасно з відображенням самих експериментів, що надає їм особливу наочність і полегшує розуміння загальних закономірностей процесів, що вивчаються. У цьому випадку графічний спосіб відображення результатів моделювання полегшує засвоєння великих обсягів отриманої інформації.

Під час використання моделей комп'ютер надає унікальну, нереалізовану у реальному фізичному експерименті, можливість візуалізації нереального явища природи, а його спрощеної теоретичної моделі з поетапним включенням у розгляд додаткових ускладнюючих факторів, поступово наближаючи цю модель до реального явища. Крім того, не секрет, що можливості організації масового виконання різноманітних лабораторних робіт, причому на сучасному рівні, у закладах загальної середньої освіти досить обмежені внаслідок слабкої обладнаності кабінетів фізики. У цьому випадку робота учнів з комп'ютерними моделями також неймовірно корисна, так як комп'ютерне моделювання дозволяє створити на екрані комп'ютера живу, динамічну картину фізичних дослідів чи явищ, яку краще запам'ятати.

У той же час використання комп'ютерного моделювання не повинно розглядатися в якості спроби підмінити реальні фізичні експерименти їхніми симуляціями, так як кількість фізичних явищ, які вивчаються у школі, не охоплених реальними демонстраціями, навіть при найкращому оснащенні кабінета фізики, дуже велика. Декілька умовний характер відображення результатів комп'ютерного моделювання можна компенсувати демонстрацією відеозаписів реальних експериментів, які дають адекватне уявлення про реальний перебіг фізичних явищ.

При грамотному використанні комп'ютерних моделей фізичних явищ можна досягти більшості з того, що вимагається для неформального засвоєння курсів фізики та астрономії, а також формування фізичної картини світу.

Комп'ютер допомагає зробити це навіть у несприятливих умовах, таких як: відсутність інтересу до предмету в учня, коли він вважає, що фізика у майбутньому йому не буде потрібна; недостатнє лабораторне обладнання у школі для демонстрації експерименту.

Для ефективного включення учнів у навчальну діяльність з використанням комп'ютерних моделей необхідні індивідуальні роздавальні матеріали із завданнями та питаннями різного рівня складності.

Модель явища необхідно використовувати лише в тому випадку, коли неможливо провести експеримент або коли це явище відбувається дуже швидко та за ним неможливо простежити детально.

Комп'ютерна модель повинна допомагати розумітися на деталях явища, яке вивчають, або служити ілюстрацією умови розв'язувальної задачі.

Внаслідок роботи з моделлю учні повинні виявити як якісні, так і кількісні залежності між величинами, які характеризують явище.

Під час роботи з моделлю необхідно пропонувати учням завдання різного рівня складності, які міститимуть елементи самостійної творчості.

Планувати уроки з використанням комп'ютера необхідно починати з ретельного вивчення можливостей програмних навчальних продуктів. Комп'ютер може бути використано на будь-якому уроці, тому необхідно спланувати, що і коли використати для більш ефективного результату.

Можна сформулювати принципи комп'ютерної підтримки уроків фізики і не тільки їх: комп'ютер не може повністю замінити вчителя. Тільки вчитель має можливість зацікавити учнів, пробудити в них допитливість, завоювати їх довіру, він може направити їх увагу на ті чи інші аспекти предмету, який вивчається, нагородити їх зусилля та примусити навчатися.

Методика проведення уроку фізики з використанням комп'ютера залежить від підготовленості вчителя та від програм, що забезпечують комп'ютерну підтримку.

Реальний експеримент необхідно проводити завжди тоді, коли це можливо, а комп'ютерну модель доцільно використовувати, якщо немає можливості показати дане явище.

Неможливо використовувати комп'ютер на кожному уроці, так як це призведе до порушення санітарних норм та до погіршення здоров'я школярів.

Застосування комп'ютерних технологій при навчанні учнів фізики

Професійний ріст учителя, на мій погляд, завжди пов'язаний з пошуком. Роль його полягає в тому, щоб стати організатором пізнавальної діяльності, де головною дійовою особою стає учень. Вчитель має організувати і керувати навчальною діяльністю своїх вихованців. І реалізувати це можна, використовуючи різні сучасні педагогічні технології, у тому числі інформаційні, комп'ютерні технології.

За допомогою програмної оболонки «E-learning class v6» можливе практичне використання на уроці деяких нових типів завдань.

*Ознайомлювальне завдання.* (Призначення моделі, керування експериментом, завдання і питання з управління моделлю).

*Комп'ютерні експерименти.* (Провести прості експерименти по заданій моделі і за наданим планом, питанням до них та результатам вимірювань).

*Експериментальне завдання.* (Спланувати і провести низку комп'ютерних експериментів).На цьому завданні зупинимось докладніше.

 У демонстраційному експерименті комп'ютер використовується або як частина установки, або як пристрій, за допомогою якого можна демонструвати всьому класу такі явища, що вдається спостерігати лише в мікроскоп.

 За допомогою програми « Crocodile Phisics» можливе проведення експериментів та будування таблиць, графіків явищ, які в силу недостатнього технічного забезпечення кабінетів фізики та астрономії ми не могли проводити раніше.

Тестові завдання. (Обрати вірну відповідь, використовуючи модель).

Дослідницьке завдання. (Провести експеримент, який доводить деяку запропоновану закономірність або спростовуючи її; самостійно сформулювати низку закономірностей та підтвердити їх експериментом.

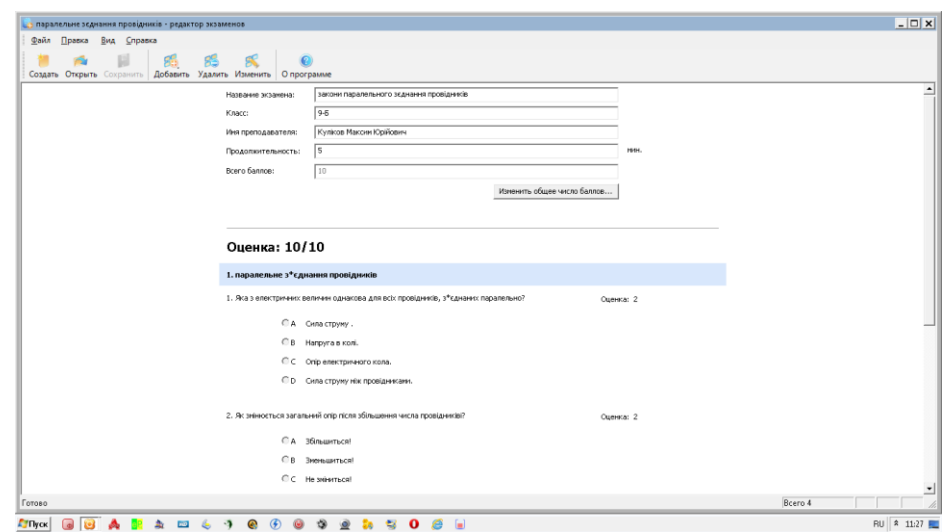

Рисунок 2.1 – Творче завдання. (Придумати задачу, розв'язати її, поставити експеримент для перевірки отриманих відповідей).

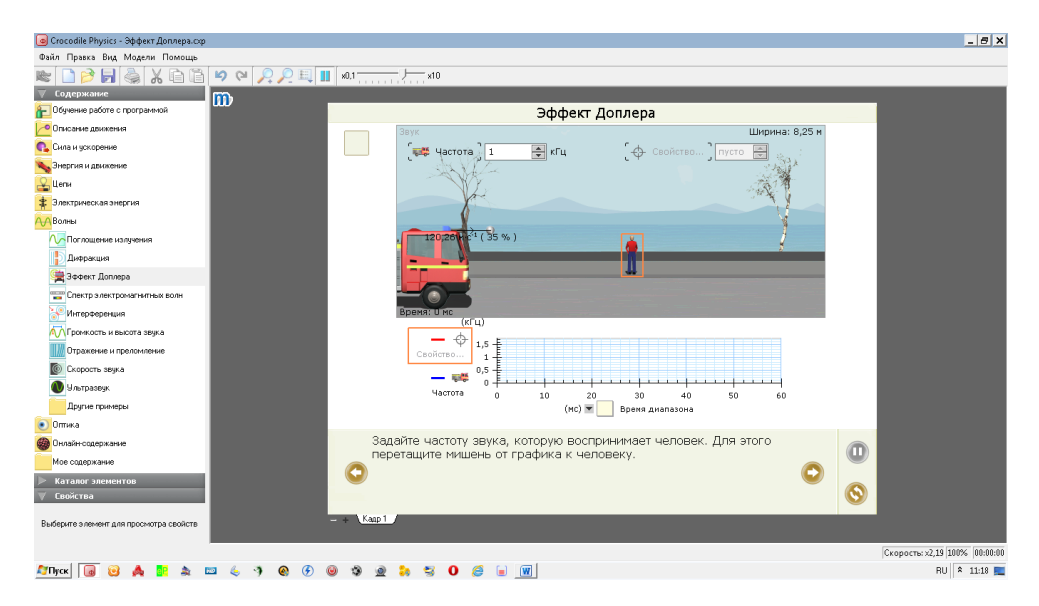

Рисунок 2.2 – Творче завдання. (Придумати задачу, розв'язати її, поставити експеримент для перевірки отриманих відповідей).

 Як ми бачимо з малюнків за допомогою цієї програми ми можемо створювати експерименти та будувати графіки,таблиці, виконувати творчі завдання та проекти, які в інтерактивній формі відображаються на екрані монітора [63].

## **3 Експериментальна перевірка результатів дослідження**

### **3.1 Організація і проведення педагогічного експерименту**

Останнім часом все більшої популярності набуває проведення лабораторно-практичних робіт з використанням комп'ютерних технологій. Було проведено дослідження щодо використання інформаційнокомунікаційних технологій під час лабораторних робіт з фізики серед учнів 11-го класу. Клас ділиться на дві групи. Перша група – експериментальна (далі ЕГ), займалася науково-дослідною діяльністю під час роботи на уроках фізики над визначенням внутрішнього опору і ЕРС джерела струму за допомогою використання комп'ютерних презентацій Microsoft PowerPoint. Друга група, яка брала участь у експерименті, була контрольною (далі КГ) и проводила експеримент з визначення ЕРС за допомогою вимірювальних приладів за стандартною програмою. Всього у експерименті брали участь 21 учень.

Методики, за якими проводились експериментальні уроки і експериментальна лабораторна робота наведені у другому розділі.

В кінці експерименту, двом групам було проведено опитування на цю тему з фізики, що включає в себе питання по зазначеним вище темам з фізики.

- 1. Внутрішнім опором називається?
- 2. Що характеризує енергетичні властивості джерела струму?
- 3. Сторонні сили це ?.
- 4. Закон Ома для ділянки кола.
- 5. Закон Ома для повного кола?
- 6. Якою формулою визначається ЕРС?
За кожне питання учні могли отримати по 2 бали. Максимальна оцінка за опитування складала 12 балів.

Розглянемо приклад лабораторної роботи.

Лабораторна робота №1

Визначення ЕРС та внутрішнього опору джерела струму з використанням в електричному колі фруктів та овочів

Мета: визначити ЕРС та внутрішній опір джерела струму.

Обладнання: джерело струму з невідомими ЕРС та внутрішнім опором, морква, яблуко, з'єднувальні провідники, вимикач, міліамперметр на 500 мА, вольтметр.

Теоретичні обґрунтування

Складемо електричне коло, послідовно з'єднавши джерело струму, яблуко, міліамперметр на *500мА*, вимикач, та вимірявши напругу, силу струму на яблуці (*U1, I1*). Замінивши яблуко морквою, виміряємо напругу та силу струму на моркві (*U2, I2*). Далі складемо два рівняння, що визначають ЕРС:  $\varepsilon = U_1 + I_1 r$  i  $\varepsilon = U_2 + I_2 r$ . Звідки отримаємо:  $\mathbf{r} = \frac{U_1 - U_2}{I_2 - I_3}$ ,  $\varepsilon = \frac{U_1 I_2 - U_2 I_1}{I_2 - I_1}$  (1).

# Хід роботи

1. Скласти електричне коло, послідовно з'єднавши джерело струму, яблуко, міліамперметр на *500мА*, вимикач.

2. Виміряти напругу та силу струму на яблуці  $U_1$ ,  $I_1$ .

3. Замінивши яблуко морквою, виміряти напругу та силу струму на моркві

 $U_2, I_2.$ 

4. Обчислити внутрішній опір та ЕРС джерела струму (формули 1).

5. Результати занести до таблиці та розрахувати абсолютну, відносну похибки вимірювання <sup>ε</sup>, r.

| $\mathcal{N}$ <sup>o</sup> $I_{1,MA}$ | $I_{2,M}A$ | $U_1, B$ | $U_2, B \qquad r, O_M$ | $\epsilon, B$ | $\varepsilon$ , % |
|---------------------------------------|------------|----------|------------------------|---------------|-------------------|
|                                       |            |          |                        |               |                   |
|                                       |            |          |                        |               |                   |
|                                       |            |          |                        |               |                   |

Таблиця 3.1 – Таблиця результатів

6. Зробити висновки.

## Контрольні питання

1. Що таке ЕРС?

2. Від чого залежить ЕРС?

3. Розв'язати задачу.

При зовнішньому опорі 2Ом сила струму в колі 1А, при зовнішньому опорі 3Ом сила струму 3А. Знайти ЕРС та внутрішній опір джерела струму.

Усі кроки лабораторної роботи вчитель супроводжує мультимедійною презентацією.

Розглянемо приклад виконання лабораторних робіт за допомогою PhET Interactive Simulation.

Симуляції допомагають учням зосередити свою увагу на сутності явищ і процесів, краще уявляти їх та розуміти. Причому дослідники підкреслюють, що розуміння учнями фізичних процесів значно підвищується, якщо перед демонстраційним експериментом і після нього (реального і комп'ютерного моделювання) учням надаються конкретні завдання для перегляду на моделі і можливість обговорити їх виконання і результати з однолітками.

1. Учні повинні мати доступ до інтерактивних моделей не тільки в школі, але й вдома при виконанні домашніх завдань [5].

Важливі не тільки самі запитання, а й послідовність, в якій вони будуть опрацьовуватися учнями. При цьому слід зауважити, що інструкції, надані учням щодо роботи з моделями, мають бути такими, щоб супровід навчання був оптимальним для даного віку і навчальних потреб учнів [64].

Для роботи з інтерактивними комп'ютерними моделями необхідно виконати наступні етапи:

1 етап. Перш за все необхідно поставити учням певні запитання щодо прогнозування процесів та явищ, що мають відбутися, та які зміни ми можемо спостерігати при зміні параметрів.

Необхідно для учнів дати змогу уявити те чи інше явище, надати їм змогу зробити певні записи для прогнозу*.* Все це викликає певну зацікавленість учнів, що підвищує вмотивованість до вивчення фізики.

Перед початком роботи з симуляціями учням мають бути поставлені відкриті запитання. Наприклад , для вивчення електромагнітних явищ, можна поставити запитання: «Як взаємодіють однойменні та різнойменні заряди?», «Як залежить сила струму від матеріалу провідника?».

2 етап. Учні починають спостерігати за моделюванням, при цьому записують відповіді на питання, які вони отримали попередньо, для того щоб порівняти їх з результатом експерименту.

3 етап. Вчитель ознайомлює учнів з комп'ютерними моделями, слідкуючи за будь-якими змінами параметрів, умови пертурбації фізичних величин та їх характеристик.

4 етап. Учні самостійно пробують виконати комп'ютерні експерименти на власних персональних комп'ютерах, у шкільному кабінеті інформатики. Якщо учні починають плутатись, у виставленні певних величин чи параметрів, вчитель обов'язково допоможе учням, але при цьому буде нагадувати, щоб вони не забували записувати власні дані у зошити, для виконання певних обчислень.

5 етап. Учні записують висновки і результати експерименту і потім обговорюють свої висновки з усіма учнями класу та вчителем.

Для виконання даної роботи необхідна наявність для кожного учня, або на парту, як мінімум, джерело струму, вольтметр, амперметр, ключ, з'єднувальні проводи, два резистори. [14]. Проте попри сьогоднішню ситуацію з лабораторним обладнанням у школах не завжди є змога того, щоб

кожен учень зміг виконати дану роботу, і тим більше уявити які процеси та дії відбуваються при виконанні експерименту. Тому на допомогу може прийти комп'ютерна симуляція Circuit Construction Kit (AC+DC) (Електричні кола постійного та змінного струму).

Для початку учні мають ознайомитися з технікою безпеки. Це дійсно є неодмінною складовою виконання будь якої лабораторної роботи, чи то у кабінеті фізики, чи у кабінеті інформатики.

Далі учні мають накреслити схему електричного кола, яка складається з джерела струму, двох резисторів та ключа, які послідовно з'єднанні між собою. Далі ж учням пропонується виконання двох дослідів.

Перший дослід полягає у порівнянні сили струму в різних ділянках кола, яке містить послідовне з'єднання провідників. Спробуємо виконати його за допомогою симуляції Circuit Construction Kit (AC+DC) (Електричні кола постійного та змінного струму), яка за допомогою українських студентів, вчителів та викладачів успішно перекладена українською мовою.

Для початку нам необхідно скласти електричне коло за накресленою схемою. І одразу ж можна побачити великий плюс симуляції перед практичним виконанням. Тому що учням непотрібно витрачати багато часу на креслення схеми. Запустимо у роботу комп'ютерну симуляцію (рис 3.1)

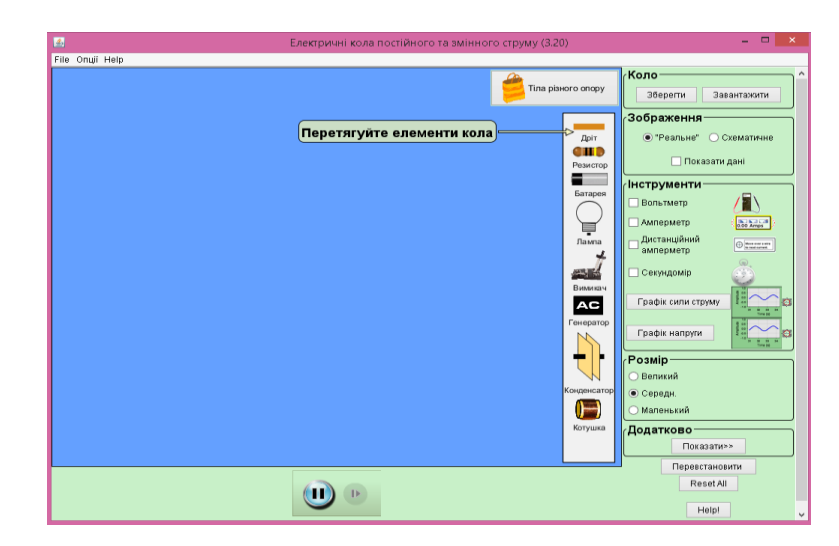

Рисунок 3.1 – Робоче вікно симуляції «Електричні кола постійного та

змінного струму»

Одразу ж побачимо невеличку підказку «Перетягуйте елементи кола». Учням пропонується скласти коло, і коли вони будуть його складати на комп'ютері, кожен з них складе своє власне коло. У симуляції є режим «Схематичного зображення», щоб учні змогли точно побачити які елементи кола вони будуть з'єднувати (рис. 3.2).

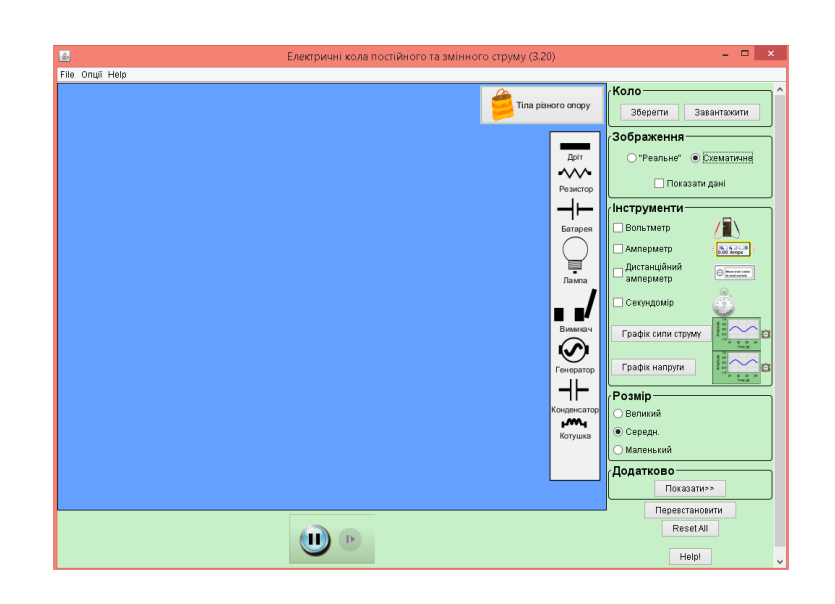

Рисунок 3.2 – Робоче вікно симуляції «Електричні кола постійного та змінного струму» у режимі схематичного зображення

Складемо електричне коло, яке складається з заданих нами елементів (рис. 3.3).

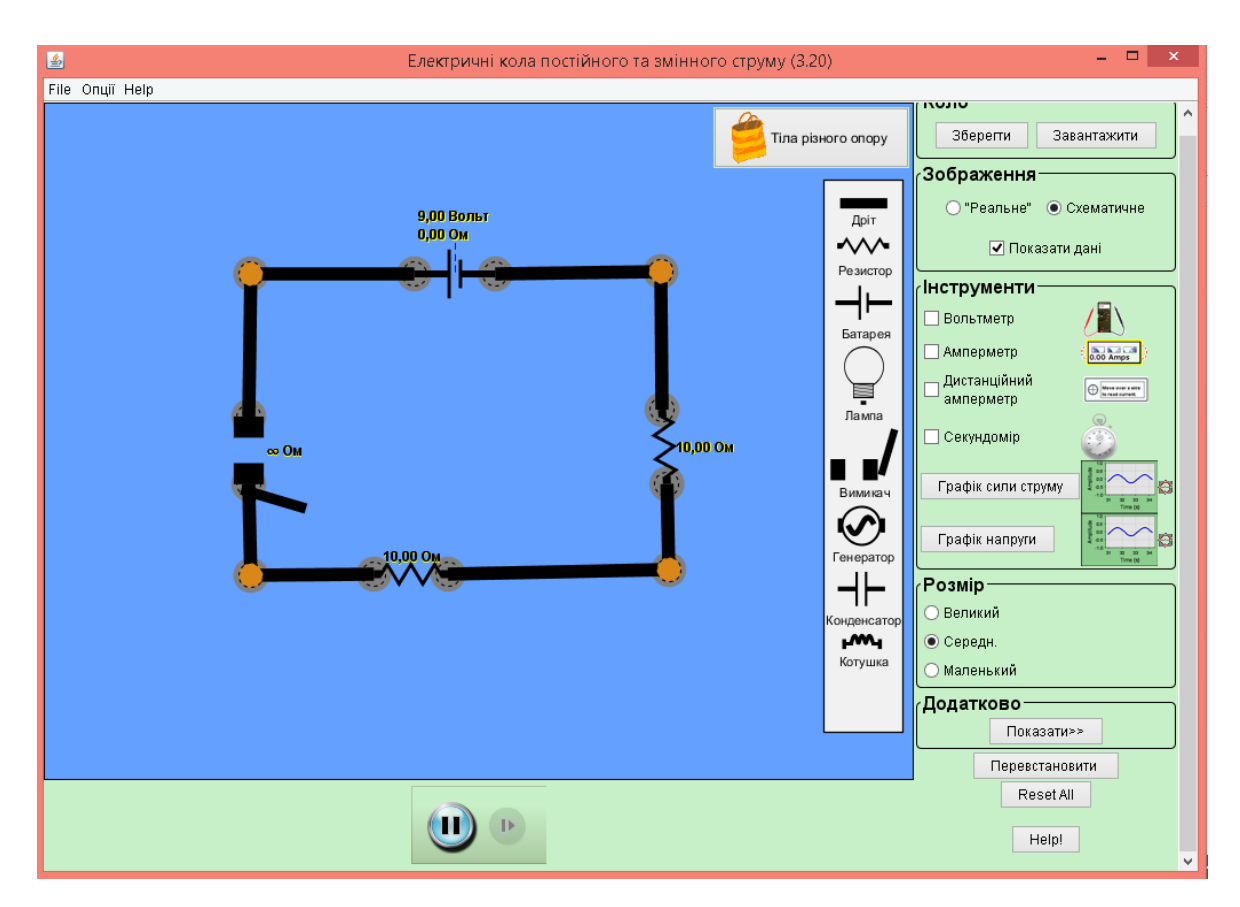

Рисунок 3.3 – Схема готового електричного кола

Далі нам необхідно виміряти силу струму, увімкнувши амперметр спочатку між джерелом струму і першим резистором  $(I_1)$ , між вимикачем та другим резистором (I2) і потім між джерелом струму та вимикачем (I). І знову ж таки перевага симуляції полягає у тому, що нам доступний дистанційний амперметр, який у школах практично є недоступним. Замикаємо електричне коло та проводимо вимірювання (рис. 3.4-3.6).

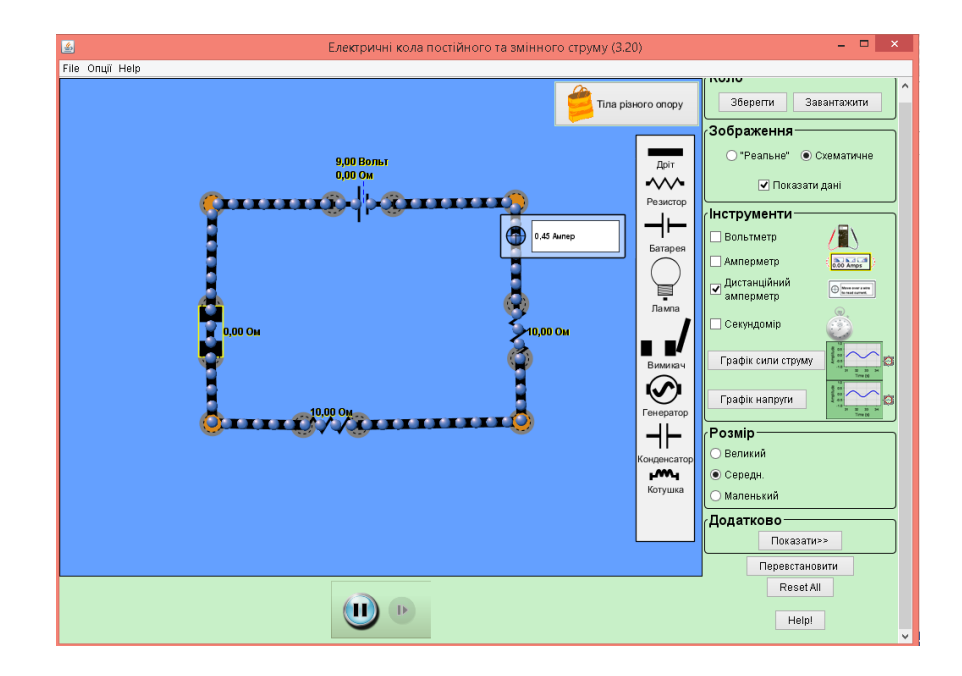

Рисунок 3.4 – Вимірювання сили струму між джерелом струму і першим резистором

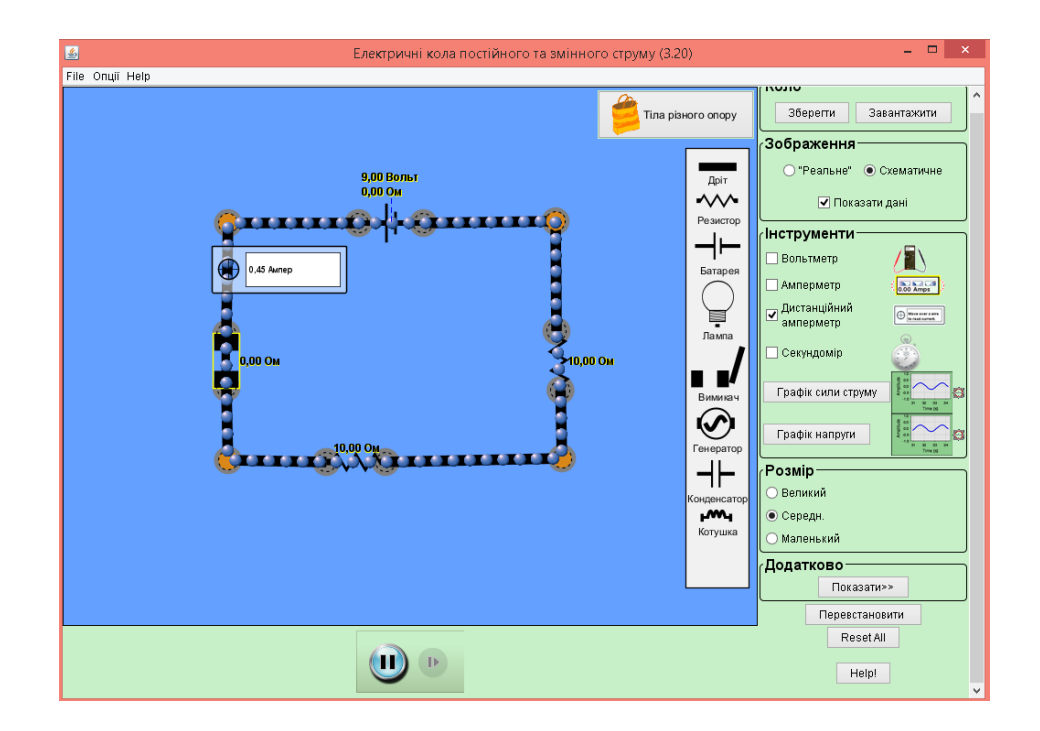

Рисунок 3.5 – Вимірювання сили струму між вимикачем та другим резистором

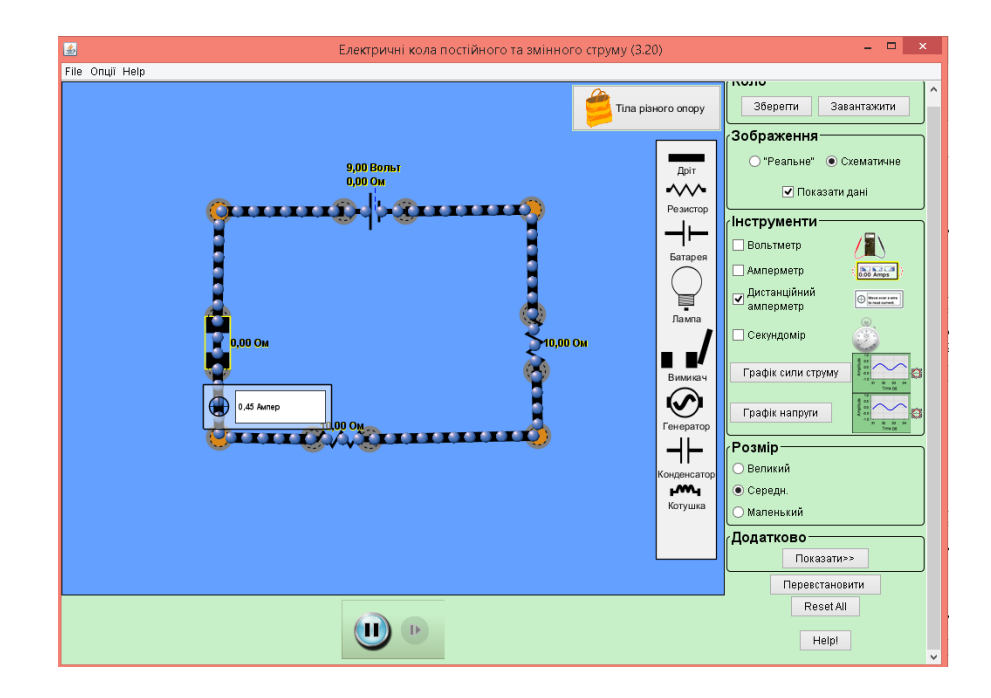

Рисунок 3.6 – Вимірювання сили струму між джерелом струму і вимикачем

Провівши це вимірювання, учні одразу можуть зробити висновок, що сила струму при послідовному з'єднанні є однаковою між різними елементами кола.

$$
I_1 = I_2 = I_3 = \dots = I_n \tag{3.1}
$$

Ще до однієї з переваг можна віднести можливість одразу побудувати графік сили струму для побудованого електричного кола (рис. 3.7).

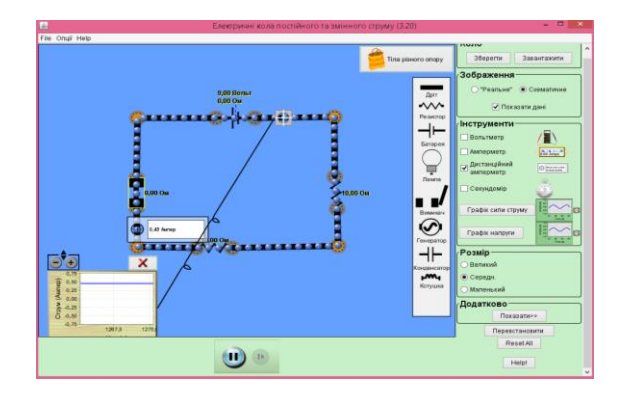

Рисунок 3.7 – Графік сили струму

У другому досліді нам необхідно порівняти загальну напругу на ділянці кола, яка складається так само з послідовно з'єднаних резисторів, і суми напруг на окремих резисторах. Для цього будемо користуватися тією ж схемою, що й для першого досліду але додатково візьмемо вольтметр, який представлений у сучасному вигляді, так що його непотрібно додатково під'єднувати до іншого елемента й витрачати на це велику кількість часу уроку.

У запропонованому досліді нам необхідно виміряти напругу спочатку на першому резисторі  $(U_1)$ , потім на другому резисторі  $(U_2)$ , а потім на обох резисторах (U). Потім ж нам знову необхідно накреслити схеми електричних кіл, які ми за допомогою симуляції за секунду можемо подати у вигляді зображення (рис. 3.8.-3.10).

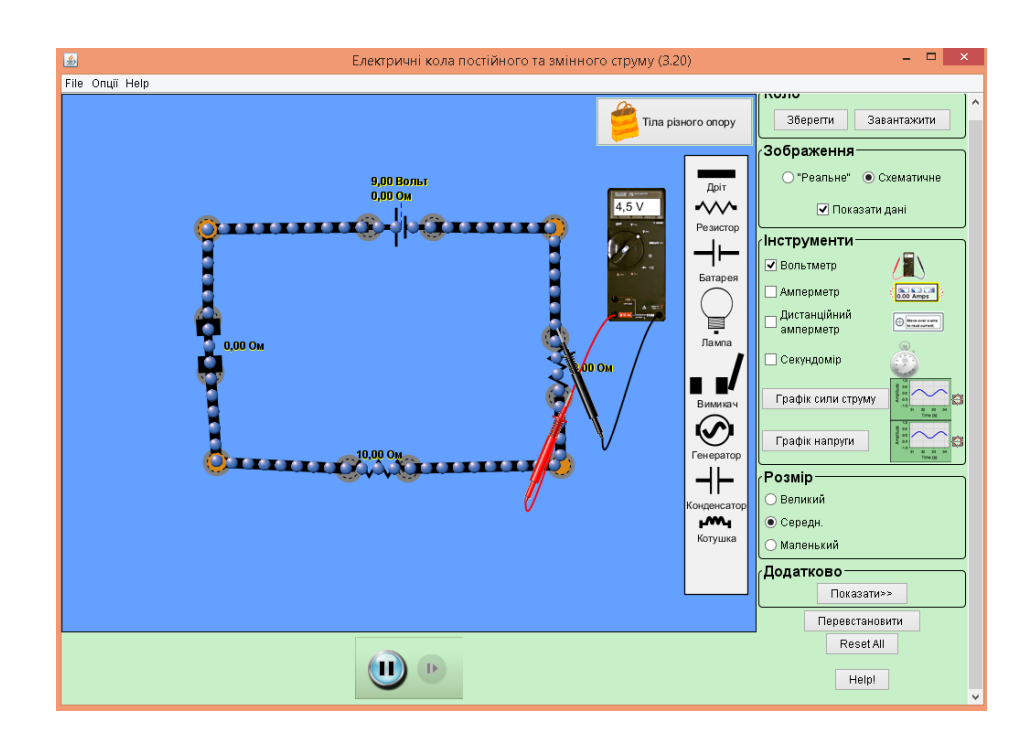

Рисунок 3.8 – Вимірювання напруги на першому резисторі

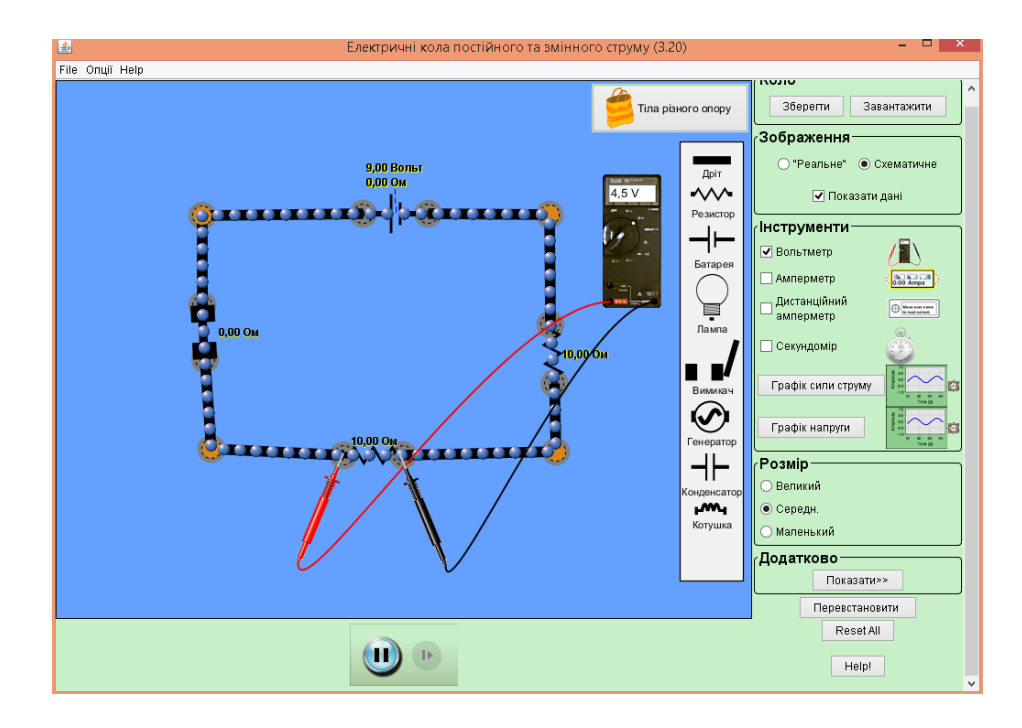

Рисунок 3.9 – Вимірювання напруги на другому резисторі

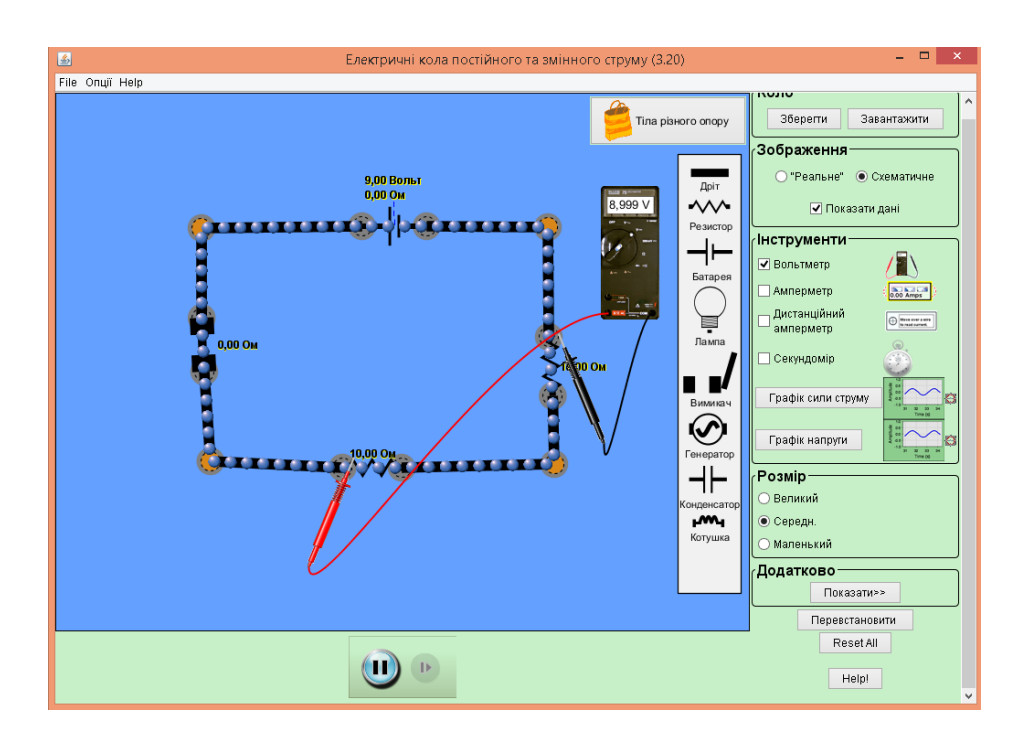

Рисунок 3.10 – Вимірювання напруги на обох резисторах

Після виконання дій та перевірки результатів, учні побачать що напруга на обох резисторах (U) дорівнює 9 V, а на кожному окремо (U1, U2) по 4,5 V, що знову ж підтверджує судження яке учні вчили про напругу в колі з послідовним з'єднанням:

$$
U_3 = U_1 + U_2 + U_3 + \dots + U_n \tag{3.2}
$$

83

Знову ж додатково одразу побудуємо графік напруги для даного електричного кола (рис. 3.11).

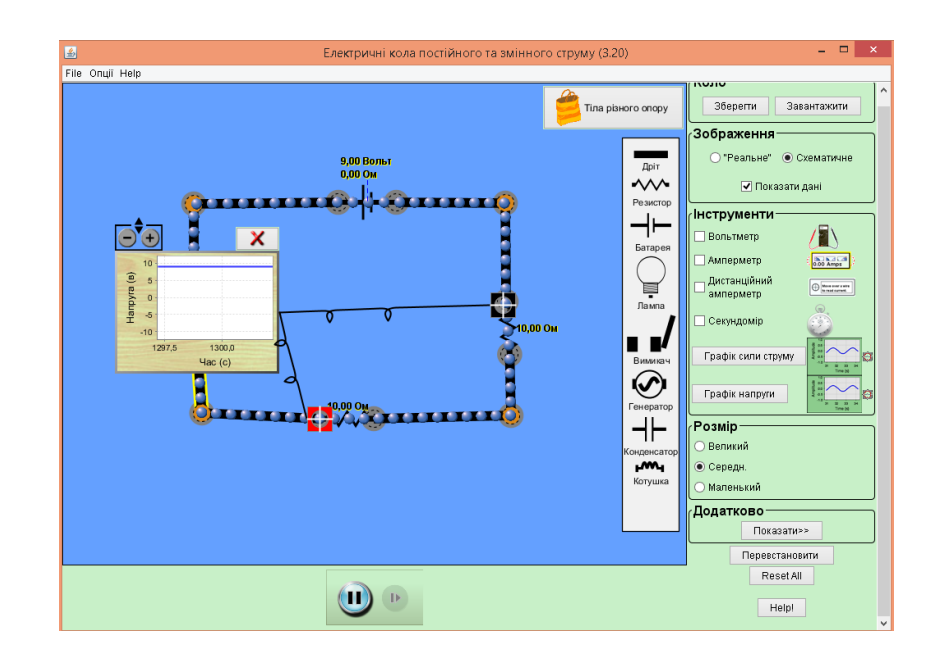

Рисунок 3.11 – Графік напруги

Отож дуже просто та швидко, за допомогою комп'ютерної симуляції учні змогли експериментально перевірити, що в разі послідовного з'єднання двох провідників справджуються співвідношення : *I=I1=I2; U=U1+U<sup>2</sup>*

Під час цієї лабораторної роботи в 11 класі ми застосовували програму Excel.

Використання програми Microsoft Office Excel на уроках фізики є доцільним тоді, коли використовуються графіки і таблиці, тобто:

*1) При поясненні нового матеріалу з таких тем:*

• Рівномірний прямолінійний рух;

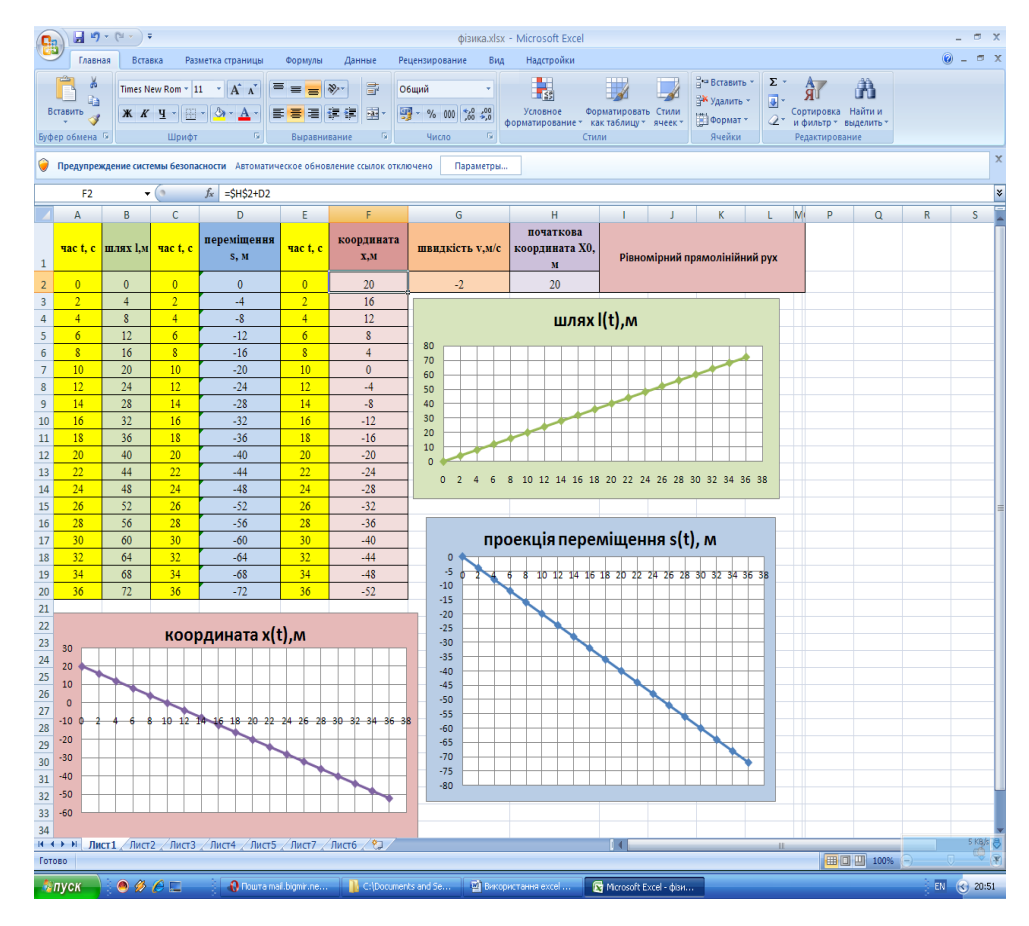

Рисунок 3.12 – Рівномірний прямолінійний рух

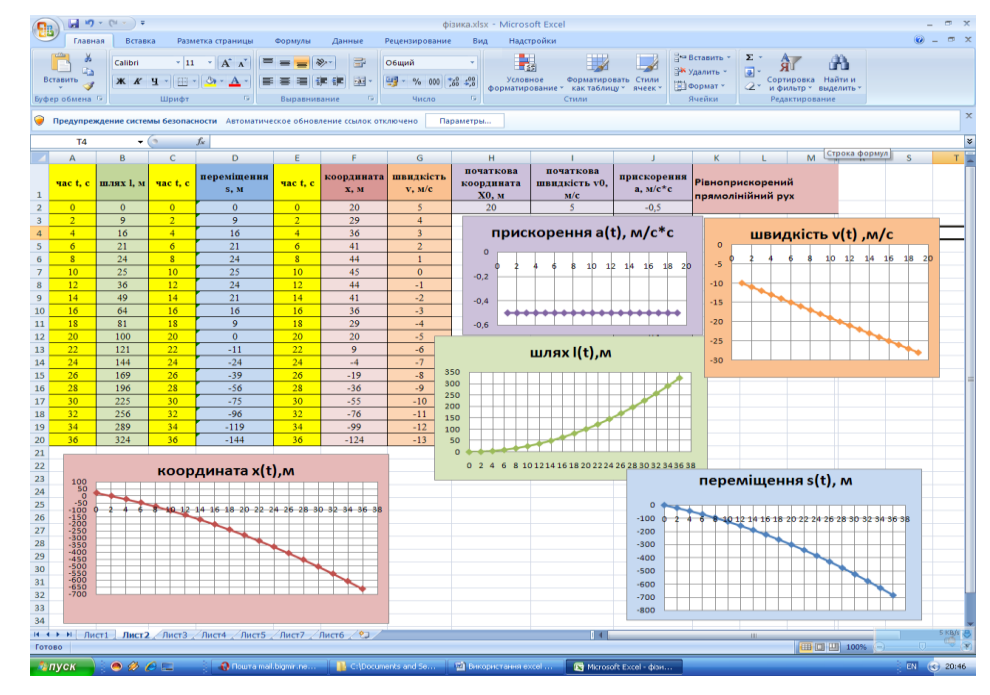

• Рівноприскорений прямолінійний рух;

Рисунок 3.13 – Рівноприскорений прямолінійний рух

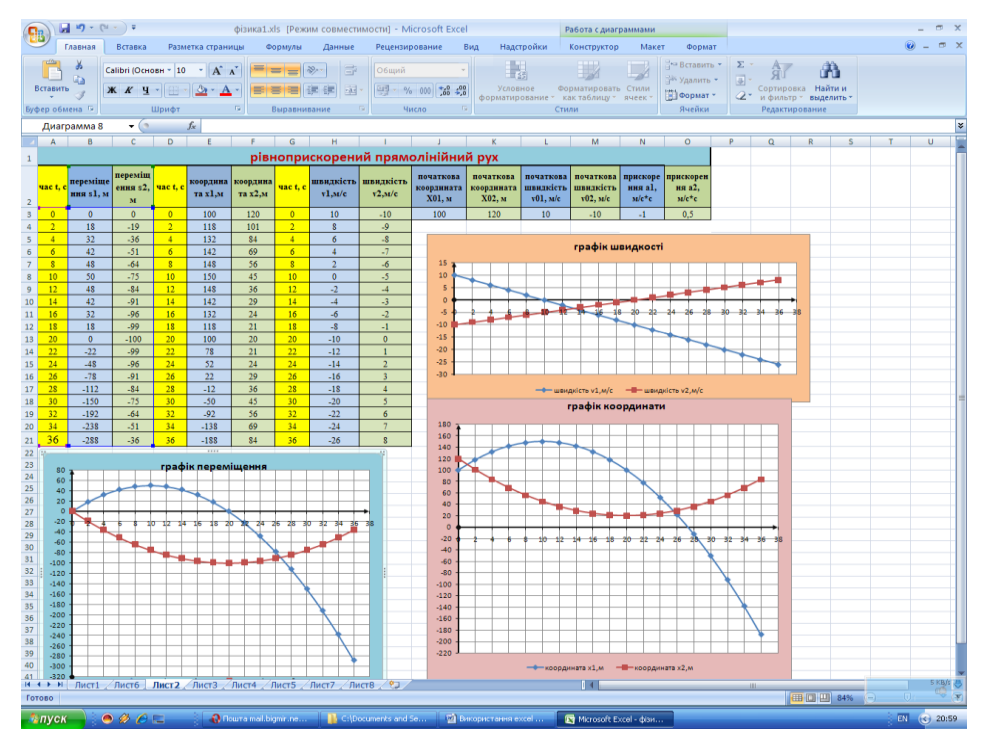

Рисунок 3.14 – Нерівномірний рух

- Нерівномірний рух;
- Залежність видовження тіла від прикладеної сили, закон Гука;
- Ізопроцеси в газах;
- Залежність сили струму від напруги та опору;
- Залежність опору провідників і напівпровідників від температури;
- Електроліз;
- Механічні коливання;
- Електромагнітні коливання;
- Закон радіоактивного розпаду.
- *2) При розв'язуванні графічних задач з перелічених тем;*
- *3) При виконанні лабораторних робіт:*
	- Вимірювання швидкості руху тіла (графік залежності шляху від часу);
- Дослідження залежності видовження пружини від прикладеної сили;
- Визначення коефіцієнта тертя ковзання;
	- Вимірювання опору провідника за допомогою вольтметра і амперметра (ВАХ резистора);
	- Дослідження явища електролізу (графік залежності маси міді, що виділилась на катоді, від заряду)
	- Вивчення руху тіла, кинутого горизонтально;
	- Визначення модуля пружності гуми;

*4) При створенні проектів з фізики;*

- *5) При підготовці учнів до олімпіад з фізики;*
- *6) При підготовці учнів до зовнішнього незалежного оцінювання з фізики;*
- *7) При створенні завдань для контрольних робіт і тематичних атестацій з фізики.*

Переваги використання цієї програми насамперед в мобільності даних. Змінюючи дані змінюються результати на графіках і в таблицях автоматично, що дає певні переваги при проведенні уроку, демонстраціях, розв'язуванні задач тощо. Використання цієї програми дає можливість «спрямувати підготовку вчителів на навчання школярів використовувати набуті знання та вміння до реальних життєвих ситуацій; на формування умінь інтерпретувати кількісну інформацію, що представлена у вигляді таблиць, діаграм та графіків реальних залежностей» [64].

## **3.2 Аналіз результатів педагогічного експерименту**

Експеримент показав, що використання комп'ютерних презентацій на уроках фізики, зокрема під час проведення лабораторних занять, дає позитивні результати, бачимо, що рівень знань експериментальної групи підвищився.

Перед початком педагогічного експерименту був проведений аналіз рівня навчальних досягнень учнів з фізики (табл.3.2).

Таблиця 3.2 – Рівень навчальних досягнень учнів ЕГ та КГ з фізики на початку експерименту

| <b>Рівень</b><br>підготовки | EГ | КГ |
|-----------------------------|----|----|
| Початковий                  |    |    |
| Середній                    |    |    |
| Достатній                   |    |    |
| Високий                     |    |    |

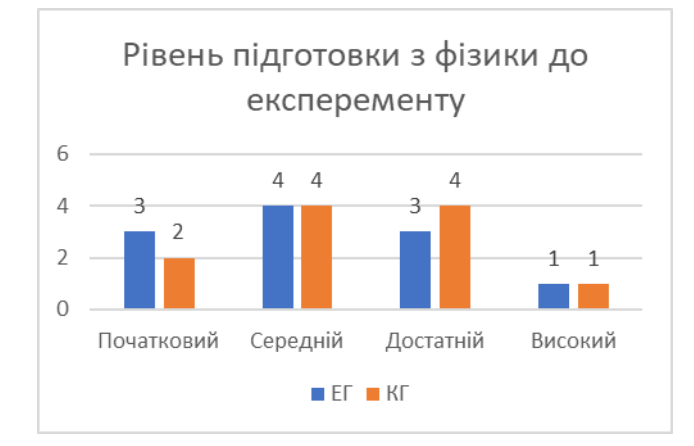

Рисунок 3.15 – Рівень підготовки учнів ЕГ та КГ з фізики

Після закінчення експерименту, обом групам була дана самостійна робота з даних тем, результати якої наведено в таблиці 3.3.

| Оцінка  | Учні ЕГ | Учні КГ |  |
|---------|---------|---------|--|
|         | Фізика  | Фізика  |  |
| $1 - 3$ |         |         |  |
| $4 - 6$ |         |         |  |
| $7-9$   |         |         |  |
| $10-12$ |         |         |  |

Таблиця 3.3 – Результати після проведеного експерименту

З наведених даних видно, що учні експериментальної групи впорались краще, ніж учні з контрольної групи (див. рис. 3.16).

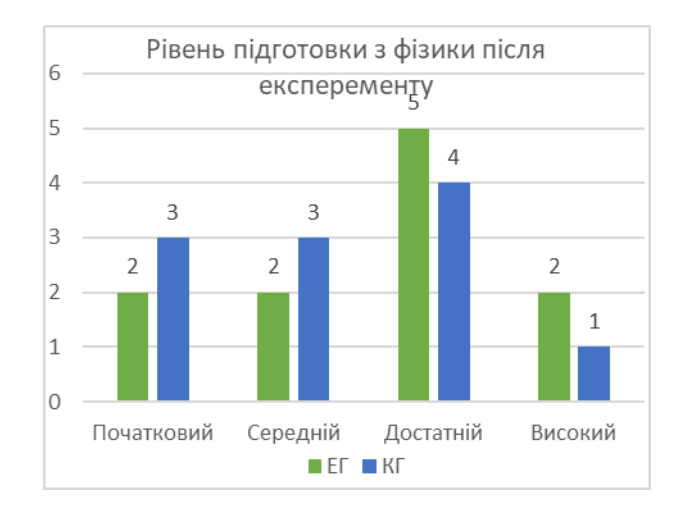

Рисунок 3.16 – Рівень знань учнів ЕГ після експерименту

Аналізуючи отримані результати, бачимо, що рівень знань експериментальної групи підвищився. Якість знань з фізики в ЕГ 46% зросла до 58%, що є непоганим результатом (див. рис. 3.17., рис. 3.18).

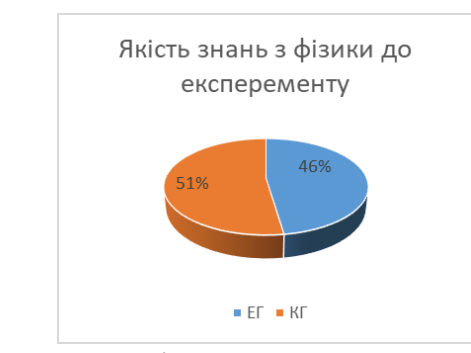

Рисунок 3.17 – Якість навчання до експерименту

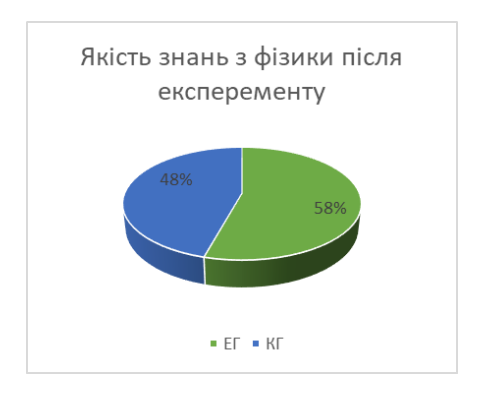

Рисунок 3.18 – Якість навчання після експерименту

Отже, як бачимо, практичне використання цифрових технологій передбачає новий вид пізнавальної діяльності учнів, результатом якої є опанування нових знань, формування вмінь самостійно поповнювати знання, здійснювати пошук і орієнтуватися в потоці інформації.

Педагогічний експеримент довів ефективність запропонованих методичних засад використання сучасних цифрових технологій для організації науково-дослідницької діяльності учнів з фізики, що дає підстави на розширення подальшого їх застосування на інші теми шкільного курсу фізики.

### **ВИСНОВКИ**

Провівши дослідження, можемо зробити наступні висновки:

1. Використання інноваційних педагогічних технологій формує стійкий інтерес до вивчення фізики, самостійної дослідницької роботи під час позаурочної та науково-пошукової роботи, сприяє розвитку творчості, спрямованої на використання й підвищення мотивації навчання учнів, розвиток навичок високого рівня та практичних життєвих навичок.

2. Розроблено методичні засади створення та використання комп'ютерних презентацій для організації науково-дослідницької діяльності учнів з фізики. Особливістю цих засад є використання в освітньому процесі презентацій, що були розроблені учнями з метою представлення своїх наукових розробок на всеукраїнських конкурсах.

3. Педагогічний експеримент, проведений на базі 11-го класу комунального закладу «Навчально-виховний комплекс «Джерело» Комишуваської селищної ради Запорізької області, довів ефективність запропонованих методичних засад використання комп'ютерних презентацій для організації науково-дослідницької діяльності учнів з фізики та дає підстави для подальшого використання цих методичних розробок у шкільній практиці.

Проведене дослідження не вичерпує всіх аспектів проблеми й засвідчує необхідність її подальшої розробки у напрямі створення циклу навчальних презентацій з фізики для дистанційної форми навчання.

#### **ПЕРЕЛІК ПОСИЛАНЬ**

1. Закон України «Про освіту». *Офіційний сайт Верховної Ради України.* URL: <https://zakon.rada.gov.ua/laws/show/2145-19#Text> (дата звернення: 30.08.2020).

2. Закон України «Про Національну стратегію розвитку освіти в Україні на період до 2021 року». *Офіційний сайт ВР України.* URL: <https://zakon.rada.gov.ua/laws/show/344/2013#Text> (дата звернення: 30.08.2020).

3. Державний стандарт базової і повної загальної середньої освіти. *Офіційний сайт МОН України.* URL: [https://mon.gov.ua/ua/osvita/zagalna](https://mon.gov.ua/ua/osvita/zagalna-serednya-osvita/derzhavni-standarti)[serednya-osvita/derzhavni-standarti](https://mon.gov.ua/ua/osvita/zagalna-serednya-osvita/derzhavni-standarti) (дата звернення: 30.08.2020).

4. Комп'ютерна мережа: Вікіпедія. Вільна енциклопедія [Електронний ресурс] Дата оновлення: 07.08.2020. URL: https://uk.wikipedia.org/wiki/Комп%27ютерна мережа (дата звернення: 07.09.2020).

5. Локальна мережа: *Вікіпедія. Вільна енциклопедія* [Електронний ресурс] Дата оновлення:  $26.10.2020$ . URL: [https://](https://ru.wikipedia.org/wiki/Стандарт_оформления_кода) [uk.wikipedia.org/](https://ru.wikipedia.org/wiki/Стандарт_оформления_кода)wiki/Локальна мережа (дата звернення: 27.10.2020).

6. Савгира С.М. Використання ІКТ на уроках фізики //*Фізика в школах України*, 2010, №18, 40с.

7. Іваницький О. І., Сосницька Н. Л., Ткаченко С. П. науково – методичні особливості підготовки вчителя фізики до застосування інформаційно – комунікаційних технологій навчання / Вісник Чернігівського державного педагогічного університету імені Т. Г. Шевченка. Вип. 30. – Серія: Педагогічні науки: Збірник. – Чернігів: ЧДПУ, 2005. - №30. – С. 110 – 114.

8. Познавательная самостоятельность учащихся в условиях компьютерного обучения / Коновалец Л.С. *Педагогика*, 1999. №2. С. 46-50.

9. [Андріяшевська Н І. Використання табличного процесора Microsoft](http://timso.koippo.kr.ua/hmura15/2019/10/17/andriyashevska-nataliya-ivanivna-vykorystannya-tablychnoho-protsesora-microsoft-office-excel-pry-vyvchenni-fizyky/)  [Office Excel при вивченні фізики](http://timso.koippo.kr.ua/hmura15/2019/10/17/andriyashevska-nataliya-ivanivna-vykorystannya-tablychnoho-protsesora-microsoft-office-excel-pry-vyvchenni-fizyky/) [Електронний ресурс]: Дата оновлення: 21.10.2019. URL: [http://timso.koippo.kr.ua/hmura15/2019/10/17/andriyashevska](http://timso.koippo.kr.ua/hmura15/2019/10/17/andriyashevska-nataliya-ivanivna-vykorystannya-tablychnoho-protsesora-microsoft-office-excel-pry-vyvchenni-fizyky/)[nataliya-ivanivna-vykorystannya-tablychnoho-protsesora-microsoft-office-excel](http://timso.koippo.kr.ua/hmura15/2019/10/17/andriyashevska-nataliya-ivanivna-vykorystannya-tablychnoho-protsesora-microsoft-office-excel-pry-vyvchenni-fizyky/)[pry-vyvchenni-fizyky/](http://timso.koippo.kr.ua/hmura15/2019/10/17/andriyashevska-nataliya-ivanivna-vykorystannya-tablychnoho-protsesora-microsoft-office-excel-pry-vyvchenni-fizyky/) (дата звернення: 07.09.2020)

10. Віртуальний кабінет інформатики ЗГ №54 [Електронний ресурс]. URL:<http://inform-5-9.blogspot.com/>

11. Блог вчителя інформатики для учнів 2-4 класів [Електронний ресурс]. URL:<http://inform-2-4.blogspot.com/>

12. Віртуальний кабінет фізики ЗГ №54 [Електронний ресурс]. URL: <https://physics-at-school.blogspot.com/>

13. Мнеян М.Г. Физические принципы работы ЭВМ: Кн. для внеклас. чтения учащихся 8-10 кл. сред. шк. / М.:Просвещение, 1987. 192с.

14. Трухин А.В. Об использовании виртуальных лабораторий в образовании / *Открытое и дистанционное образование*, 2002. № 4. С. 8.

15. Віртуальна освітня лабораторія [Електронний ресурс]: Дата оновлення: 2020. URL: [http://www.virtulab.net/index.php?option=com\\_content&view=section&layout=bl](http://www.virtulab.net/index.php?option=com_content&view=section&layout=blog&id=5&Itemid=94) [og&id=5&Itemid=94](http://www.virtulab.net/index.php?option=com_content&view=section&layout=blog&id=5&Itemid=94) (дата звернення: 17.09.2020).

16. Тализіна Н.Ф. Управління процесом засвоєння знань. Москва, 1975. 344с.

17. Основы математического моделирования / Звонарев С. В. Екатеринбург: Уральский федеральный университет, 2019. 116с.

18. Інформатика: моделювання. основи алгоритмізації / Ковальова Я.А. Науково-метод. центр ПТО. Харьків. 2018. 20с.

19. Васильєва С.О. Основи організації науково-дослідної діяльності учнів у загальноосвітньому навчальному закладі // *Педагогіка, психологія та медико-біологічні проблеми фізичного виховання і спорту*. №12, 2009. С.22- 26.

20. Кощеева Е.С. Развитие исследовательских умений учащихся на основе использования схемотехнического моделирования в процессе обучения физике: дис. канд. пед. наук./ Российский Государственный Педагогический Университет. СПб, 2002. 219с.

21. Бушуєв С.А. Методика проведення лабораторних робіт та фізичних практикумів. *Всеосвіта: Спільнота активних освітян*. Дата оновлення: 02.5.2019. URL: [https://vseosvita.ua/library/metodika-provedenna-laboratornih](file:///D:/ИНСТИТУТ/Физика/ДИПЛОМ/Диплом/Бушуєв%20С.А.%20https:/vseosvita.ua/library/metodika-provedenna-laboratornih-robit-ta-fizicnih-praktikumiv-129112.html)[robit-ta-fizicnih-praktikumiv-129112.html](file:///D:/ИНСТИТУТ/Физика/ДИПЛОМ/Диплом/Бушуєв%20С.А.%20https:/vseosvita.ua/library/metodika-provedenna-laboratornih-robit-ta-fizicnih-praktikumiv-129112.html) (дата звернення: 25.09.2020)

22. Лазарчук В. Особливості вивчення фундаментальних експериментів у курсі фізики загальноосвітньої школи за допомогою комп`ютерних моделей / В. Лазарчук Фізика та астрономія в сучасній школі. 2013. № 7. С. 30–35

23. Мультимедійні системи як засоби інтерактивного навчання: посібник ав.: Жалдак М. І., Шут М. І., Жук Ю. О., Дементієвська Н. П., Пінчук О. П., Соколюк О. М., Соколов П. К. / За редакцією: Жука Ю. О. – К.: Педагогічна думка, 2012. – 112 с.

24. Бар'яхтар В.Г. Підручник Фізика.10 клас. Рівень: стандарт. *Механіка. Види коливань.Маятники.*/ Харьків. вид. Ранок, 2018. С.119-130.

25. Фленов М.Е.Программирование в Delphi глазами хакера. / СПб.: БХВ-Петербург, 2004. 368с.

26. Абрамов В.Г. Внедрение в язык паскаль / Москва, 1988. 317с.

27. Фаронов В.В. Турбо Паскаль 7.0. Начальный курс: уч. пособие / изд. Нолидж, 1997. 612с.

28. Википедия. Свободная энциклопедия [Електронний ресурс]: Дата оновлення: 15.04.2020. URL: [https://ru.wikipedia.org/wiki/Стандарт\\_офор](https://ru.wikipedia.org/wiki/Стандарт_оформления_кода) мления кода (дата звернення: 30.09.2020).

29. Програма для загальноосвітніх навчальних закладів, ІНФОРМАТИКА 5–9 класи / Жалдак М.І. [та ін.], 2017 рік: затверджена наказом МОН України від 07.06.2017 №804. 24с.

30. Рябченко Ж.В. Використання комп'ютера під час проведення уроків досліджень. //*Фізика в школах України*. Основа, 2010, №11-12, С.88.

31. Методологія наукової діяльності: навч. посіб., вид. 3-тє, переробл. / Д. В. Чернілевський, О. А. Дубасенюк та ін. / за ред. Д. В. Чернілевського. Вінниця : Нілан-ЛТД, 2012. 364 с.

32. Навчальна програма для 10-11 класів загальноосвітніх навчальних закладів. URL: [https://mon.gov.ua/ua/osvita/zagalna-serednya-osvita/navchalni](https://mon.gov.ua/ua/osvita/zagalna-serednya-osvita/navchalni-programi/navchalni-programi-dlya-10-11-klasiv)[programi/navchalni-programi-dlya-10-11-klasiv](https://mon.gov.ua/ua/osvita/zagalna-serednya-osvita/navchalni-programi/navchalni-programi-dlya-10-11-klasiv) (дата звернення: 30.08.2020).

33. Одарчук К. М. Навчальний фізичний експеримент як основний вид діяльності при вивченні фізики. *Вісник Чернігівського національного педагогічного університету.* Випуск 89. Серія: Педагогічні науки. Чернігів, ЧНПУ, 2011. С. 466-469

34. Сергеев А.В. Наблюдения учащихся при изучении физики на первой ступени обучения. Киев, Рад. шк., 1987. 152 с.

35. Есипов Б.П. Самостоятельная работа учеников в процесе обучения. Москва, изд. АПН РСФСР, 1961. С. 24-32.

36. Eric M.Rogers/ Physics for the inquiring mind / Princeton? New Jersey, 1966. 652р.

37. Зигель Ф.Ю. Путешествие по недрам планет. Москва, 1988. 220с.

38. Мнеян М.Г. Физические принципы работы ЭВМ: книга для внеклас.чтения. уч.8-10 кл. ср.шк. / Москва, 1987. 190с.

39. Барон Н.М.[и др.] Краткий справочник физико-химических величин./ за ред. Мищенко К.П. изд. «Химия», 1974.200с.

40. Енохович А.С. Справочник по физике и технике: уч.пособие для уч. Москва, 1983. 251с.

41. Сисоєва С. О., Кристопчук Т. Є. Методологія науково-педагогічних досліджень: Підручник. Рівне : Волинські обереги, 2013. 360 с.

42. Величко С. П. Розвиток системи навчального експерименту та обладнання з фізики у закладах загальної середньої освіти : монографія. Кіровоград, 1998. 302 с.

43. Воловик П.М. Теорія ймовірностей і математична статистика в

педагогіці. Київ: Радянська школа, 1969. 224 с.

44. Гласс Дж., Стенли Дж. Статистические методы в педагогике и психологии / пер. с англ. Л. И. Хайрусовой / общ. ред. Ю. П. Адлера; посл. Ю. П. Адлера, А. Н. Ковалева. Москва: Прогресс, 1976. 496 с.

45. Грабарь М. И., Краснянская К. А. Применение математической статистики в педагогических исследованиях: Непараметрические методы. Москва: Педагогика, 1977. 136 с.

46. Соціолого-педагогічний словник / за ред. В. В. Радула. Київ : «Екс Об», 2004. 304 с.

47. Академічний тлумачний словник (1970—1980). *Словник української мови.* URL:<http://sum.in.ua/s/cikavyj> (дата звернення: 15.10.2019).

48. Великий тлумачний словник сучасної української мови (з дод. і допов.) / Уклад. і голов. ред. В.Т. Бусел. Київ : Ірпінь: ВТФ «Перун», 2005. 1728 с.

49. Словник української мови (Академічний тлумачний словник (1970- 1980)). Діяльність. URL: <http://sum.in.ua/s/chynnyk> (дата звернення: 10.10.2019).

50. Фабрикіна І. В. Особливості викладання мови із застосуванням ІКТ. Вивчаємо українську мову та літературу. Вересень 2008. №27. С. 2–5.

51. Хуторской А. В. Ключевые компетенции как компонент личностноориентированной парадигмы образования / А. В. Хуторской Народное образование. 2003. № 2. С. 55-61.

52. Філософський словник / за ред. В. І. Шинкарука. 2 вид., перероб. і доп. Київ : Голов. Ред. УРЕ, 1986. 800 с.

53. Шарко В.Д. Сучасний урок. В.Шарко. К.: 2006. 224 с.

54. Засєкіна Т.М. Реалізація компетентнісного підходу в навчанні фізики в основній школі. *Вісник.* Випуск 127. Серія: Педагогічні науки. 2015. С. 59-63. [Електронний ресурс]. URL: [https://lib.iitta.gov.ua/723596/1/20.VchdpuP\\_2015\\_127\\_17.pdf](https://lib.iitta.gov.ua/723596/1/20.VchdpuP_2015_127_17.pdf) (дата звернення: 15.10.2019).

55. Кличев Р. Компютерні технології навчання як необхідний компонент сучасної освіти. 2016. [Електронний ресурс]. URL:

[https://informatika.udpu.edu.ua/?page\\_id=2875](https://informatika.udpu.edu.ua/?page_id=2875) (дата звернення: 15.10.2019).

56. Басістий П.В. Використання ІКТ на уроках фізики. «Сучасні інформаційні технології та інноваційні методики навчання: досвід, тенденції, перспективи», 8–9 листопада 2018, № 2. С. 151. [Електронний ресурс]. URL: [http://dspace.tnpu.edu.ua/bitstream/123456789/15279/1/Basistyi\\_Chopyk\\_Banakh.](http://dspace.tnpu.edu.ua/bitstream/123456789/15279/1/Basistyi_Chopyk_Banakh.pdf) [pdf](http://dspace.tnpu.edu.ua/bitstream/123456789/15279/1/Basistyi_Chopyk_Banakh.pdf) (дата звернення: 15.10.2019).

57. Мирошниченко В.О. Використання сучасних інформаційних технологій: формування мультимедійної компетентності. Київ, 2015. [Електронний ресурс]. URL: [https://pidru4niki.com/2015082665962/informatika/vikoristannya\\_suchasnih\\_infor](https://pidru4niki.com/2015082665962/informatika/vikoristannya_suchasnih_informatsiynih_tehnologiy) [matsiynih\\_tehnologiy](https://pidru4niki.com/2015082665962/informatika/vikoristannya_suchasnih_informatsiynih_tehnologiy) (дата звернення: 15.12.2020).

58. Сайт вчителя фізики Охотник Г.Г. [Електронний ресурс]. URL: <http://okhotnik-galina.ucoz.ru/index/0-18> (дата звернення: 15.12.2020).

59. Проектування, створення та використання навчальних мультимедійних презентацій як засобу розвитку мислення учнів. [Електронний ресурс] URL: [file:///C:/Users/asus/Downloads/284-](file:///C:/Users/asus/Downloads/284-Article%20Text-836-1-10-20100917.pdf) [Article%20Text-836-1-10-20100917.pdf](file:///C:/Users/asus/Downloads/284-Article%20Text-836-1-10-20100917.pdf) (дата звернення: 15.12.2020).

60. Биковець В.С. «Розвиток логічного мислення та формування інтересу до предмету з використанням ІКТ на уроках фізики, як засіб підвищення ефективності навчання». [Електронний ресурс] URL: [http://fastiv](http://fastiv-vechirnya.edukit.kiev.ua/Files/downloads/%D0%90%20%D0%9F%D1%80%D0%BE%D0%B5%D0%BA%D1%82%20%D0%BD%D0%B0%20%D1%82%D0%B5%D0%BC%D1%83%20%D0%BD%D0%B0%D0%B4%20%D1%8F%D0%BA%D0%BE%D1%8E%20%D0%BF%D1%80%D0%B0%D1%86%D1%8E%D1%8E.docx)[vechirnya.edukit.kiev.ua/Files/downloads/%D0%90%20%D0%9F%D1%80%D0%](http://fastiv-vechirnya.edukit.kiev.ua/Files/downloads/%D0%90%20%D0%9F%D1%80%D0%BE%D0%B5%D0%BA%D1%82%20%D0%BD%D0%B0%20%D1%82%D0%B5%D0%BC%D1%83%20%D0%BD%D0%B0%D0%B4%20%D1%8F%D0%BA%D0%BE%D1%8E%20%D0%BF%D1%80%D0%B0%D1%86%D1%8E%D1%8E.docx) [BE%D0%B5%D0%BA%D1%82%20%D0%BD%D0%B0%20%D1%82%D0%B](http://fastiv-vechirnya.edukit.kiev.ua/Files/downloads/%D0%90%20%D0%9F%D1%80%D0%BE%D0%B5%D0%BA%D1%82%20%D0%BD%D0%B0%20%D1%82%D0%B5%D0%BC%D1%83%20%D0%BD%D0%B0%D0%B4%20%D1%8F%D0%BA%D0%BE%D1%8E%20%D0%BF%D1%80%D0%B0%D1%86%D1%8E%D1%8E.docx) [5%D0%BC%D1%83%20%D0%BD%D0%B0%D0%B4%20%D1%8F%D0%BA](http://fastiv-vechirnya.edukit.kiev.ua/Files/downloads/%D0%90%20%D0%9F%D1%80%D0%BE%D0%B5%D0%BA%D1%82%20%D0%BD%D0%B0%20%D1%82%D0%B5%D0%BC%D1%83%20%D0%BD%D0%B0%D0%B4%20%D1%8F%D0%BA%D0%BE%D1%8E%20%D0%BF%D1%80%D0%B0%D1%86%D1%8E%D1%8E.docx) [%D0%BE%D1%8E%20%D0%BF%D1%80%D0%B0%D1%86%D1%8E%D1%8](http://fastiv-vechirnya.edukit.kiev.ua/Files/downloads/%D0%90%20%D0%9F%D1%80%D0%BE%D0%B5%D0%BA%D1%82%20%D0%BD%D0%B0%20%D1%82%D0%B5%D0%BC%D1%83%20%D0%BD%D0%B0%D0%B4%20%D1%8F%D0%BA%D0%BE%D1%8E%20%D0%BF%D1%80%D0%B0%D1%86%D1%8E%D1%8E.docx) [E.docx](http://fastiv-vechirnya.edukit.kiev.ua/Files/downloads/%D0%90%20%D0%9F%D1%80%D0%BE%D0%B5%D0%BA%D1%82%20%D0%BD%D0%B0%20%D1%82%D0%B5%D0%BC%D1%83%20%D0%BD%D0%B0%D0%B4%20%D1%8F%D0%BA%D0%BE%D1%8E%20%D0%BF%D1%80%D0%B0%D1%86%D1%8E%D1%8E.docx) (дата звернення: 15.12.2020).

61. Сайт вчителя фізики Суходольський В.К. [Електронний ресурс] URL[:https://sites.google.com/site/portfoliosuhodolskogovk/navcalno-metodicni](https://sites.google.com/site/portfoliosuhodolskogovk/navcalno-metodicni-rozrobki/1-dlodlsodo)[rozrobki/1-dlodlsodo](https://sites.google.com/site/portfoliosuhodolskogovk/navcalno-metodicni-rozrobki/1-dlodlsodo) (дата звернення: 15.12.2020).

62. Віртуальна кафедра. Шевченко В.Л. Електронні програмнопедагогічні засоби нового покоління – базові елементи інформаційної організаційно-педагогічної системи інформаційного суспільства. [Електронний ресурс] URL: [https://virtkafedra.ucoz.ua/el\\_gurnal/pages/vyp14/ShevchenkoVL.pdf](https://virtkafedra.ucoz.ua/el_gurnal/pages/vyp14/ShevchenkoVL.pdf) (дата звернення: 15.12.2020).

63. Освітній проект «На урок». Куліков М.Ю. Використання комп'ютерних технологій в процесі викладання фізики та астрономії. [Електронний ресурс] URL: [https://naurok.com.ua/vikoristannya-komp-yuternih](https://naurok.com.ua/vikoristannya-komp-yuternih-tehnologiy-v-procesi-vikladannya-fiziki-ta-astronomi-59002.html)[tehnologiy-v-procesi-vikladannya-fiziki-ta-astronomi-59002.html](https://naurok.com.ua/vikoristannya-komp-yuternih-tehnologiy-v-procesi-vikladannya-fiziki-ta-astronomi-59002.html) (дата звернення: 15.12.2020).

64. Божко О.А. Розвиток пізнавального інтересу учнів до фізики засобами комп'ютерних технологій на етапі базової середньої освіти. [Електронний ресурс] URL: [http://ekhsuir.kspu.edu/bitstream/handle/123456789/11971/%D0%B4%D0%B8%](http://ekhsuir.kspu.edu/bitstream/handle/123456789/11971/%D0%B4%D0%B8%D0%BF%D0%BB%D0%BE%D0%BC%20%D0%91%D0%BE%D0%B6%D0%BA%D0%BE%20%D0%BE%D1%81%D1%82%D0%B0%D0%BD%20%D0%B2%D0%B0%D1%80.pdf?sequence=1&isAllowed=y) [D0%BF%D0%BB%D0%BE%D0%BC%20%D0%91%D0%BE%D0%B6%D0%B](http://ekhsuir.kspu.edu/bitstream/handle/123456789/11971/%D0%B4%D0%B8%D0%BF%D0%BB%D0%BE%D0%BC%20%D0%91%D0%BE%D0%B6%D0%BA%D0%BE%20%D0%BE%D1%81%D1%82%D0%B0%D0%BD%20%D0%B2%D0%B0%D1%80.pdf?sequence=1&isAllowed=y) [A%D0%BE%20%D0%BE%D1%81%D1%82%D0%B0%D0%BD%20%D0%B2](http://ekhsuir.kspu.edu/bitstream/handle/123456789/11971/%D0%B4%D0%B8%D0%BF%D0%BB%D0%BE%D0%BC%20%D0%91%D0%BE%D0%B6%D0%BA%D0%BE%20%D0%BE%D1%81%D1%82%D0%B0%D0%BD%20%D0%B2%D0%B0%D1%80.pdf?sequence=1&isAllowed=y) [%D0%B0%D1%80.pdf?sequence=1&isAllowed=y](http://ekhsuir.kspu.edu/bitstream/handle/123456789/11971/%D0%B4%D0%B8%D0%BF%D0%BB%D0%BE%D0%BC%20%D0%91%D0%BE%D0%B6%D0%BA%D0%BE%20%D0%BE%D1%81%D1%82%D0%B0%D0%BD%20%D0%B2%D0%B0%D1%80.pdf?sequence=1&isAllowed=y) (дата звернення: 15.12.2020).